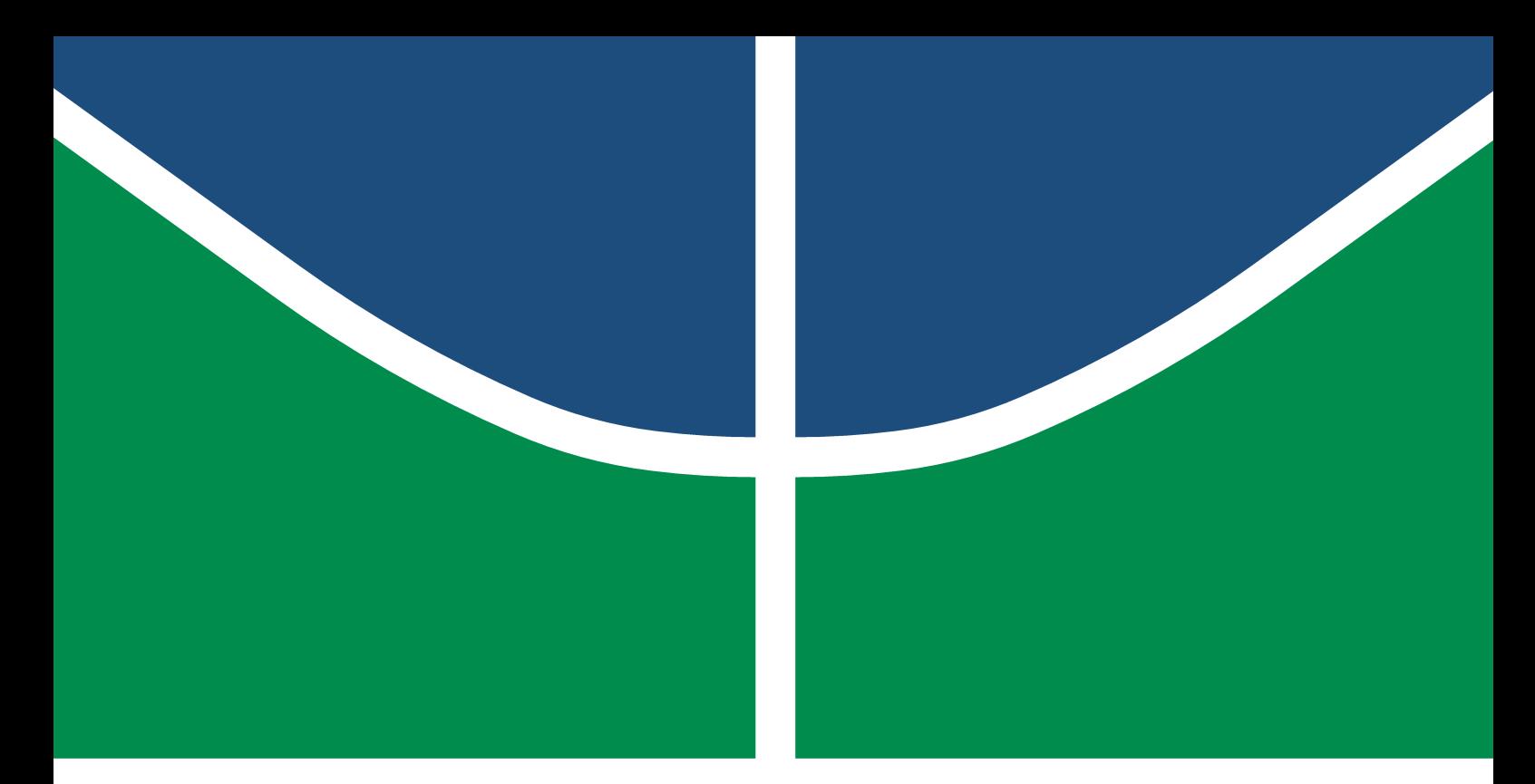

**Universidade de Brasília – UnB Faculdade UnB Gama – FGA Engenharia Aeroespacial**

## **Estudo da Dinâmica Orbital em manobra de Rendezvous com aplicação de Controlador LQR**

**Autor: Yasmin da Costa Ferreira Orientador: Dr. William Reis Silva**

**Brasília, DF 2020**

Yasmin da Costa Ferreira

## **Estudo da Dinâmica Orbital em manobra de Rendezvous com aplicação de Controlador LQR**

Monografia submetida ao curso de graduação em Engenharia Aeroespacial da Universidade de Brasília, como requisito parcial para obtenção do Título de Bacharel em Engenharia Aeroespacial.

Universidade de Brasília – UnB Faculdade UnB Gama – FGA

Orientador: Dr. William Reis Silva Coorientador: Dr. Giancarlo Santilli

> Brasília, DF 2020

Yasmin da Costa Ferreira

Estudo da Dinâmica Orbital em manobra de Rendezvous com aplicação de Controlador LQR/ Yasmin da Costa Ferreira. – Brasília, DF, 2020- 97 p. : il. (algumas color.) ; 30 cm.

Orientador: Dr. William Reis Silva

Trabalho de Conclusão de Curso – Universidade de Brasília – UnB Faculdade UnB Gama – FGA , 2020.

1. Dinâmica Orbital. 2. Manobra de *Rendezvous*. I. Dr. William Reis Silva. II. Universidade de Brasília. III. Faculdade UnB Gama. IV. Estudo da Dinâmica Orbital em manobra de Rendezvous com aplicação de Controlador LQR

CDU 02:141:005.6

Yasmin da Costa Ferreira

### **Estudo da Dinâmica Orbital em manobra de Rendezvous com aplicação de Controlador LQR**

Monografia submetida ao curso de graduação em Engenharia Aeroespacial da Universidade de Brasília, como requisito parcial para obtenção do Título de Bacharel em Engenharia Aeroespacial.

Trabalho aprovado. Brasília-DF, 8 de dezembro de 2020.

**Dr. William Reis Silva** William Reis Silva

**Dr. Giancarlo Santilli** Giancarlo Santilli

**Dr. Renato Alves Borges** Renato Alves Borges

> Brasília, DF 2020

*Este trabalho é dedicado à Deus, à minha mãe Edilene e ao meu pai Ubiratan, à minha irmã Letícia e ao meu namorado Tiago.*

## Agradecimentos

Gostaria de iniciar os agradecimentos referentes não só a realização desse trabalho mas a toda a jornada que me trouxe até aqui. Primeiramente, ao Autor e Consumador da minha fé, Rei sobre todas as coisas, Pai bondoso e justo, agradeço ao único e Santo Deus. Pois - além de ser a minha razão, destino e motivo - por incontáveis vezes Ele quem me susteve, aperfeiçoou o Seu poder nas minhas fraquezas, me lembrou de quem eu sou nEle e me fez alçar voos cada vez maiores.

Agradeço à minha mãe Edilene, a mulher mais incrível que eu já conheci na minha vida, uma mãe extremamente amorosa e cuidadosa nos mínimos detalhes. Mãe, te agradeço por cada ato de amor destinado a mim, seja cozinhando minha comida preferida, enxugando minhas lágrimas, me encorajando ou me ensinando a ser convicta dos meus valores e objetivos. Agradeço ao meu pai Ubiratan, com certeza o pai mais carinhoso e amoroso de todos. Pai, obrigada por sempre ser um pai presente, confiar em mim e me dar espaço para crescer, por se orgulhar de mim e se alegrar com cada conquista minha e, principalmente, por me mostrar os caminhos de Cristo. Obrigada por estarem sempre ao meu lado, se alegrando quando eu me alegro e chorando quando eu choro. Obrigada por me permitirem sonhar e me darem suporte para alcançar lugares altos.

Agradeço à minha irmã Letícia, a minha melhor amiga e uma das maiores apoiadoras dos meus sonhos. Le, te agradeço por ser um lugar seguro para mim, alguém com quem eu posso ser plenamente eu mesma e por permanecer me amando, me confortando, incentivando e me fazendo rir. Agradeço a minha cunhada Amanda, por sempre compartilhar seu coração tão apaixonado por Jesus e me inspirar a ser mais apaixonada por Ele, e também por me arrancar boas risadas. Agradeço a minha amiga Rauena, que é como uma irmã para mim, por acreditar mais em mim do que eu mesma. Raueninha, sou grata por saber que sempre que eu precisar *"you got my back"*. Agradeço aos meus irmãos Renata, Ramon, Rômulo e Eduardo por me apoiarem e se empolgarem tanto com os assuntos de Astrodinâmica. Os amo do fundo do meu coração.

Agradeço aos meus tios Mirela e Demétrio e aos meus primos Bruno e Brenda por me amar, apoiar e se orgulhar de mim. Agradeço a minha família na fé, ministério Somos Um e minha célula, porque vocês me fizeram crescer em Deus e como pessoa de uma maneira que eu nunca poderia sem cada um de vocês. Vocês me fazem amar mais ao Senhor, encontrar e provar do multiforme amor de Deus pela minha vida, através da vida de cada um de vocês. Sou grata porque o Senhor faz o solitário habitar em família e Ele me fez habitar no meio de vocês. Agradeço em especial, aos meus pais espirituais - Daniel e Isabella - por vez após vez trazerem as verdades de Deus sobre mim, por cada conselho e palavra de encorajamento, por amarem e intercederem pela minha vida.

Agradeço aos meus orientadores William e Giancarlo, por me transmitirem muito mais que instruções para realizar esse trabalho, por me transmitirem a paixão por essa ciência e carreira, por abrirem caminhos para mim, ampliarem meus horizontes e me darem valiosíssimos conselhos que levarei pelo resto da minha jornada. Sou grata ao meu amigo Luso por sempre me inspirar a dar o meu melhor e um pouco mais, pela excelência, amizade e companheirismo nesses últimos 5 anos.

Por fim, agradeço ao meu namorado Tiago, por persistir em me amar quando não fui amável e permanecer crendo na essência que Deus havia colocado em mim. Sou grata por caminhar ao lado de alguém com tamanha entrega e excelência nas coisas pelas quais o coração queima. Sou grata por caminhar ao lado de um homem com tamanha convicção e propósito e que tem sonhos tão grandes quanto os meus. Tiago, obrigada por me incentivar a ser melhor e buscar objetivos mais altos. Obrigada por todo apoio, sabedoria, encorajamento, companheirismo e amor. Obrigada por também sonhar os meus sonhos e não permitir que eu me visse de uma forma diferente da visão de Deus sobre mim.

*"No princípio era o Verbo, e o Verbo estava com Deus, e o Verbo era Deus. Ele estava no princípio com Deus. Todas as coisas foram feitas por intermédio dEle, e, sem Ele, nada do que foi feito se fez. A vida estava nEle e a vida era a luz dos homens. A luz resplandece nas trevas, e as trevas não prevaleceram contra ela." João 1:1-5*

# Resumo

Esse trabalho tem como objetivo estudar a dinâmica orbital da manobra de *Rendezvous*, assim como a aplicação do controle para a execução da manobra. O objeto de estudo será a execução da manobra pelo veículo perseguidor, ATV (*Veículo de Transferência Automatizado*), até seu encontro com o veículo alvo, ISS (*Estação Espacial Internacional*). O estudo teórico e modelagem matemática da dinâmica orbital do sistema foram realizados utilizando-se das equações de Hill-Clohessy-Wiltshire, baseadas no movimento relativo entre os veículos. A técnica de controle abordada foi a técnica de controle multivariável aplicado ao sistema modelado em espaço de estados, utilizando o controlador LQR (*Regulador Linear Quadrático*). Ao realizar a modelagem matemática da manobra de *Rendezvous*, é feito o desacoplamento do movimento em dois subsistemas, *RV-bar* e *H-bar*, para facilitar a aplicação e análise do controle multivariável. São apresentados os resultados da aplicação do controlador LQR, em múltiplas configurações, aos sistemas em dois tipos de aproximação, aproximação por *R-bar* e por *V-bar*, da manobra de Rendezvous. Por fim, é feita uma discussão sobre as vantagens de aliar métodos de controle ao conhecimento da dinâmica do movimento a ser controlado.

**Palavras-chaves**: *Rendezvous*, Dinâmica Orbital, Movimento Relativo, Controle Orbital, Controlador LQR.

## Abstract

This paper aims to study the orbital dynamics of the Rendezvous maneuver, as well as the control application to perform the maneuver. The object of study will be the execution of the maneuver by the chaser vehicle, ATV (*Automated Transfer Vehicle*), until its encounter with the target vehicle, ISS (*Internacional Space Station*). The theoretical study and mathematical modeling of the system orbital dynamics were performed using Hill-Clohessy-Wiltshire equations, based on relative motion between vehicles. The control technique approach was the multivariable control technique applied to the State-Space modeled system, using the LQR (*Linear Quadratic Regulator*) controller. After performing the *Rendezvous* mathematical modeling, the movement is decoupled into two subsystems, *RV-bar* and *H-bar*, to facilitate the application and analysis of the multivariable control. The results of the application of the LQR controller, in multiple configurations, to systems in two types of approach are presented, approach by *R-bar* and by *V-bar*, of the Rendezvous maneuver are presented and discussed. Lastly, the advantages of combining control methods with the knowledge of the movement dynamics to be controlled are discussed.

**Key-words**: *Rendezvous*, Orbital Dynamics, Relative Motion, Orbital Control, LQR Controller.

# Lista de ilustrações

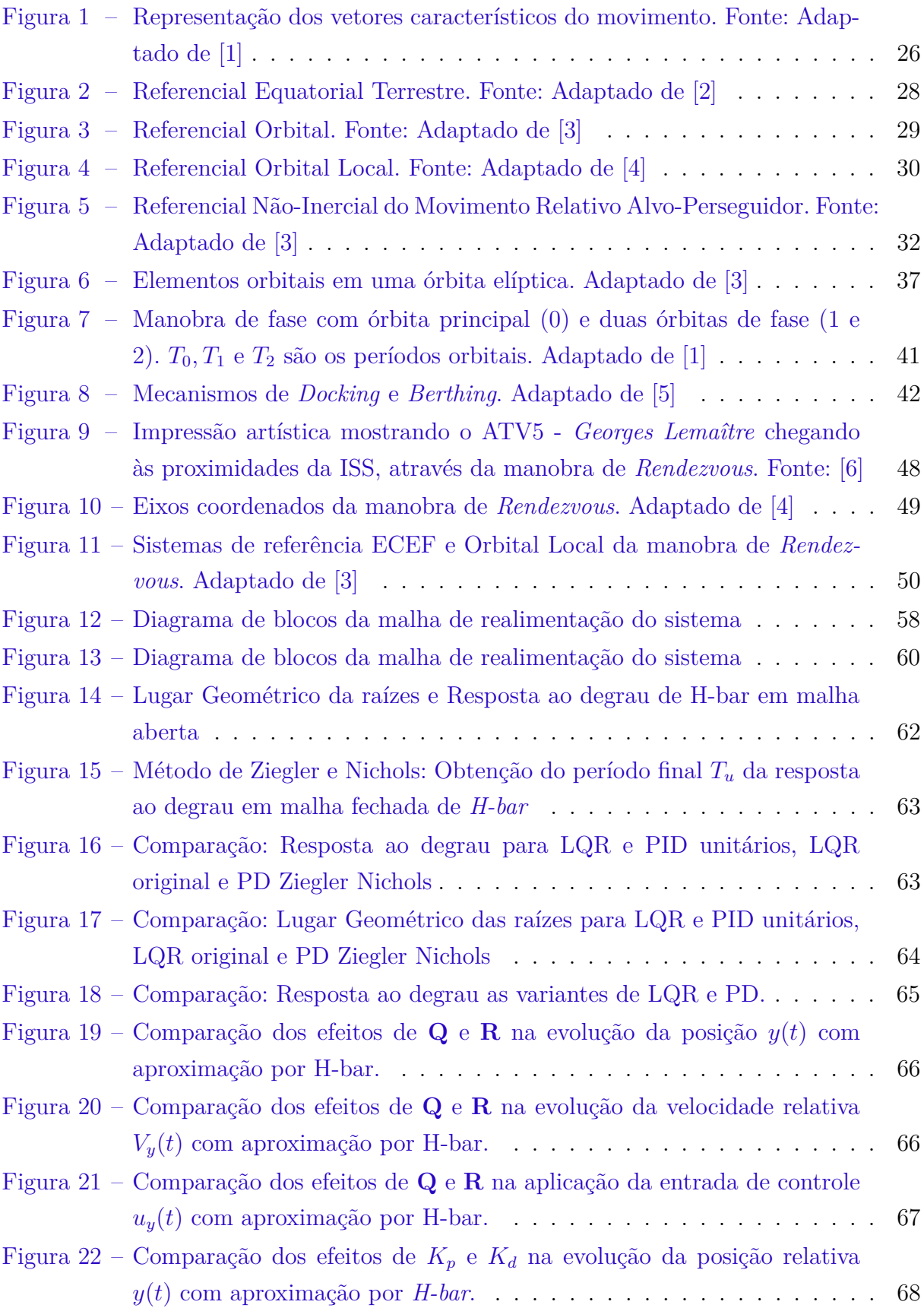

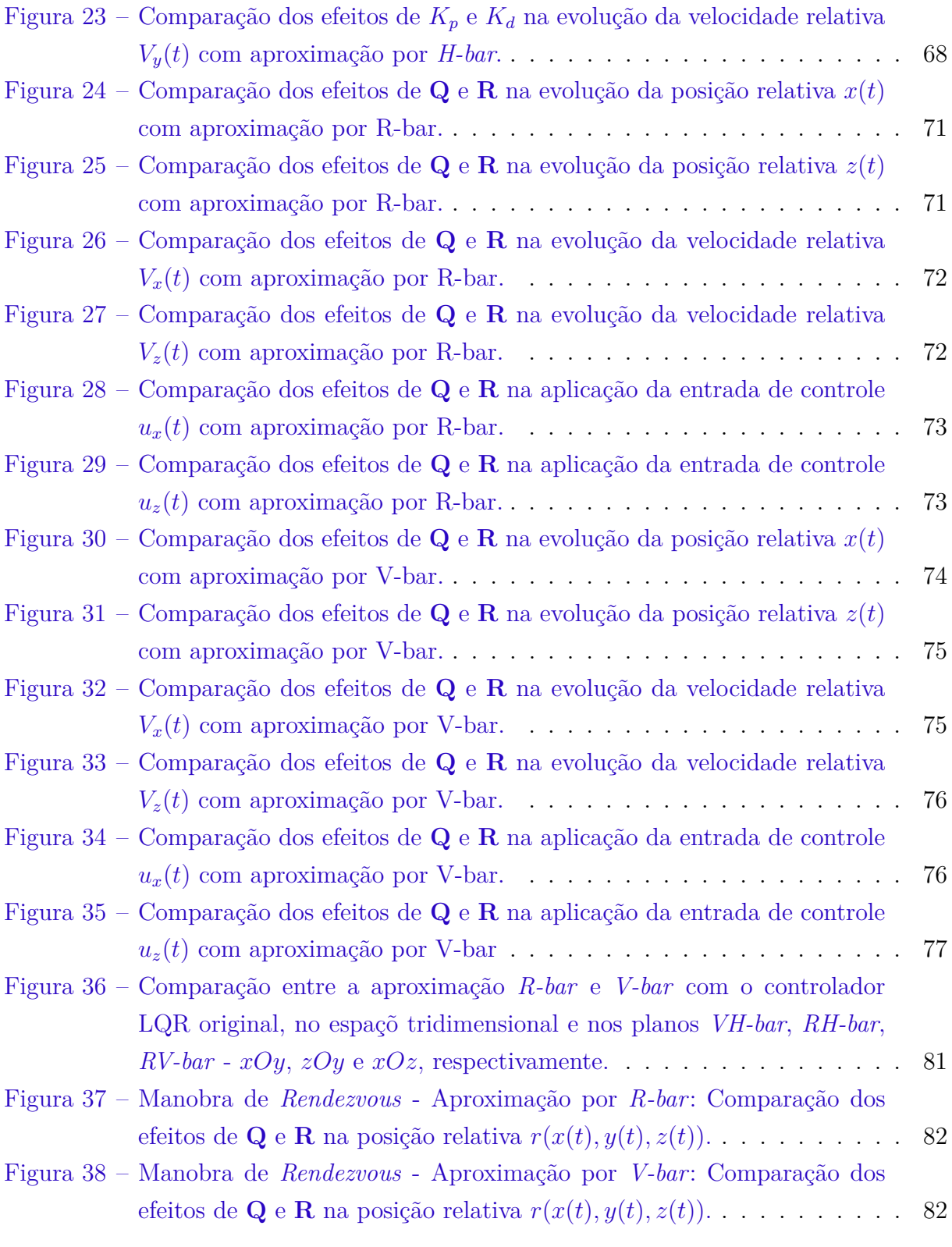

# Lista de tabelas

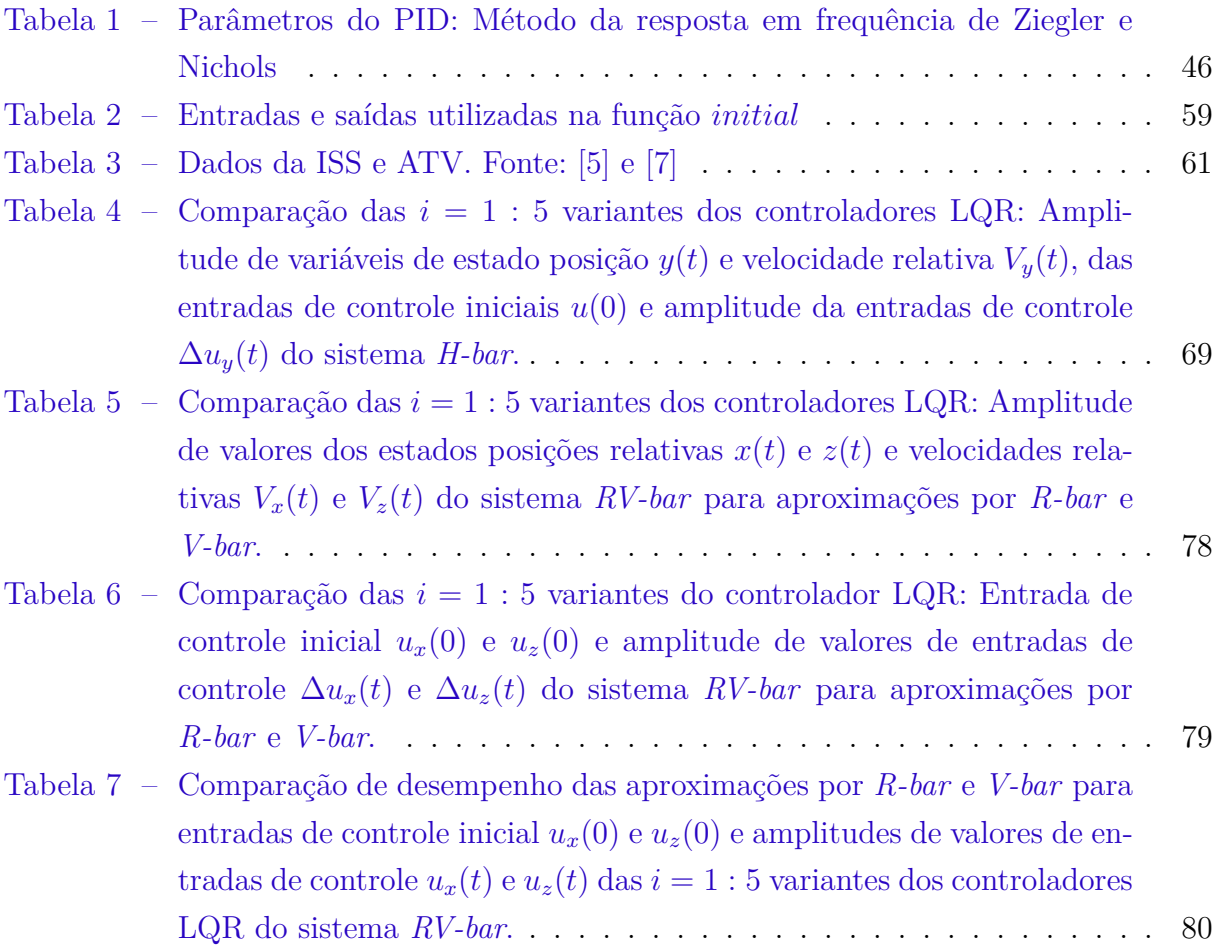

# Lista de abreviaturas e siglas

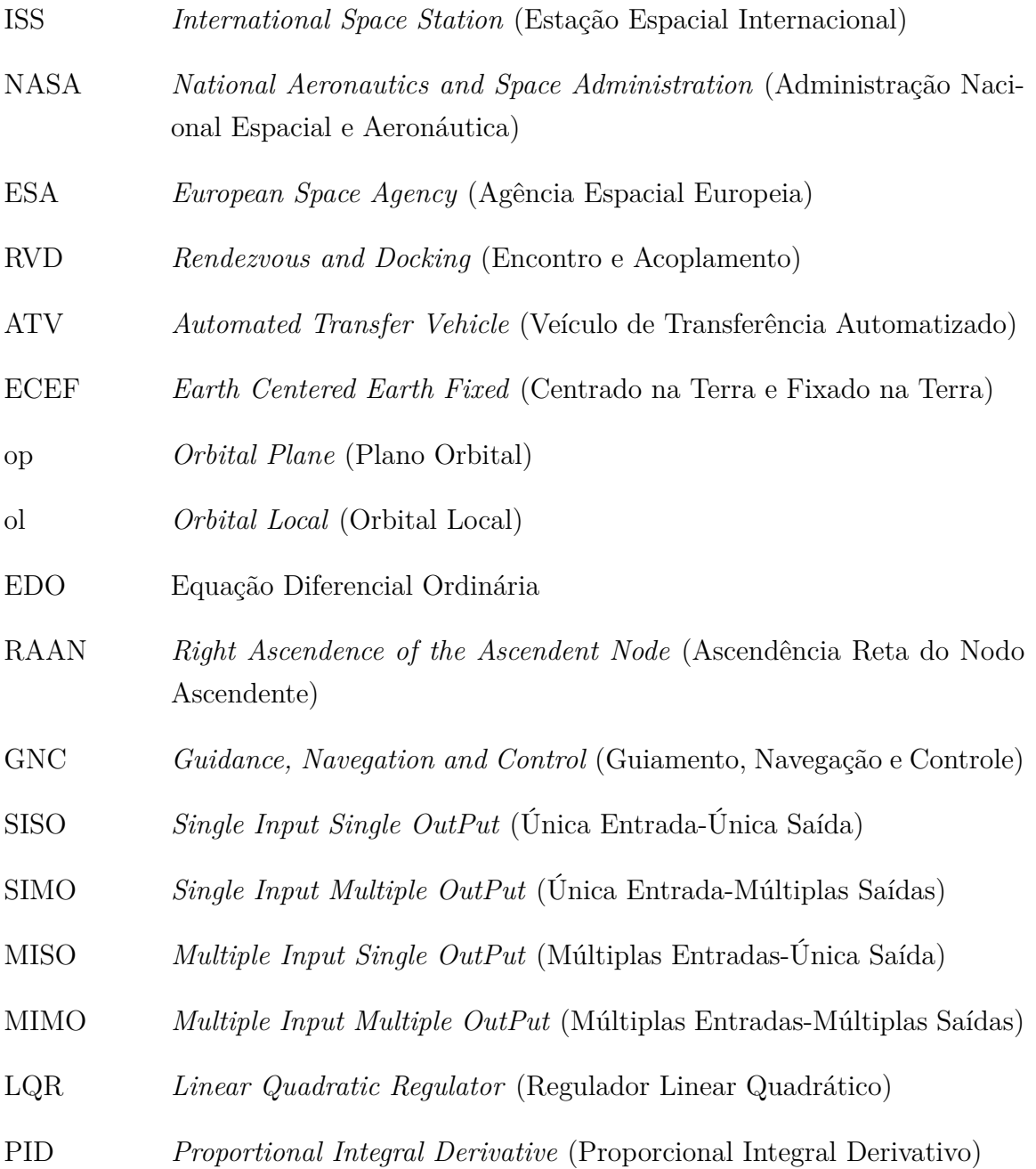

# Lista de símbolos

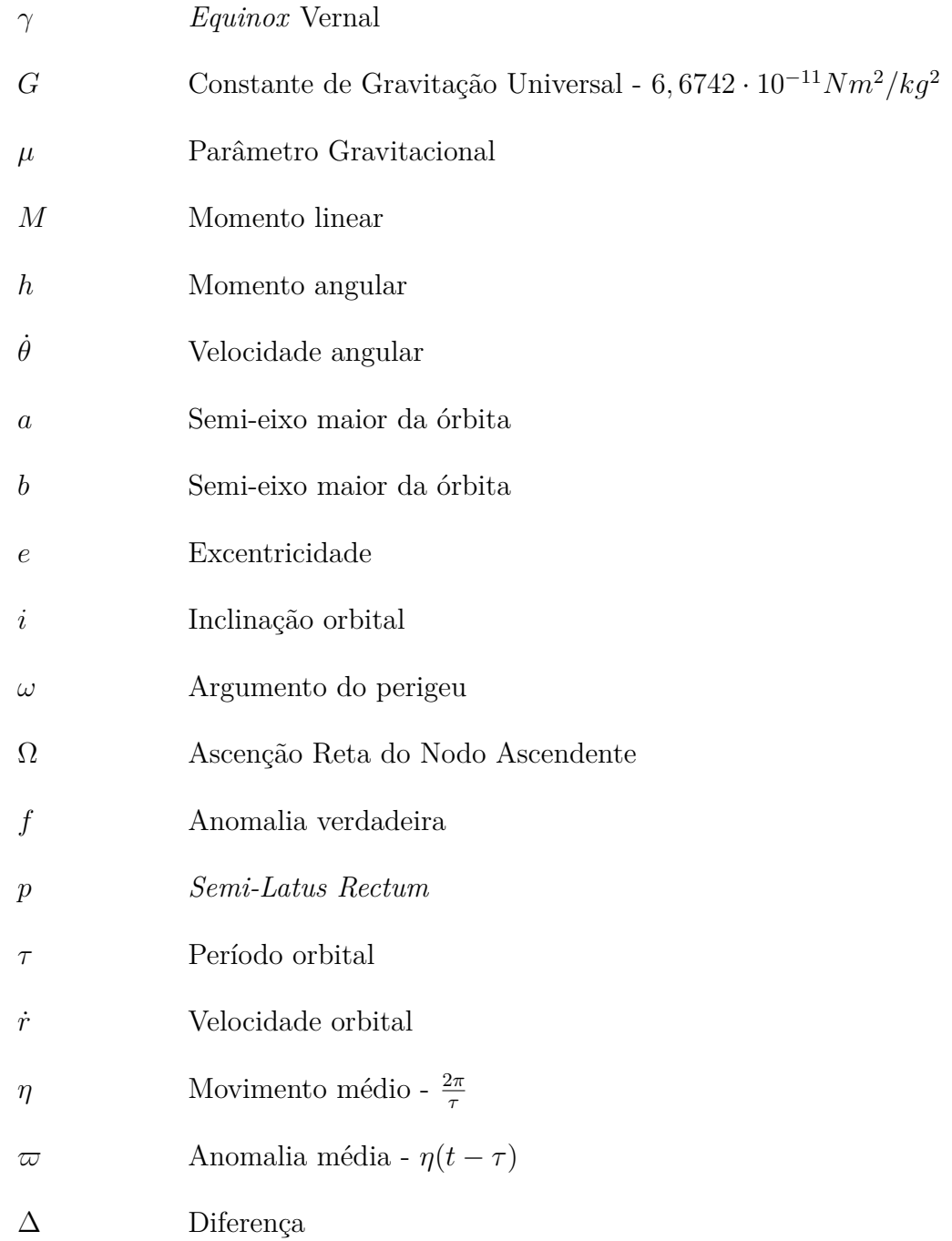

# Sumário

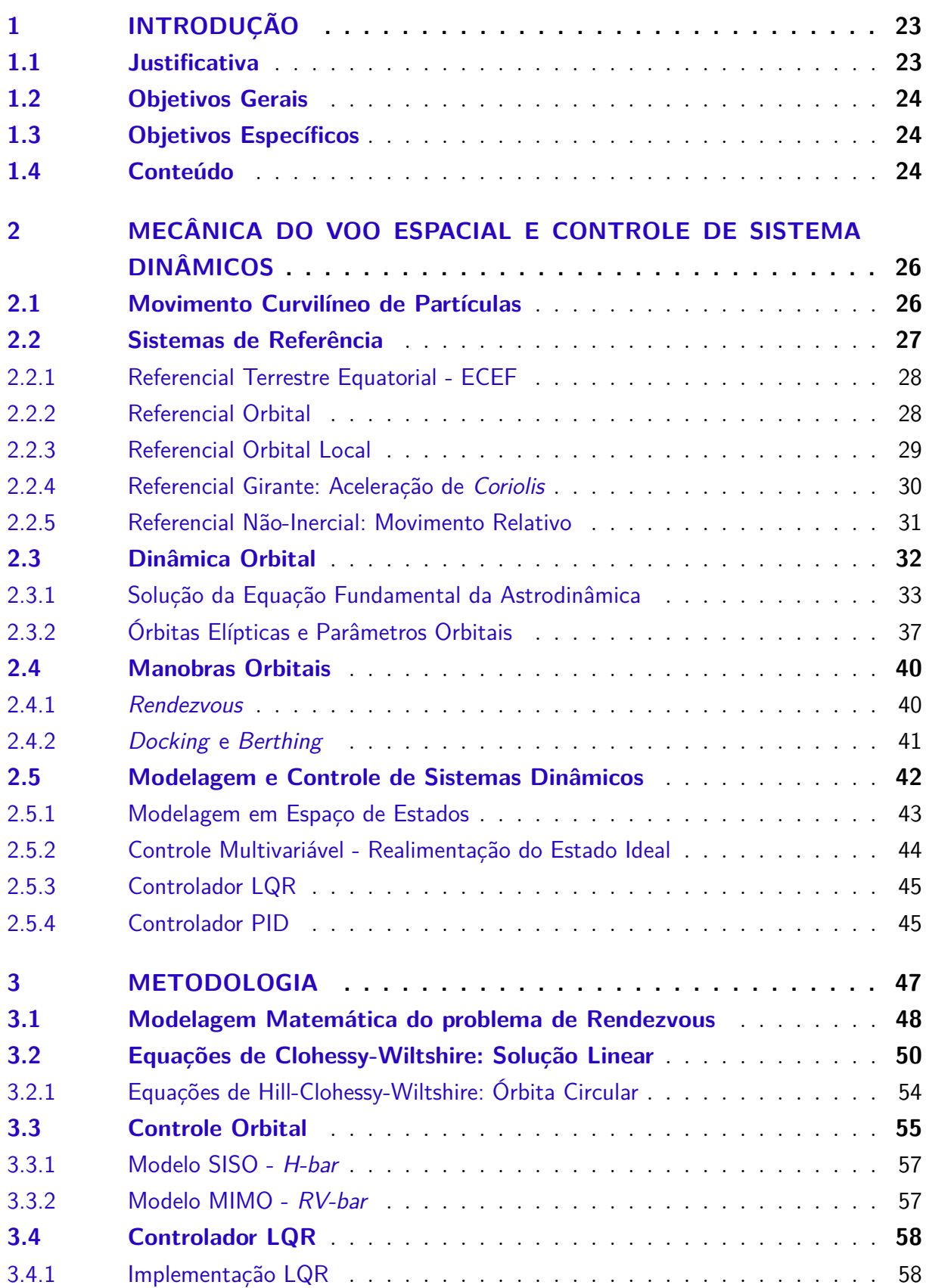

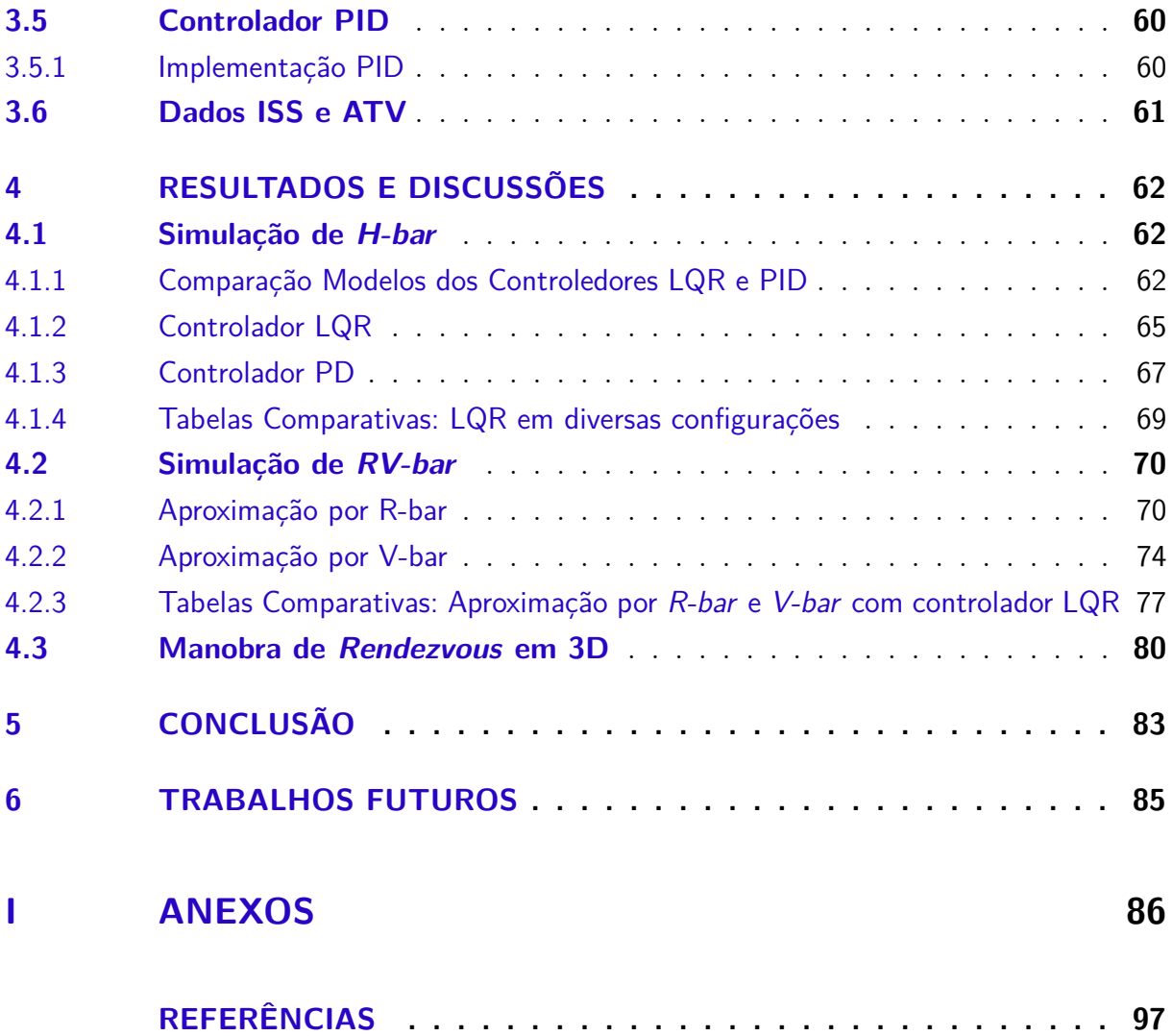

# 1 Introdução

Apesar de ter tido início num pós guerra e em um contexto hostil de disputa pela hegemonia mundial, a conquista do espaço trouxe gigantesca inovação e desenvolvimento tecnológico para o mundo. Além do seguimento espacial, os setores de computação com o a estreia do primeiro IBM, robótica e telecomunicações com o lançamento dos primeiros satélites artificiais possibilitando, hoje, a transmissão de TV via satélite ou o indispensável GPS. Vale lembrar as incontáveis patentes e experimentos em ambientes extra terrestres executados pelas agências espaciais.

Atualmente, a conquista espacial apresenta um cenário mundial bem mais colaborativo, as agências espaciais trabalha juntas para impulsionar cada vez mais o seguimento e a exploração espacial. Um belo exemplo da cooperação mundial para a conquista do espaço é a *ISS*, o projeto científico conta com a colaboração de 16 países. Assim como a cooperação entre *NASA* e *ESA* para a exploração do Sistema Solar, com a sonda *Cassini*.

Apesar de bastante empolgante, a tecnologia espacial é também muito cara, o que faz com que a engenharia atuante desse seguimento ganhe importância. Atualmente, a necessidade de automação e controle dos processos que envolvem a tecnologia espacial abrem um enorme leque de atuação de diversas áreas da engenharia. No presente trabalho serão explorados o estudo e o controle da dinâmica orbital da manobra de encontro entre dois veículos espaciais, nomeada manobra de *Rendezvous*.

A manobra de *Rendezvous* é um procedimento bastante comum entre satélites e veículos espaciais que são mantidos em órbita permanentemente. O *Rendezvous* é um procedimento mais comumente utilizado para o reabastecimento - combustível, água, ar, equipamento científico e afins - dos veículos que estão permanentemente em órbita. A manobra de *Rendezvous* é seguida do acoplamento dos dois veículos e, consequentemente, o reabastecimento efetivo. Essa segunda manobra é chamada *Docking*. A sequencia de *Rendezvous* e *Docking* é conhecida como *RVD*.

#### 1.1 Justificativa

A justificativa desse trabalho dá-se pelo motivo de que a automação e controle preciso dessa manobra impactam em dois pontos importantes do contexto espacial: Segurança dos astronautas, quando trata-se de um veículo alvo tripulado, e preservação dos veículos espaciais e tecnologias associadas.

De acordo com [5], o procedimento de encontro e acoplamento assim como os sistemas necessários para a execução de tais manobras apresentam alta complexidade, resultante da multiplicidade de condições e restrições que devem ser cumpridas. Por esse motivo o estudo e controle, cada vez mais avançado e preciso, são fundamentais para o sucesso da missão.

## 1.2 Objetivos Gerais

- ∙ Estudo teórico de dinâmica orbital e dinâmica do movimento relativo.
- ∙ Entendimento do controle tridimensional de manobras orbitais e os parâmetros associados ao *Rendezvous*.
- ∙ Abordagem simulada para controle orbital da manobra de *Rendezvous* entre ATV e ISS.

### 1.3 Objetivos Específicos

- ∙ Formulações matemáticas fundamentais que regem o movimento orbital.
- ∙ Equações no formato de espaço de estado para aplicação do controle.
- ∙ Matriz de estados do cenário para simulação da manobra utilizando a ferramenta MATLAB.
- ∙ Resultados de simulação do controlador LQR aplicado ao *Rendezvous* entre ATV e ISS.

### 1.4 Conteúdo

A metodologia do presente trabalho é iniciada com uma revisão teórica de conceitos fundamentais de mecânica do voo espacial. Conceitos esses como movimento curvilíneo de um partícula, referenciais inerciais e não inerciais, sistemas de referência, demonstração matemática das equações fundamentais de dinâmica do voo espacial tais como a equação Fundamental da Astrodinâmica, Lei da Gravitação Universal de Newton, Leis de Kepler e equação da *Vis Viva*. Também foram revisados conceitos de órbitas elípticas e parâmetros orbitais assim como manobras orbitais.

Além da revisita a conceitos de mecânica do voo espacial, modelagem e controle de sistemas dinâmicos também são abordados no presente trabalho. Revisão de sistemas de controle incluindo conceitos de modelagem de sistemas dinâmicos em Espaço de Estados, sistemas SISO e MIMO e controle multivariável. Para a definição do controle multivariável, foi feita a descrição conceitual e matemática do controlador a ser estudado e aplicado a

esse trabalho, o controlador LQR. Para fins de comparação do método de controle LQR, também é apresentado e brevemente discutido o controlador PID.

Para a modelagem matemática do problema é abordado a dinâmica de movimento relativo de guiamento de um veículo espacial perseguidor até o veículo alvo, movimento conhecido como manobra de *Rendezvous*, modelado através das equações de Hill-Clohessy-Wiltshire. Para o controle orbital foram aplicadas as equações de estado e de saída ao sistema dinâmico MIMO, que por características do movimento *VHR-bar*, pôde ser desacoplado e separado em um subsistema SISO e outro MIMO.

Este trabalho também conta com resultados de simulação da manobra usando o controlador LQR e PID. São discutidos os resultados de simulação dos controladores implementados em diversas configurações a fim de analisar e comparar os efeitos de cada projeto de controle. São também analisados e comparados os impactos das duas aproximações possíveis da manobra de *Rendezvous*: aproximação por *V-bar* e *R-bar*.

Os capítulos de resultados e conclusão apresentam discussões sobre os benefícios de conhecer bem o sistema a fim de aliar estratégias de aproximação com projeto de controle e, assim, obter uma manobra mais segura e eficaz, em termos de combustível e deslocamento.

# 2 Mecânica do Voo Espacial e Controle de Sistema Dinâmicos

Este capítulo é destinado à fundamentação teórica e modelagem matemática do problema, tanto no tocante a dinâmica orbital e dinâmica do movimento relativo quanto às técnicas de controle no espaço tridimensional da manobra orbital de *rendezvous*.

O estudo de mecânica do voo espacial consiste na descrição de um clássico problema de física mecânica: uma partícula em movimento ao longo do tempo no espaço tridimensional. Para dar início a descrição do problema serão detalhados e apresentados os conceitos de movimento curvilíneo de partículas em três dimensões, sistemas de referência

### 2.1 Movimento Curvilíneo de Partículas

Considere uma partícula no espaço euclidiano cujas referências são as coordenadas cartesianas  $(x, y, z)$  e o tempo t. O quadro de referência é dado em um tempo t definido, o vetor posição **r**() é a distância entre a origem e o ponto P, como mostrado na figura 1.

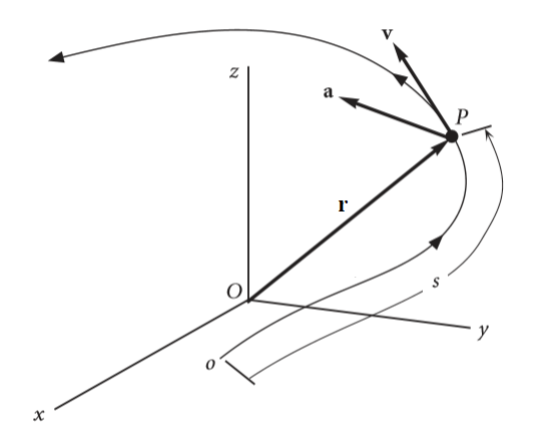

Figura 1 – Representação dos vetores característicos do movimento. Fonte: Adaptado de  $\lceil 1 \rceil$ 

O vetor distância é representado como  $\mathbf{r}(x, y, z, t)$  e definido na eq. (2.1).

$$
\mathbf{r}(t) = x(t)\hat{\mathbf{i}} + y(t)\hat{\mathbf{j}} + z(t)\hat{\mathbf{k}} \tag{2.1}
$$

De acordo com [1], sabe-se  $\hat{\mathbf{i}}, \hat{\mathbf{j}}$  e  $\hat{\mathbf{k}}$  são os vetores unitários nas direções  $x, y$  e  $z$ , respectivamente. A magnitude ou norma do vetor **r** é calculada como sendo o produto interno do vetor **r** e ele mesmo, como mostrado na eq. (2.2).

$$
\|\mathbf{r}\| = r = \sqrt{\mathbf{r} \cdot \mathbf{r}} = \sqrt{x^2 + y^2 + z^2}
$$
 (2.2)

Sabendo que os vetores velocidade **v** e aceleração **a** são a primeira e segunda derivada do vetor posição **r** temos que:

$$
\mathbf{v}(t) = \frac{dx(t)}{dt}\hat{\mathbf{i}} + \frac{dy(t)}{dt}\hat{\mathbf{j}} + \frac{dz(t)}{dt}\hat{\mathbf{k}} = \dot{x}\hat{\mathbf{i}} + \dot{y}\hat{\mathbf{j}} + \dot{z}\hat{\mathbf{k}} \tag{2.3}
$$

$$
\mathbf{a}(t) = \frac{d^2x(t)}{d^2t}\hat{\mathbf{i}} + \frac{d^2y(t)}{d^2t}\hat{\mathbf{j}} + \frac{d^2z(t)}{d^2t}\hat{\mathbf{k}} = \ddot{x}\hat{\mathbf{i}} + \ddot{y}\hat{\mathbf{j}} + \ddot{z}\hat{\mathbf{k}} \tag{2.4}
$$

A forma como  $x(t)$ ,  $y(t)$  e  $z(t)$  se comportam são definidas de acordo com a trajetória da partícula, no caso deste trabalho de acordo com a trajetória orbital do veículo em estudo.

### 2.2 Sistemas de Referência

Os sistemas de referência são de grande importância na descrição do movimento absoluto e relativo de um corpo em uma trajetória específica. De acordo com [3], um sistema de referência é definido por um ponto de origem e um triedro de vetores unitários, ou versores, ortogonais entre si. A seguir serão apresentados os sistemas de referência relevantes para a descrição de trajetórias orbitais terrestres, de acordo com o escopo do presente trabalho.

Dois importantes conceitos a serem definidos são os de referencial inercial e referencial não inercial. O termo referencial inercial foi introduzido por Ludwig Lange em 1885 para substituir o conceito de espaço absoluto de Isaac Newton por uma definição mais operacional. Na mecânica newtoniana, um referencial inercial é aquele para o qual uma partícula, quando isenta de forças externas, está em repouso ou em movimentando retilíneo e com aceleração nula.

De acordo com [8], referenciais inerciais e não inerciais podem ser distinguidos pela ausência ou presença de forças fictícias. A presença de forças fictícias indica que as leis físicas não são as leis mais simples disponíveis, então um referencial onde forças fictícias estão presentes não é um referencial inercial.

Forças fictícias são aquelas proveniente da aceleração do próprio referencial e não de forças físicas atuando no corpo, tais como: força centrífuga e a força de Coriolis em referenciais girantes.

#### 2.2.1 Referencial Terrestre Equatorial - ECEF

O sistema de referência terrestre equatorial, também conhecido como ECEF - *Earth Centered Earth Fixed* (Centrado na Terra Fixado na Terra), é utilizado para descrever movimentos orbitais em torno do referencial fixado no centro da Terra. De acordo com [3], nesse sistema a Terra é assumida uma esfera perfeita, logo seu centro de massa é coincidente com seu centro geométrico. Sendo assim, a origem  $O_{ECEF}$  do sistema equatorial é localizada no centro de massa da Terra.

O sistema de referência é então formado pelo triedro  $O_{XYZ}$ , conforme mostrado na figura 2. O eixo  $O_X$  aponta na direção do *equinox* vernal  $\gamma$  - atualmente na constelação de Peixes, devido ao movimento de precessão da Terra. O eixo  $O<sub>Z</sub>$  aponta para o Norte geográfico da Terra e  $O<sub>Y</sub>$  completa o triedro.

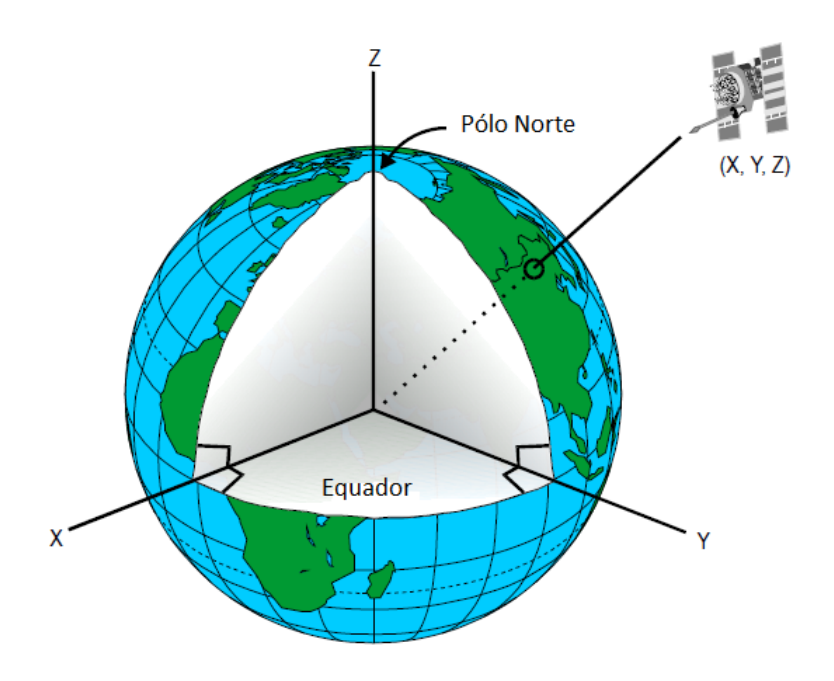

Figura 2 – Referencial Equatorial Terrestre. Fonte: Adaptado de [2]

#### 2.2.2 Referencial Orbital

Esse sistema de referência - também conhecido como Perifocal - é utilizado para descrever o plano orbital em relação ao Plano Equatorial Terrestre, o ECEF, e permanece fixo devido ao fato de sua origem ainda ser localizado no centro de massa da Terra. Para conseguir configurar o Referencial Orbital são necessários os parâmetros orbitais: inclinação e ascendência reta do nodo ascendente,  $i \in \Omega$  respectivamente. O sistema de referência orbital é mostrado na figura 3.

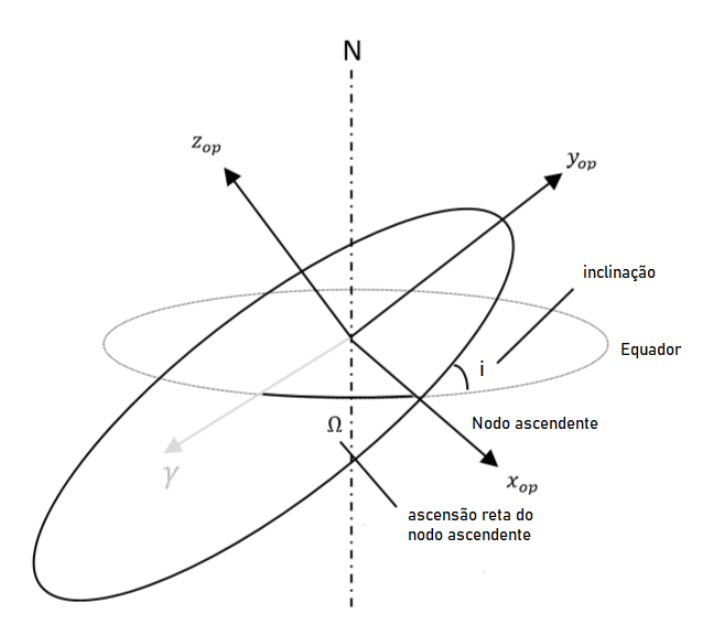

Figura 3 – Referencial Orbital. Fonte: Adaptado de [3]

Para tornar possível a descrição desse referencial, se faz necessária a transformação de coordenadas do referencial ECEF para o Referencial Orbital. Essa transformação de coordenadas é dada pela rotação em relação ao eixo fixo  $O_Z$  -  $R_z(\Omega)$ . Após a rotação de  $\Omega,$ é feita a rotação em relação ao novo eixo  $O_X',$  representando a inclinação  $i$ da órbita em relação a linha do equador. Essa sequência de rotação que transforma as coordenadas de ECEF para o Referencial Orbital é representada pela matriz de rotação  $R_x(i)R_z(\Omega)$ . A transformação de coordenadas é mostrada na eq. (2.5).

$$
\begin{bmatrix} x_{op} \\ y_{op} \\ z_{op} \end{bmatrix} = \begin{bmatrix} 1 & 0 & 0 \\ 0 & \cos i & \sin i \\ 0 & -\sin i & \cos i \end{bmatrix} \begin{bmatrix} \cos \Omega & \sin \Omega & 0 \\ -\sin \Omega & \cos \Omega & 0 \\ 0 & 0 & 1 \end{bmatrix} \begin{bmatrix} X \\ Y \\ Z \end{bmatrix}
$$
(2.5)

#### 2.2.3 Referencial Orbital Local

O Referencial Orbital Local é utilizado para descrever o movimento orbital do veículo ao longo de sua trajetória - órbita - caracterizado abaixo e mostrado na figura 4.

- $\bullet$   $\mathcal{O}_{xyz}$ : Centro de massa da Terra.
- ∙ : Direção do vetor velocidade orbital.
- ∙ : Normal a órbita e oposto ao sentido do vetor momento angular.
- $O_z$ : Versor radial, no sentido nadir.

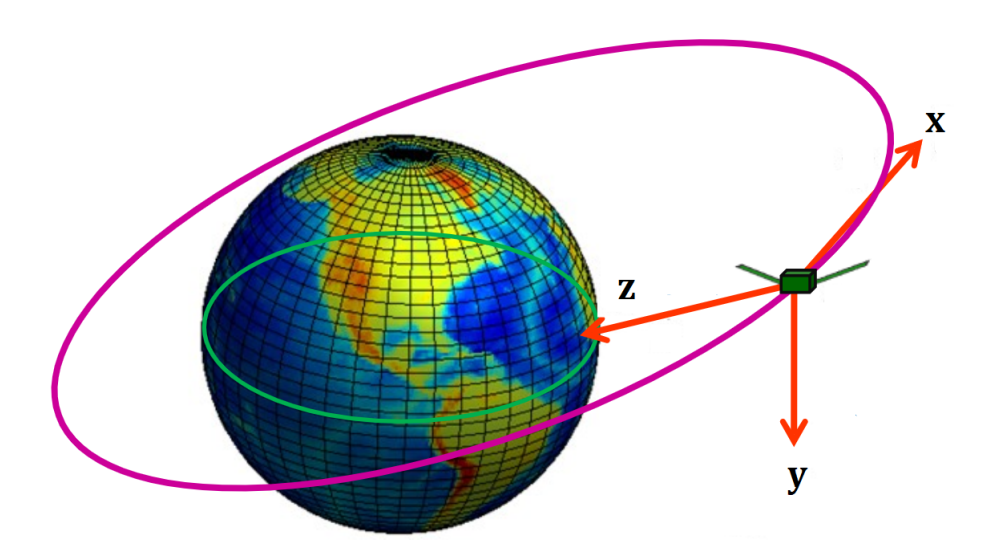

Figura 4 – Referencial Orbital Local. Fonte: Adaptado de [4]

Para descrever esse referencial a transformação de coordenadas se dá do Referencial Orbital para o Referencial Orbital Local. Para obter sistema de coordenadas orbital local é necessário rotacionar o eixo  $z_{op}$  em  $\theta$  que é o ângulo de fase medido a partir do nodo ascendente até a localização do veículo na órbita. Após essa rotação deve-se aplicar uma rotação de  $\pi$  no eixo  $Ox$  para apontar o eixo  $Oz$  em direção ao centro da Terra. Em seguida é feita uma rotação de  $2\pi$  em relação ao eixo  $Oz$  para apontar o eixo  $Ox$  na direção do vetor velocidade orbital e o eixo  $Oy$  na direção oposta ao vetor momento angular. A matriz para a transformação de coordenadas do Referencial Orbital para o Referencial Orbital Local é expressa pela matriz de rotação  $R_z(2\pi)R_x(\pi)R_z(\theta)$ . A transformação de coordenadas é mostrada na eq. (2.6).

$$
\begin{bmatrix} x \\ y \\ z \end{bmatrix} = \begin{bmatrix} -1 & 0 & 0 \\ 0 & -1 & 0 \\ 0 & 0 & 1 \end{bmatrix} \begin{bmatrix} 1 & 0 & 0 \\ 0 & 0 & 1 \\ 0 & -1 & 0 \end{bmatrix} \begin{bmatrix} \cos \theta & \sin \theta & 0 \\ -\sin \theta & \cos \theta & 0 \\ 0 & 0 & 1 \end{bmatrix} \begin{bmatrix} x_{op} \\ y_{op} \\ z_{op} \end{bmatrix}
$$
(2.6)

#### 2.2.4 Referencial Girante: Aceleração de Coriolis

Um fenômeno a ser considerado, se tratando de movimento orbital, é a rotação da Terra. Ao considerar a rotação terrestre o referencial ECEF passa a ser um referencial girante, pois o seu plano equatorial  $O_{XY}$  gira com velocidade angular  $\theta_{Terra}$  em torno de seu eixo  $O_Z$ . De acordo com [9], um movimento plano ao longo de uma curva onde ambos giram em torno de um eixo de simetria, pode ser descrito em um referencial não girante ao considerar a aceleração de *Coriolis*.

Dado um corpo rígido p movendo-se ao longo de uma trajetória curvilínea - órbita - que está girando com velocidade angular  $\dot{\theta}$  e aceleração angular  $\ddot{\theta}$ . Segundo [9], os eixos coordenados do plano da trajetória giram juntamente com a trajetória. Sendo **r** a distância do corpo ao centro do plano, a velocidade do corpo rígido é expressa por uma equação de cinemática vetorial e é definida por [9] como:

$$
\dot{\mathbf{p}} = \dot{\mathbf{r}} + \dot{\boldsymbol{\theta}} \times \mathbf{r} \tag{2.7}
$$

Como as coordenadas estão girando com velocidade angular  $\hat{\theta}$ , então a aceleração de  $p$  é calculada da mesma forma que a velocidade:

$$
\ddot{\mathbf{p}} = \ddot{\mathbf{p}} + \dot{\boldsymbol{\theta}} \times \dot{\mathbf{p}} \tag{2.8}
$$

Resolvendo o primeiro termo de (2.13), temos:

$$
\ddot{\mathbf{p}} = \frac{d}{dt} (\dot{\mathbf{r}} + \dot{\boldsymbol{\theta}} \times \mathbf{r}) \tag{2.9}
$$

$$
\ddot{\mathbf{p}} = \ddot{\mathbf{r}} + \ddot{\boldsymbol{\theta}} \times \mathbf{r} + \dot{\boldsymbol{\theta}} \times \dot{\mathbf{r}} \tag{2.10}
$$

Resolvendo agora o segundo termo:

$$
\dot{\boldsymbol{\theta}} \times \dot{\mathbf{p}} = \dot{\boldsymbol{\theta}} \times (\dot{\mathbf{r}} + \dot{\boldsymbol{\theta}} \times \mathbf{r})
$$
 (2.11)

$$
\dot{\boldsymbol{\theta}} \times \dot{\mathbf{p}} = \dot{\boldsymbol{\theta}} \times \dot{\mathbf{r}} + \dot{\boldsymbol{\theta}} \times (\dot{\boldsymbol{\theta}} \times \dot{\mathbf{r}})
$$
 (2.12)

Dessa forma (2.13) é escrita como:

$$
\ddot{\mathbf{p}} = \ddot{\mathbf{r}} + \ddot{\boldsymbol{\theta}} \times \mathbf{r} + 2(\dot{\boldsymbol{\theta}} \times \dot{\mathbf{r}}) + \dot{\boldsymbol{\theta}} \times (\dot{\boldsymbol{\theta}} \times \dot{\mathbf{r}})
$$
(2.13)

A aceleração  $\ddot{\mathbf{p}}$  é dita a aceleração absoluta,  $\ddot{\mathbf{r}}$  a aceleração relativa,  $\ddot{\theta} \times \mathbf{r}$  é o termo de arrasto, 2 $(\dot{\bm{\theta}} \times \dot{\mathbf{r}})$  a aceleração de *Coriolis* e  $\dot{\bm{\theta}} \times (\dot{\bm{\theta}} \times \dot{\mathbf{r}})$  a aceleração centrípeta do movimento.

#### 2.2.5 Referencial Não-Inercial: Movimento Relativo

Quando faz-se menção ao movimento relativo entre dois corpos, refere-se a um referencial não inercial por dois motivos: a aceleração do movimento relativo não é constante e há a influência do referencial girante da Terra. Para se ater ao escopo desse trabalho, o movimento relativo a ser descrito é a manobra de *Rendezvous*, que consiste na aproximação de um veículo perseguidor ao veículo alvo. Nesse referencial o centro de massa do veículo alvo é a origem do sistema de coordenadas, sendo assim o objetivo da manobra é se aproximar até atingir a origem do sistema de coordenadas.

O referencial não inercial do movimento relativo, possui um referencial fixo comum entre os dois veículos, o ECEF. Dessa forma, a descrição do movimento no referencial não inercial é dado pelo vetor distância alvo-perseguidor, como ilustra a figura 5.

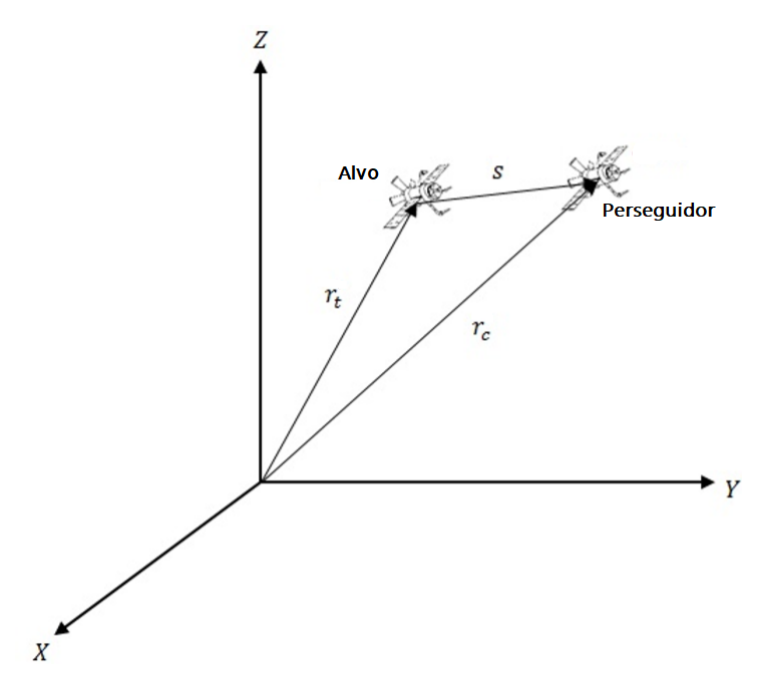

Figura 5 – Referencial Não-Inercial do Movimento Relativo Alvo-Perseguidor. Fonte: Adaptado de [3]

O vetor **s** pode ser escrito no referencial ECEF como:

$$
\mathbf{s} = \mathbf{r}_c - \mathbf{r}_t = (X_c - X_t)\hat{\mathbf{i}} + (Y_c - Y_t)\hat{\mathbf{j}} + (Z_c - Z_t)\hat{\mathbf{k}} \tag{2.14}
$$

### 2.3 Dinâmica Orbital

Para a descrição física e matemática da dinâmica orbital, nessa secção serão enunciadas e demonstradas matematicamente as leis que regem o movimento orbital em torno de um corpo central: Lei da Gravitação Universal, Lei do Movimento de Newton e Leis de Kepler.

De acordo com [1], força é a ação de um corpo físico em outro, podendo ser através do contato direto ou a distância. Gravidade, magnetismo e eletrostática são exemplos de forças cuja ação não necessita de contato entre os corpos, também conhecidas como Forças de Campo. A Lei da Gravitação Universal de Newton diz que a interação gravitacional entre dois corpos de massas  $m_1$  e  $m_2$  é proporcional ao inverso do quadrado da distância r entre eles, e é enunciada na eq.  $(2.15)$ .

$$
\mathbf{F_g} = -G \frac{m_1 m_2}{r^3} \mathbf{r}
$$
 (2.15)

Considerando a massa  $m_1$  como sendo a massa do corpo central, a eq. (2.15) pode

ser reescrita como:

$$
\mathbf{F_g} = -\mu \frac{m_2}{r^3} \mathbf{r},\tag{2.16}
$$

sendo a constante  $\mu = Gm_1$  conhecida como parâmetro gravitacional.

A Lei do Movimento de Newton, também conhecida como 2<sup>a</sup> Lei de Newton, diz que o somatório de forças exercidas sobre um corpo resultará na alteração do seu movimento, como enunciada na eq. (2.17).

$$
\sum \mathbf{F} = m\mathbf{a} = m\ddot{\mathbf{r}} \tag{2.17}
$$

Ao assumir como força resultando a força gravitacional, igualando as equações  $(2.16)$  e  $(2.17)$ , temos:

$$
\ddot{\mathbf{r}} = -\frac{\mu}{r^3} \mathbf{r},\tag{2.18}
$$

conhecida como a Equação Fundamental da Astrodinâmica.

Para obter a solução da eq. (2.18), a 1<sup>ª</sup> e 2<sup>ª</sup> Leis de Kepler - Lei das órbitas elípticas e Lei das Áreas - serão demonstradas na secção 2.3.1 a seguir.

#### 2.3.1 Solução da Equação Fundamental da Astrodinâmica

Para encontrar a Lei das Áreas, primeiramente equacionaremos o Momento Linear do movimento. Sabendo o Momento linear é dado por:

$$
\mathbf{M} = \mathbf{r} \times \mathbf{F}.
$$

Faremos então o produto vetorial de **r** com a eq. (2.18).

$$
\mathbf{r} \times \ddot{\mathbf{r}} = \mathbf{r} \times \left( -\frac{\mu}{r^3} \right) \mathbf{r}
$$
 (2.19)

$$
\mathbf{r} \times \ddot{\mathbf{r}} = -\frac{\mu}{r^3} (\mathbf{r} \times \mathbf{r}) \tag{2.20}
$$

$$
\mathbf{r} \times \ddot{\mathbf{r}} = \mathbf{0} \tag{2.21}
$$

De acordo com [1], o Momento Linear **M** é igual a derivada temporal do Momento Angular **h**. Sendo assim, integraremos (2.21) do tempo afim de obter **h**.

$$
\int (\mathbf{r} \times \ddot{\mathbf{r}}) dt = \int \mathbf{0} dt
$$
\n(2.22)

$$
\int (\mathbf{r} \times \frac{d^2 \mathbf{r}}{dt^2}) dt = \mathbf{h}
$$
\n(2.23)

A partir da eq. (2.23) obtem-se uma importante conclusão: o Momento Angular não varia com o tempo. Resolvendo a integral da eq. (2.23) por partes, temos que:

$$
\mathbf{r} \times \frac{d\mathbf{r}}{dt} = \mathbf{h} = cte
$$
 (2.24)

$$
\mathbf{r} \times \dot{\mathbf{r}} = \mathbf{h}.\tag{2.25}
$$

Escrevendo o vetor **r** em coordenadas polares,

$$
\hat{\mathbf{r}} = \cos \theta \hat{\mathbf{i}} + \sin \theta \hat{\mathbf{j}} \tag{2.26}
$$

$$
\hat{\theta} = -\sin\theta \hat{\mathbf{i}} + \cos\theta \hat{\mathbf{j}}.\tag{2.27}
$$

Fazendo a primeira derivada temporal de , temos:

$$
\dot{\hat{\mathbf{r}}} = -\dot{\theta}\sin\theta\hat{\mathbf{i}} + \dot{\theta}\cos\theta\hat{\mathbf{j}} = \dot{\theta}\hat{\boldsymbol{\theta}} \tag{2.28}
$$

$$
\dot{\hat{\theta}} = -\dot{\theta}\cos\theta\hat{\mathbf{i}} - \dot{\theta}\sin\theta\hat{\mathbf{j}} = -\dot{\theta}\hat{\mathbf{r}}.\tag{2.29}
$$

Sabendo que  $\mathbf{r} = r\hat{\mathbf{r}}$ , temos que a primeira derivada de **r** é:

$$
\dot{\mathbf{r}} = \dot{r}\hat{\mathbf{r}} + r\dot{\hat{\mathbf{r}}} = \dot{r}\hat{\mathbf{r}} + r\dot{\theta}\hat{\boldsymbol{\theta}}.\tag{2.30}
$$

Derivando (2.30) para obter a derivada segunda de **r**, temos:

$$
\ddot{\mathbf{r}} = \ddot{r}\hat{\mathbf{r}} + \dot{r}\dot{\hat{\mathbf{r}}} + \dot{r}\dot{\theta}\hat{\boldsymbol{\theta}} + r\ddot{\theta}\hat{\boldsymbol{\theta}} + r\dot{\theta}\dot{\hat{\boldsymbol{\theta}}}
$$
\n(2.31)

Substituindo (2.28) e (2.29) em (2.31), temos:

$$
\ddot{\mathbf{r}} = \ddot{r}\hat{\mathbf{r}} + \dot{r}\dot{\theta}\hat{\boldsymbol{\theta}} + \dot{r}\dot{\theta}\hat{\boldsymbol{\theta}} + r\ddot{\theta}\hat{\boldsymbol{\theta}} - r\dot{\theta}^2\hat{\mathbf{r}}
$$

$$
\ddot{\mathbf{r}} = (\ddot{r} - \dot{\theta}^2)\hat{\mathbf{r}} + (2\dot{r}\dot{\theta} - r\ddot{\theta})\hat{\theta}.
$$
 (2.32)

Manipulando algebricamente a eq.  $(2.32)$ , **r** pode ser escrito como:

$$
\ddot{\mathbf{r}} = (\ddot{r} - \dot{\theta}^2)\hat{\mathbf{r}} + (\frac{1}{r}\frac{d}{dt}(r^2\dot{\theta}))\hat{\boldsymbol{\theta}}.
$$
 (2.33)

Afim de obter o valor do Momento Angular **h**, retomaremos a eq. (2.25) substituindo (2.30) nela.  $\mathbf{a}$ 

$$
\mathbf{r} \times \dot{\mathbf{r}} = \begin{vmatrix} \hat{\mathbf{r}} & \hat{\boldsymbol{\theta}} & \hat{\mathbf{k}} \\ r & 0 & 0 \\ \dot{r} & r\dot{\theta} & 0 \end{vmatrix} = \mathbf{h}.
$$
 (2.34)

Resolvendo o produto vetorial temos que:

$$
\mathbf{h} = r^2 \dot{\theta} \hat{\mathbf{k}} \tag{2.35}
$$

Considerando que em um intervalo de tempo muito pequeno a área pelo vetor **r** seja  $\delta A \approx \frac{r^2 \delta \theta}{2}$  $\frac{d^2\delta\theta}{2}$ . Se aplicarmos lim<sub> $\delta t\rightarrow 0$ </sub>  $\frac{\delta A}{\delta t}$  teremos:

$$
\frac{dA}{dt} = \frac{r^2 d\theta}{2dt} = \frac{r^2 \dot{\theta}}{2}
$$
\n(2.36)

$$
\frac{dA}{dt} = \frac{h}{2} = cte\tag{2.37}
$$
Finalmente, com a eq. (2.37) obtemos a 2<sup>a</sup> Lei de Kepler - Lei das Áreas - que diz que o vetor **r** percorre áreas iguais em tempos iguais.

Provada a Lei das Áreas, partiremos para a descrição de posição e velocidade do corpo em sua órbita. Para tal descrição é fundamental a obtenção da equação da trajetória das órbitas, o que nos levará a provar a Lei das Órbitas Elípticas - 1<sup>a</sup> Lei de Kepler. Retomando (2.33), sabe-se agora que  $\mathbf{h} = r^2 \dot{\theta} = cte$ , temos que  $\frac{1}{r}$  $\frac{d}{dt}(r^2\dot{\theta}) = 0$ fazendo com que (2.33) se reduza apenas à sua componente radial, conforme mostrado na eq. (2.38).

$$
\ddot{\mathbf{r}} = (\ddot{r} - \dot{\theta}^2)\hat{\mathbf{r}} \tag{2.38}
$$

Substituindo (2.38) na eq. Fundamental da Astrodinâmica, teremos a eq. (2.39).

$$
(\ddot{r} - \dot{\theta}^2) = -\frac{\mu}{r^3}
$$
 (2.39)

A eq. (2.39) caracteriza uma EDO de 2<sup>a</sup> Ordem não linear e não homogênea. Para resolvêla serão feitas as seguintes premissas:

• (i)  $r=\frac{1}{u}$  $\frac{1}{u}$ ;

• (ii) 
$$
u = u(\theta(t));
$$

• (iii) 
$$
h = r^2 \dot{\theta}
$$

Derivando (ii) teremos:

$$
\dot{r} = -\frac{1}{u^2} \frac{du}{d\theta} \frac{d\theta}{dt} \tag{2.40}
$$

Sabendo que  $\frac{1}{u^2} = r^2$  e  $\frac{d\theta}{dt} = \dot{\theta}$ , a eq. (2.40) torna-se:

$$
\dot{r} = -h \frac{du}{d\theta}.\tag{2.41}
$$

Derivando novamente teremos:

$$
\ddot{r} = -h \frac{d}{dt} \frac{du}{d\theta}.\tag{2.42}
$$

Fazendo algumas manipulações algébricas temos a eq. (2.43).

$$
\ddot{r} = -h^2 u^2 \frac{d^2 u}{d\theta^2} \tag{2.43}
$$

Substituindo (2.43) em (2.39), e fazendo algumas manipulações algébricas, teremos uma EDO de 2<sup>a</sup> Ordem linear e não homogênea, descrita na eq. (2.44).

$$
\frac{d^2u}{d\theta^2} + u = \frac{\mu}{h^2},\tag{2.44}
$$

A solução geral da EDO (2.44) consiste na combinação linear das soluções homogênea e particular. A solução homogênea é:

$$
\frac{d^2u_h}{d\theta^2} + u_h = 0\tag{2.45}
$$

$$
u_h = A\cos(\theta - \omega). \tag{2.46}
$$

Enquanto a solução particular é:

$$
\frac{d^2u_p}{d\theta^2} + u_p = \frac{\mu}{h^2}
$$
\n(2.47)

$$
u_p = \frac{\mu}{h^2} \tag{2.48}
$$

Sendo assim a solução geral, que satisfaz a eq. (2.44), é dada por:

$$
u = A\cos(\theta + \omega) + \frac{\mu}{h^2}.\tag{2.49}
$$

Voltando a (ii) temos, finalmente, a equação que descreve a geometria da órbita:

$$
r = \frac{1}{A\cos(\theta - \omega) + \frac{\mu}{h^2}}
$$
\n(2.50)

$$
r = \frac{h^2/\mu}{1 + A\frac{h^2}{\mu}\cos(\theta - \omega)}.\tag{2.51}
$$

Ao comparar com a equação polar geral das cônicas, (2.51) transforma-se em:

$$
r = \frac{p}{1 + e \cos f}.\tag{2.52}
$$

Sendo, segundo [10],  $p = \frac{h^2}{\mu}$  $\frac{h^2}{\mu}$  o parâmetro geométrico nomeado *semi-latus rectum*,  $e = A \frac{h^2}{\mu}$  $\mu$ a excentricidade da órbita e  $f=\theta-\omega$ a anomalia verdadeira.

A demonstração da equação da trajetória não somente prova a 1<sup>ª</sup> Lei de Kepler -Lei das Órbitas Elípticas - mas a expande, no sentido de incluir o movimento orbital ao longo de qualquer trajetória cônica. E um pouco mais que isso, segundo [10], há alguns pontos passíveis de destaque com a demonstração feita acima:

- 1. A família das cônicas representam os únicos possíveis caminhos trajetórias para um corpo em órbita no problema de dois corpos.
- 2. Um dos focos da órbita cônica deve ser ocupado pelo corpo central.
- 3. A energia mecânica de um corpo em órbita não varia,  $E_{\text{cof}tica} + E_{\text{potential}} = cte$ , de modo que ao ganhar velocidade sua altitude diminui e ao desacelerar, seu raio orbital deve aumenta.

A partir deste momento nos ateremos às órbitas fechadas, elíptica e circular, afim de permanecer no escopo do trabalho. Para demonstrar a 3<sup>a</sup> Lei de Kepler e contextualizar os parâmetros característicos das órbitas elípticas, será dado início a secção 2.3.2.

## 2.3.2 Órbitas Elípticas e Parâmetros Orbitais

A figura 6 mostra alguns dos parâmetros orbitais fundamentais para a definição de uma órbita.

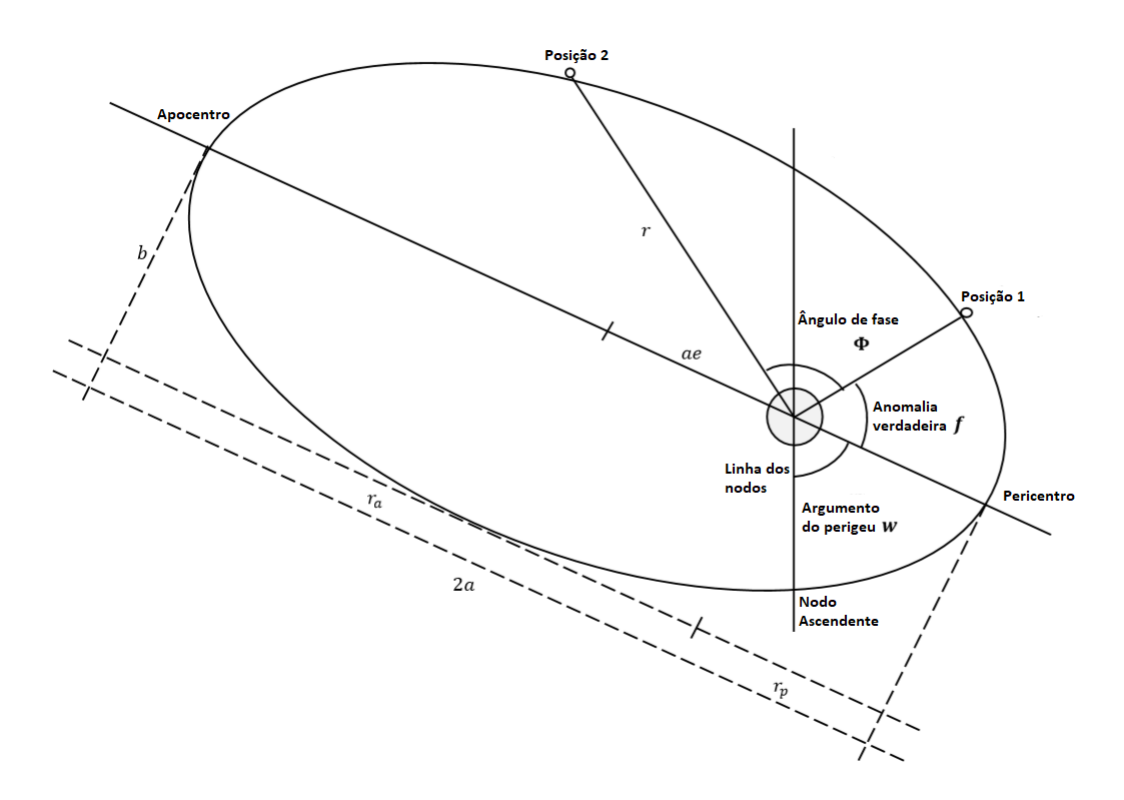

Figura 6 – Elementos orbitais em uma órbita elíptica. Adaptado de [3]

Nas órbitas elípticas temos, nas extremidades do eixo maior, o pericentro e o apocentro, tratando-se de órbitas terrestres são chamadas perigeu e apogeu. Esses são os pontos cujo  $f = 0$  e  $f = \pi$ , sendo:

$$
r_a = \frac{p}{1 - e} \tag{2.53}
$$

$$
r_p = \frac{p}{1+e} \tag{2.54}
$$

A seguir são enumerado e explicados cada um dos parâmetros orbitais mostrados na figura 6 e 3.

- ∙ **:** semi eixo maior da órbita.
- ∙ **:** semi eixo menor da órbita.
- ∙ **:** excentricidade da órbita.
- *r*: raio da órbita em uma posição *f* qualquer.
- ∙ **Inclinação :** ângulo correspondente a inclinação do plano orbital em relação ao plano equatorial terrestre.
- ∙ **RAAN** Ω**:** a Ascenção Reta do Nodo Ascendente é o ângulo que define a posição de intersecção entre o plano equatorial e o plano orbital, conhecida como a Linha dos Nodos. A RAAN é o ângulo entre o *equinox* vernal  $\gamma$  e o nodo ascendente.
- ∙ **Argumento do perigeu :** ângulo entre a linha dos nodos e pericentro da órbita.
- ∙ **Anomalia verdadeira :** é o ângulo entre o pericentro e a posição orbital do corpo.
- ∙ **Pericentro e apocentro:** pontos de menor e maior raio orbital, respectivamente. Nas órbitas terrestres são conhecidos como perigeu e apogeu.

Como  $r_a + r_p = 2a$ , o parâmetro *semi-latus rectum* será dado como:

$$
\frac{p}{1-e} + \frac{p}{1+e} = 2a
$$

$$
p = a(1 - e^2)
$$
 (2.55)

Sendo assim a equação polar da órbita elíptica pode ser escrita como:

$$
r = \frac{a(1 - e^2)}{1 + e \cos f}
$$
 (2.56)

Sendo assim  $(2.53)$  e  $(2.54)$  tornam-se:

$$
r_a = a(1+e) \tag{2.57}
$$

$$
r_p = a(1 - e) \tag{2.58}
$$

Para definir a 3<sup>ª</sup> Lei de Kepler - Lei das áreas e dos períodos - integraremos a eq. (2.37).

$$
\int_0^A dA = \int_0^\tau \frac{h}{2} dt
$$
  

$$
A = \frac{h}{2}\tau
$$
 (2.59)

A eq.  $(2.59)$  mostra que, pela lei das áreas, o vetor posição varre uma área  $A$  em um período  $\tau$ , que nesse caso é o período orbital. Sabendo que a área da elipse é calculada como  $A_{ellipse} = \pi ab$ , sendo  $b = a$  $^{\prime}$  ∱  $\overline{1-e^2}$ , temos que:

$$
A = \pi a^2 \sqrt{1 - e^2}.
$$
 (2.60)

Se de  $(2.52)$ , temos que  $p = \frac{h^2}{\mu}$  $\frac{h^2}{\mu}$  e de (2.55), temos que  $p = a(1 - e^2)$ , então podemos escrever que:

$$
h = \sqrt{\mu a (1 - e^2)}\tag{2.61}
$$

Substituindo  $(2.61)$  e  $(2.60)$  em  $(2.59)$  teremos:

$$
\pi a^2 \sqrt{1 - e^2} = \frac{\sqrt{\mu a (1 - e^2)}}{2} \tau \tag{2.62}
$$

$$
\pi a^2 = \frac{\sqrt{\mu a}}{2} \tau \tag{2.63}
$$

(2.64)

Elevando ambos lados ao quadrado temos:

$$
\pi^2 a^4 = \frac{\mu a}{4} \tau^2 \tag{2.65}
$$

$$
\tau^2 = \frac{4\pi^2}{\mu} a^3 \tag{2.66}
$$

Sendo a eq.  $(2.66)$  a  $3^a$  Lei de Kepler - Lei das Áreas e do Períodos. Com isso temos provadas as leis que regem o movimento de um corpo orbitando outro.

Há ainda um importante conceito a ser equacionado, a energia mecânica da órbita, conhecida também como a Equação da *Vis Viva*. Relembrando que a energia mecânica de um sistema é dada pela soma das energias potencial específica e energia cinética específica. Em órbita temos que a energia potencial é pela energia potencial gravitacional  $-\frac{\mu}{r}$  $\frac{\mu}{r}$  e a energia cinética é  $\frac{\dot{r}^2}{2}$  $\frac{2}{2}$ , e deve-se lembrar também que a energia mecânica de uma órbita é constante, como havíamos concluído ao analisar a Lei das órbitas elípticas. Sendo assim temos que a energia mecânica orbital é:

$$
\frac{\dot{r}^2}{2} - \frac{\mu}{r} = C \tag{2.67}
$$

De acordo com [10], o momento angular específico é dado por  $h = r \times \dot{r} = r\dot{r} \cos \phi$ . Sendo a energia mecânica constante, então podemos analisar um ponto específico da órbita onde f é conhecido. Tomando o ponto  $f = 0$ , [10] afirma que  $h = r_p r_p$ , sendo  $r_p$  o raio no pericentro e  $\dot{r_p}$ a velocidade no pericentro. Sendo assim, a velocidade pode ser escrita como:

$$
\dot{r}_p = \frac{h}{r_P} \tag{2.68}
$$

Substituindo (2.61) e (2.54) em (2.68), teremos:

$$
\dot{r}_p = \frac{\sqrt{\mu a (1 - e^2)}}{a (1 - e)}
$$
\n(2.69)

Substituindo  $(2.69)$  e  $(2.54)$  em  $(2.67)$  temos que a constante  $C$  é:

$$
C = \frac{\mu a (1 - e^2)}{2a^2 (1 - e)^2} - \frac{\mu}{a (1 - e)}
$$
\n(2.70)

$$
C = -\frac{\mu}{2a} \tag{2.71}
$$

Logo, a Equação da *Vis Viva* para um órbita elíptica é dada pela eq. (2.72).

$$
\frac{\dot{r}^2}{2} - \frac{\mu}{r} = -\frac{\mu}{2a} \tag{2.72}
$$

# 2.4 Manobras Orbitais

De acordo com [1], manobras orbitais transferem um veículo espacial de uma órbita para outra. As manobras e transferências orbitais podem ser dramáticas, como a transferência de uma órbita baixa de estacionamento para uma trajetória interplanetária. Como também podem ser bem pequenas, como nos estágios finais da manobra de *Rendezvous* de um veículo espacial com outro.

Para tornar possível manobras em órbita, são necessárias entradas de controle do tipo forças impulsivas. Para tal, os veículos espaciais são equipados com sistemas propulsivo para aceleração e desaceleração do veículo em órbita. No presente trabalho, estaremos preocupados apenas com manobras orbitais coplanares e impulsivas, participantes do procedimento de *rendezvous* e *docking*.

De acordo com [5], o procedimento de encontro e acoplamento consiste em uma série de manobras orbitais e trajetórias controladas, que levam progressivamente o veículo ativo (perseguidor) para a vizinhança e, eventualmente, ao encontro do veículo passivo (alvo). A etapa final da trajetória de encontro deve colocar o perseguidor dentro de pequeníssimos limites de posição, velocidade, atitude e taxas angulares necessárias para o processo de acoplamento.

### 2.4.1 Rendezvous

A manobra de *Rendezvous* - que literalmente significa encontro - consiste na aproximação até o encontro de dois veículos espaciais. A manobra se dá por meio do alinhamento dos voos dos veículos espaciais, através de manobra de Fase. De acordo com [1], uma manobra de fase consiste em uma Transferência de *Hohmann* de dois impulsos de e para a mesma órbita, conforme ilustrado na 7.

A elipse de transferência Hohmann é definida por [1] como a órbita faseada com um período selecionado para retornar o veículo à órbita principal dentro de um tempo especificado. As manobras de fases são usadas para alterar a posição do veículo espacial em sua órbita. Se dois veículos espaciais, destinados ao *Rendezvous*, estão em locais diferentes na mesma órbita, uma delas pode executar uma manobra de fase para capturar a outra.

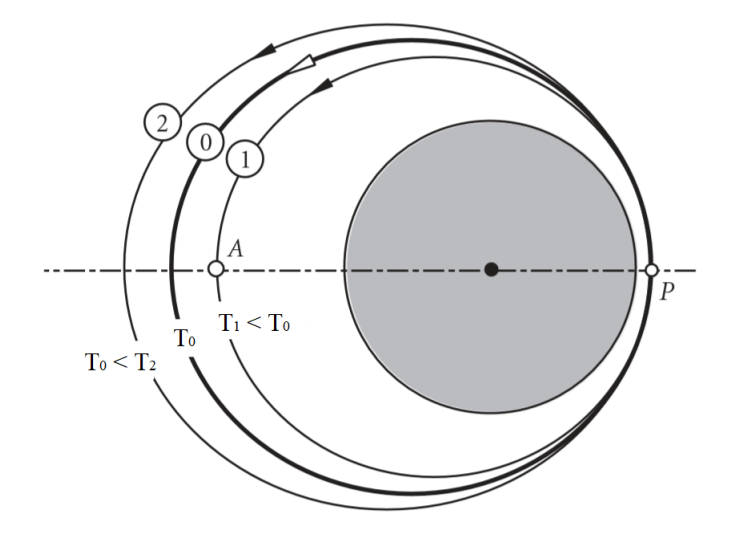

Figura 7 – Manobra de fase com órbita principal (0) e duas órbitas de fase (1 e 2).  $T_0, T_1$ e  $T_2$  são os períodos orbitais. Adaptado de [1]

## 2.4.2 Docking e Berthing

A etapa de acoplamento, *Docking* e *Berthing*, começa quando os parâmetros de voo dos veículos perseguidor e alvo são coincidentes. A partir desse momento o sistema GNC libera as interfaces de captura do perseguidor na faixa de recepção das interfaces de captura do alvo. Isso deve ser alcançado dentro das restrições das condições de interface, relativas a:

- ∙ Velocidade de aproximação, alinhamento lateral, alinhamento angular, taxas laterais e angulares para ancoragem;
- ∙ Precisão de posição e atitude, taxas lineares e angulares residuais para atracação.

São tarefas dos sistemas de acoplamento:

- 1. Realizar a captura, ou seja, a condição de não escape;
- 2. Atenuar o movimento relativo residual entre os veículos;
- 3. Trazer as interfaces dos trincos estruturais para sua faixa operacional;
- 4. Alcançar conexão estrutural rígida;
- 5. Alcançar vedação correta da conexão de uma passagem pressurizada entre os veículos;
- 6. Estabelecer a conexão de dados, energia e, possivelmente, interfaces de fluido (propulsor, água, suprimento de ar).

De acordo com [5], as principais diferenças entre os procedimentos de *Docking* e *Berthing* são:

∙ *Docking*:

- **–** Todas as tarefas do sistema de acoplamento são concentradas no sistema, o mecanismo de acoplamento .
- **–** O dispositivo de agarrar localizado no veículo perseguidor
- ∙ *Berthing*:
	- **–** As tarefas 1, 2 e 3 do sistema de acoplamento são executadas por um braço manipulador e as tarefas 4, 5 e 6 são executadas pelo mecanismo de acoplamento.
	- **–** O dispositivo de agarrar não precisa estar localizado no veículo perseguidor nas proximidades dos outros elementos da interface de acoplamento.De fato, para melhor aquisição e manuseio, ele geralmente está localizado em um plano diferente, em uma parte diferente da superfície do veículo.
	- A figura 8 mostra as principais diferenças entre os procedimentos.

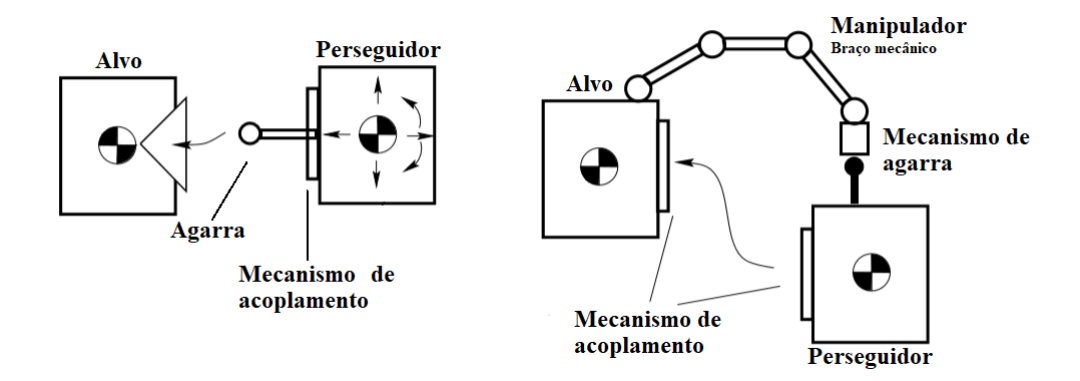

Figura 8 – Mecanismos de *Docking* e *Berthing*. Adaptado de [5]

## 2.5 Modelagem e Controle de Sistemas Dinâmicos

Em estudo de controle de sistemas dinâmicos, o modelo matemático do sistema é definido como um conjunto de equações que representam bem a dinâmica do sistema. Geralmente, essa dinâmica é descrita em termos de equações diferenciais obtidas pelas leis físicas que rege o comportamento do sistema em questão. Nesse trabalho será assumida causalidade do problema, ou seja, a saída atual depende unicamente de entradas atuais e anteriores, desprezando influências externas.

#### 2.5.1 Modelagem em Espaço de Estados

O conceito de Estado é a base para a teoria de controle moderno e [11] define os conceitos de estado, variáveis de estados, vetor de estado e espaço de estado como:

- ∙ **Estado**: o menor conjunto de variáveis de estados, tais que o conhecimento dessas variáveis em  $t_0$  juntamente com a entrada em  $t \geq t_0$  determinam completamente o comportamento do sistema para  $t \geq t_0$ .
- ∙ **Variável de Estado**: Constituem o menor conjunto de variáveis capaz de determinar o estado do sistema dinâmico.
- ∙ **Vetor de Estado**: é aquele que define univocamente o estado do sistema **x**(), sendo as componentes do vetor  $\mathbf{x}(t)$  as *n* variáveis de estado.
- Espaço de Estado: O espaço *n*-dimensional cujos eixos coordenados são as *n* variáveis de estado. Qualquer estado pode ser representado com um ponto do espaço de estados.

#### Equações no Espaço de Estados

Para analisar a dinâmica de um sistema no espaço de estados há três variáveis envolvidas: variáveis de entrada, variáveis de saída e variáveis de estados. De acordo com [11], os estados e as saídas do sistema podem ser escritos como funções das variáveis de estados, ou do vetor de estados  $\mathbf{x}(t)$ , e das variáveis de entrada de controle, ou do vetor de entrada de controle  $\mathbf{u}(t)$ , como mostrado nas equações abaixo:

$$
\dot{\mathbf{x}}(t) = \mathbf{f}(\mathbf{x}, \mathbf{u}, t) \tag{2.73}
$$

$$
\mathbf{y}(t) = \mathbf{g}(\mathbf{x}, \mathbf{u}, t) \tag{2.74}
$$

As eqs.(2.73) e (2.74) são a equação de estado e a equação de saída, respectivamente. Se as equações (2.73) e (2.74) forem linearizadas teremos:

$$
\dot{\mathbf{x}}(t) = \mathbf{A}(t)\mathbf{x}(t) + \mathbf{B}(t)\mathbf{u}(t)
$$
\n(2.75)

$$
\mathbf{y}(t) = \mathbf{C}(t)\mathbf{x}(t) + \mathbf{D}(t)\mathbf{u}(t) \tag{2.76}
$$

sendo  $\mathbf{A}(t)$  nomeada matriz de estados,  $\mathbf{B}(t)$  matriz de entrada,  $\mathbf{C}(t)$  matriz de saída e **D**() matriz de transmissão. Se as funções **g** e **f** não envolverem explicitamente o tempo, então trata-se de um sistema linear invariante no tempo e as equações (2.75) e (2.76) tornam-se (2.77) e (2.78).

$$
\dot{\mathbf{x}}(t) = \mathbf{A}\mathbf{x}(t) + \mathbf{B}\mathbf{u}(t),\tag{2.77}
$$

$$
\mathbf{y}(t) = \mathbf{C}\mathbf{x}(t) + \mathbf{D}\mathbf{u}(t). \tag{2.78}
$$

A função de transferência de um sistema é dada pela razão entre a saída  $y(t)$  do sistema e a referência  $\mathbf{x}(t)$  no domínio da frequência.

$$
\mathbf{G(s)} = \mathbf{C}(s\mathbf{I} - A)^{-1}\mathbf{B} + \mathbf{D},\tag{2.79}
$$

sendo a função de transferência representada no domínio s de Laplace.

#### Sistemas SISO e MIMO

Os sistemas de controle possuem quatro classificações, quanto às suas entradas e saídas: SISO, SIMO, MISO e MIMO. Nesse trabalho são modelados apenas os sistemas SISO e MIMO.

#### 2.5.2 Controle Multivariável - Realimentação do Estado Ideal

A técnica de controle multivariável é utilizada para projetar o controle de sistemas de múltiplas variáveis independentes a serem manipuladas. Devido aos sistemas MIMO oferecerem múltiplas soluções para atribuição dos pólos, intensidade das entradas de controle e precisão para cada variável a ser controlada, a escolha do desing ótimo do controlador é particularmente difícil.

Tendo essas variáveis em mente, o método de controle de Realimentação do Estado Ideal visa minimizar o desvio das variáveis controladas, **y**, dos seus estados ideais **r**. De acordo com [12], o desvio pode ser definido como (**y** − **r**) 2 , assumindo **r** = 0 como um estado de equilíbrio.

Em  $[12]$  é introduzido o conceito de índice custo  $J$  que envolve o custo de desvio acumulado - norma-2 - **y** 2 e o custo de controle **u** <sup>2</sup> ao longo do tempo. Esses custos são ponderados por seus pesos de importância, dessa forma o índice custo é definido, na forma matricial, como:

$$
J = \int_0^\infty (\mathbf{y}^T W_1 \mathbf{y} + \mathbf{u}^T W_2 \mathbf{u}) dt
$$
 (2.80)

Sabendo que  $y = Cx$ , temos:

$$
J = \int_0^\infty (\mathbf{x}^T C^T W_1 C \mathbf{x} + \mathbf{u}^T W_2 \mathbf{u}) dt
$$
 (2.81)

A princípio, minimizar a eq.(2.81) pode ser a melhor forma de obter um regulador com bom desempenho. [12] generaliza o caso do problema de otimização da seguinte forma:

$$
J_c = \frac{1}{2} \int_0^{t_f} (\mathbf{x}^T Q \mathbf{x} + \mathbf{u}^T R \mathbf{u}) dt + \frac{1}{2} x (t_f)^T S_N x (t_f)
$$
 (2.82)

As matrizes  $Q$ e $S_N$ são  $n\times n$ positivas semi-definidas,  $R$ é $m\times m$ positiva definida e  $t_f$  ou  $N$  são definidas como o horizonte de controle.

#### 2.5.3 Controlador LQR

[12] afirma que a solução de minimização de (2.82), onde **x**() é a trajetória do sistema (2.77), é uma realimentação de estado linear e invariante no tempo, sendo:

$$
\mathbf{u}_{opt} = -R^{-1}B^T S \mathbf{x}(t) = -K \mathbf{x}(t)
$$
\n(2.83)

Cuja matriz é a solução positiva definida da equação de *Riccati*:

$$
A^T S + SA - SBR^{-1} S + Q = 0,
$$
\n(2.84)

$$
ATSA + ATSB(BTSB + R)-1BTSA + Q = S
$$
\n(2.85)

A (2.84) é a solução para o tempo contínuo enquanto a (2.85) é a solução para o tempo discreto.

Como o índice custo é quadrático e o modelo do sistema é linear, o regulador resultante é dito, na literatura, Regulador Linear Quadrático. No método de projeto do LQR, os únicos parâmetros projetados são as matrizes de pesos  $Q$  e  $R$ .

O controlador LQR possui rotinas de otimização implementadas em MATLAB com o comando *lqr*. A sintaxe da função *lqr* é a seguinte: *[K,S,E] = lqr(A,B,Q,R)*, sendo K o ganho ótimo de realimentação de estado, S a matriz de *Riccati* e E os autovalores da equação característica do sistema de malha fechada (A – BK). O comando *dlqr* é utilizado para o regulador em tempo discreto.

A estabilidade do LQR é garantida diante das seguintes condições: o sistema  $(A, B)$ é controlável ou, pelo menos, estabilizável; é positiva definida e K existe se os pólos de  $A - BK$  são posicionados nos quadrantes de estabilidade. O projeto do LQR apresenta boa robustez a incertezas no ganho e atrasos.

#### 2.5.4 Controlador PID

De acordo com [13], o controlador PID - Proprocional Integral Derivativo - é a forma mais comum de realimentação. Os controladores PID sobreviveram a muitas transformações tecnológicas, principalmente a influencia do mundo microprocessado. Os microprocessadores promoveram a adição de novas características como ajuste automático, agendamento de ganho e adaptação contínua.

O algoritmo do controlador PID é descrito por [13] como:

$$
u(t) = K\left(e(t) + \frac{1}{T_i} \int_0^t e(\tau) d\tau + T_d \frac{de(t)}{dt}\right),\tag{2.86}
$$

onde  $u(t)$  é a entrada de controle e  $e(t) = x(t) - y(t)$  é o erro de controle,  $x(t)$  é a entrada e  $y(t)$  é a saída do sistema. Como mostrado em 2.86 a entrada de controle é a soma de um termo proporcional ao erro, um termo proporcional a integral do erro e um termo

proporcional a derivada do erro. Os parâmetros do controlador são o ganho proporcional  $K$ , o tempo integral  $T_i$  e o tempo derivativo  $T_d$ .

Os efeitos dos parâmetros do controladro PID são:

- ∙ O erro do sistema é reduzido com o aumento do ganho, mas a tendência do sistema à oscilação e *overshoot* aumenta;
- ∙ O erro e oscilação do sistema reduzem com o aumento do tempo integral;
- $\bullet$   $\mathcal{T}_d$  O amortecimento aumenta com o aumento do tempo derivativo, mas diminui novamente quando o tempo derivativo torna-se muito grande.

O método da resposta em frequência de Ziegler e Nichols para definir os parâmetros do controlador PID.

Tabela 1 – Parâmetros do PID: Método da resposta em frequência de Ziegler e Nichols

| Controlador |                   |          |            |           |  |
|-------------|-------------------|----------|------------|-----------|--|
|             | $0.5K_u$          |          |            |           |  |
|             | $0.4K_u$          | $0.8T_u$ |            | $1.4T_u$  |  |
| PH)         | $0.6K_u$ $0.5T_u$ |          | $0.125T_u$ | $0.85T_u$ |  |

Onde  $K_u$  é o ganho final e  $T_u$  o período final de oscilação. Esses parâmetros são obtidos ao aplicar um controlador proporcional ao sistema e aumentar o ganho até que o sistema comece a oscilar. O parâmetro  $T_p$  é uma estimativa para o período de oscilação do sistema em malha fechada. O projeto do controlador PID possui sua função no MATLAB:  $C = pid(Kp, Ki, Kd)$ , onde  $K_p = K$ ,  $K_i = K/T_i$  e  $K_d = K * T_d$ .

É válido também recordar que o controlador PID é essencialmente para sistemas de entradas e saídas únicas - SISO e que ele efetua o controle de uma única variável de estado por vez, ou seja, não é um método de controle multivariável.

# 3 Metodologia

A metodologia do presente trabalho consiste em desenvolver a modelagem matemática do problema de *Rendezvous*, realizar a linearização do problema e construir as matrizes de estados dos sistemas SISO e MIMO que compreendem o problema. Os veículos alvo e perseguidor escolhidos foram a ISS e o ATV, respectivamente. Dessa forma esse capítulo também conta com os dados de cada um dos veículos.

O *Automated Transfer Vehicle* - ATV é uma iniciativa da Agência Espacial Europeia - ESA e é desenvolvido especificamente para o cenário da ISS. O ATV consiste em uma nave não tripulada composta por dois módulos: um módulo de função de nave espacial e um transportador de carga útil para o reabastecimento de suprimentos de vida e técnicos para a ISS. Tem também função de auxiliar na correção orbital da ISS, que perde altitude diariamente devido ao arrasto atmosférico, mais acentuado nas órbitas baixas.

O lançamento do ATV é feito com o veículo lançador Ariane V, e após cerca de 2 dias de voo autónomo, chega à Estação Espacial Internacional. Atualmente foram realizadas 5 missões ATV: *Jules Verne*, *Johannes Kepler*, *Edoardo Amaldi*, *Albert Einstein* e *Georges Lemaître*, em ordem de lançamento. O lançamento do ATV1 - *Jules Verne* foi realizado em 2008.

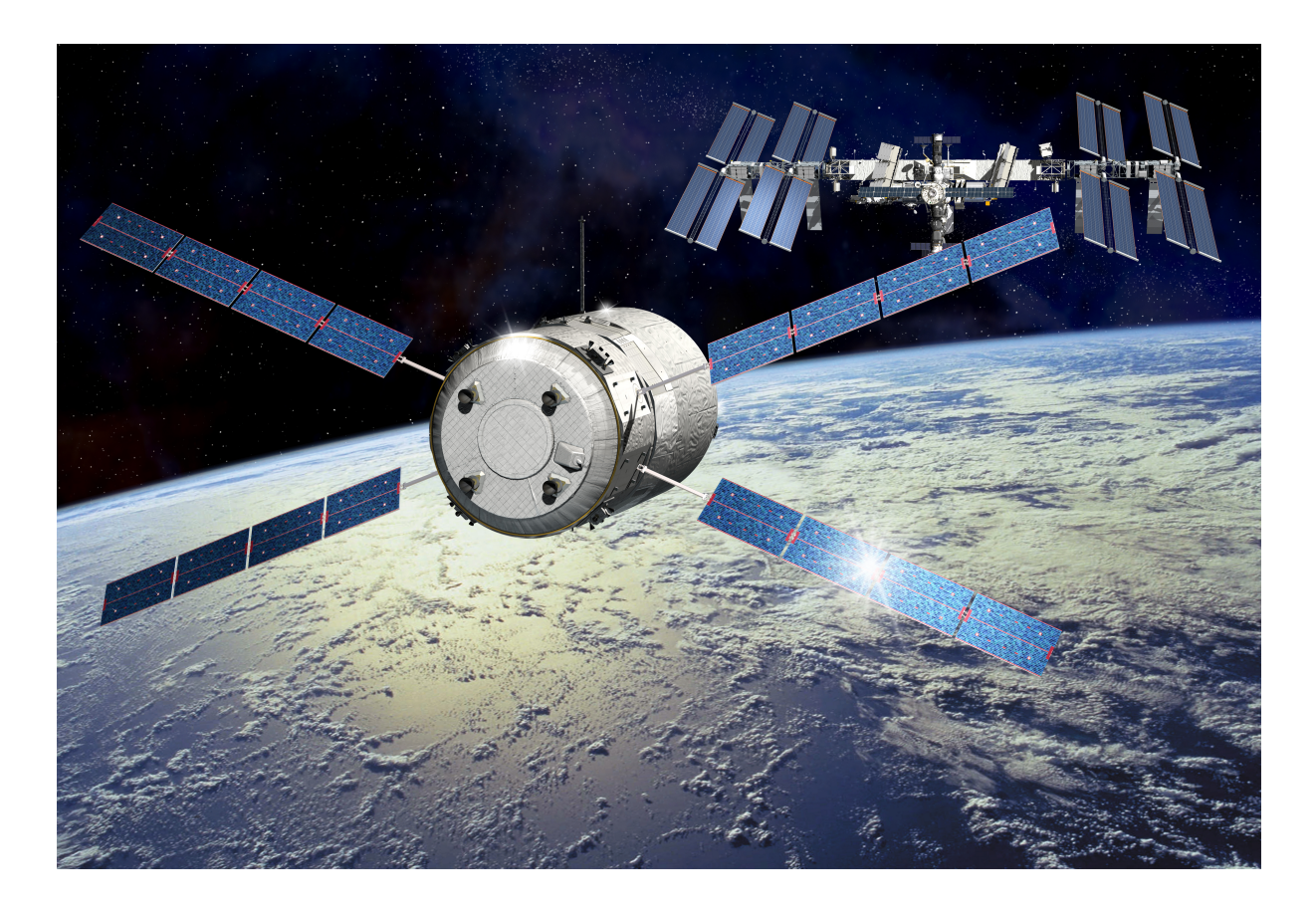

Figura 9 – Impressão artística mostrando o ATV5 - *Georges Lemaître* chegando às proximidades da ISS, através da manobra de *Rendezvous*. Fonte: [6]

De acordo com [5], os objetivos das missões ATV são:

- ∙ Transportar para a ISS carga seca pressurizada para suprimento de tripulação, experiências e logística;
- ∙ Transportar para a ISS água e gases;
- ∙ Para reabastecer a ISS com combustível e oxidante;
- ∙ Fornecer propulsor para correção orbital da Estação para uma órbita mais alta;
- ∙ Eliminar resíduos da ISS na queima durante a reentrada atmosférica.

# 3.1 Modelagem Matemática do problema de Rendezvous

Para a modelagem matemática do problema, primeiramente devemos lembrar que a manobra de *Rendezvous* envolve um veículo alvo - passivo e sem manobras - e um veículo perseguidor que é ativo e executa as manobras necessárias para alcançar o alvo. A melhor maneira de descrever esse movimento é considerá-lo um movimento relativo. Para tal, consideraremos dois sistemas de referência, o sistema ECEF e o Referencial Orbital Local, os quais serão o sistema de referência do alvo e do perseguidor, respectivamente.

O vetor de posição do alvo na estrutura equatorial geocêntrica é definido como **r**<sup>0</sup> e o eixo radial é chamado *R-bar*. O cenário de referência móvel - Referencial Orbital Local - tem sua origem no alvo. O eixo  $Oz$  é direcionado ao longo de  $R$ -bar. O eixo  $Ox$  é perpendicular a **r**0, é o eixo correspondente ao vetor velocidade sendo denominado *V-bar*. Portanto, no plano orbital do alvo é composto por  $Oxz$ , e o eixo  $Oy$  é normal ao plano orbital, apontando no sentido oposto ao vetor momento angular e é conhecido como *Hbar*. A figura 10 ilustra o sistema do referencial móvel com as terminologias da manobra de *Rendezvous*.

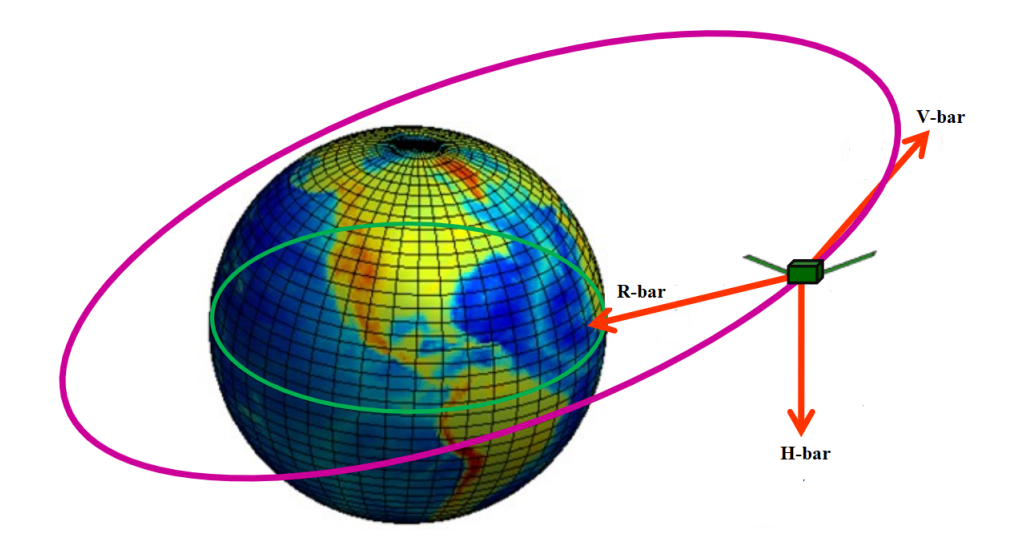

Figura 10 – Eixos coordenados da manobra de *Rendezvous*. Adaptado de [4]

De acordo com [3], a aproximação por *V-bar* é bastante utilizada em missões espaciais devido a maior segurança. Quando o perseguidor se aproxima do alvo na direção do vetor velocidade do alvo, realizando "saltos"sucessivos na direção do alvo por meio do seu levantamento orbital. Pela conservação da energia mecânica, ao reduzir a velocidade orbital do corpo, sua energia potencial gravitacional aumenta, fazendo com que o raio orbital cresça e virse-versa. Por consequência, o aumento de órbita gera uma redução na velocidade do perseguidor. Dessa forma o perseguidor se aproxima do alvo com baixas velocidades relativas, exigindo também um consumo menor de combustível.

A aproximação por *R-bar* é utilizada quando é desejada uma aproximação por "baixo". Essa aproximação ocorre quando o veículo alvo possui uma porta de docking nesse sentido. De acordo com [3], essa aproximação é considerada menos segura, quando comparada a aproximação por *V-bar*.

# 3.2 Equações de Clohessy-Wiltshire: Solução Linear

Em 1960, Clohessy e Wiltshire desenvolveram uma metodologia para o cálculo de guiamento do veículo perseguidor durante as manobras de *Rendezvous*, que são utilizadas até hoje nas missões que utilizam dessa manobra. Dessa forma, utilizamos tal metodologia para modelagem da dinâmica de voo dos veículos envolvidos.

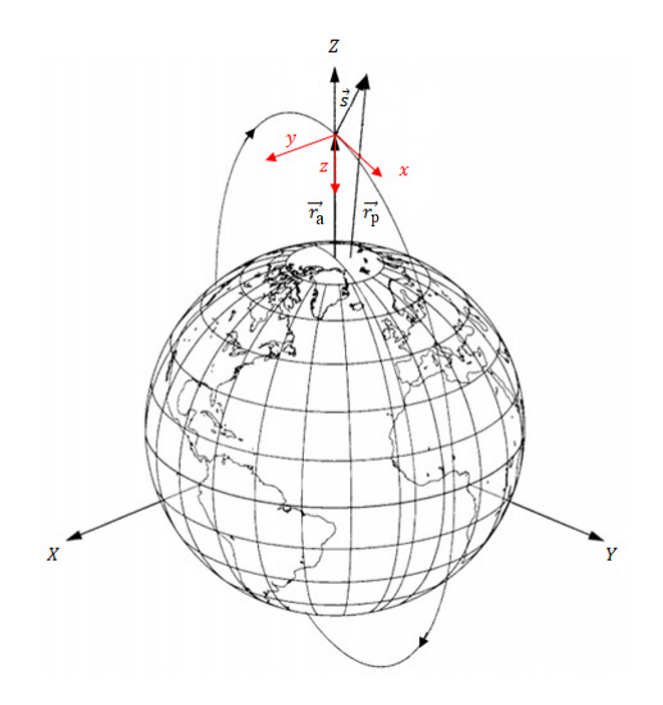

Figura 11 – Sistemas de referência ECEF e Orbital Local da manobra de *Rendezvous*. Adaptado de [3]

.

Como definido em secções anteriores, a origem do referencial Orbital Local é localizada no centro de massa do alvo e o plano de referência é o plano orbital do alvo. A aproximação dos veículos é dada em *VHR-bar*, os três eixos coordenados do referencial Orbital Local - *V-bar*, *H-bar* e *R-bar*. Sabendo que **r<sup>a</sup>** e **r<sup>p</sup>** é o vetor distância do centro de massa da Terra até o centro de massa dos veículos alvo e perseguidor, respectivamente e **s** é o vetor distância entre alvo e perseguidor, daremos início ao equacionamento do problema.

A Lei da gravitação universal descreve o movimento absoluto dos veículos perseguidor e alvo é dada por:

$$
m_p \ddot{\mathbf{r}}_p = -\mu \frac{m_p}{r_p^3} \mathbf{r}_p + \mathbf{F}_{png} \tag{3.1}
$$

$$
m_a \ddot{\mathbf{r}}_a = -\mu \frac{m_a}{r_a^3} \mathbf{r}_a + \mathbf{F}_{ang}, \qquad (3.2)
$$

 $m_p$  e  $m_a$  as massas dos veículos perseguidor e alvo, respectivamente e  $\mathbf{F}_{png}$  e  $\mathbf{F}_{ang}$  são forças não gravitacionais nos veículos perseguidor e alvo, respectivamente. Essas forças incluem perturbações externas e atuação de controle.

Para a posição relativa temos que:

$$
\mathbf{r}_a + \mathbf{s} = \mathbf{r}_p \tag{3.3}
$$

$$
\ddot{\mathbf{s}} = \ddot{\mathbf{r}}_p - \ddot{\mathbf{r}}_a. \tag{3.4}
$$

Substituindo  $(3.2)$  e  $(3.1)$  em  $(3.4)$ , teremos:

$$
\ddot{\mathbf{s}} = -\frac{\mu}{r_p^3} \mathbf{r}_p + f(\mathbf{r}_p) = f(\mathbf{r}_a) + \left(\frac{df(\mathbf{r})}{d\mathbf{r}}\right)_{\mathbf{r} = \mathbf{r}_a} (\mathbf{r}_p - \mathbf{r}_a) + \left(\frac{\mathbf{F}_{png}}{m_p} - \frac{\mathbf{F}_{ang}}{m_a}\right). \tag{3.5}
$$

Se desconsiderarmos influências externas e uma entrada de controle realizada somente por sistemas propulsivos no perseguidor, (3.5) torna-se:

$$
\ddot{\mathbf{s}} = f(\mathbf{r}_p) - f(\mathbf{r}_a) + \frac{\mathbf{u}_p}{m_p} \tag{3.6}
$$

Sabe-se que a força gravitacional decai com o inverso do quadrado do raio orbital, dessa forma temos uma variável de estado - aceleração - não linear. Devemos então linearizar a força gravitacional, afim de obter um sistema linear invariante do tempo conforme equacionado na seção 2.5.1. A linearização da força gravitacional nas vizinhanças do alvo será feita através da expansão em série de Taylor até a primeira ordem.

$$
f(\mathbf{r}_p) = f(\mathbf{r}_a) + \left(\frac{df(\mathbf{r})}{d\mathbf{r}}\right)_{\mathbf{r} = \mathbf{r}_a} (\mathbf{r}_p - \mathbf{r}_a)
$$
(3.7)

Tornando a força gravitacional do perseguidor igual a força gravitacional do veículo alvo adicionado de um termo diferencial espacial de primeira ordem nas vizinhanças do alvo. Substituindo (3.7) em (3.6) e sendo  $s = (\mathbf{r}_p - \mathbf{r}_a)$ , temos:

$$
\ddot{\mathbf{s}} = \left(\frac{df(\mathbf{r})}{d\mathbf{r}}\right)_{\mathbf{r} = \mathbf{r}_a} \mathbf{s} + \frac{\mathbf{u}_p}{m_p} \tag{3.8}
$$

Sabendo que as coordenadas de **r** pertencem ao referencial inercial *ECEF* e são definidas como:

$$
\mathbf{r} = [X \quad Y \quad Z]^T \tag{3.9}
$$

$$
\mathbf{f}(\mathbf{r}) = -\mu \frac{[X \ Y \ Z]^T}{(\sqrt{X^2 + Y^2 + Z^2})^3}
$$
(3.10)

Sendo a matriz Jacobiana para esse caso:

$$
\frac{d\mathbf{f}(\mathbf{r})}{d\mathbf{r}} = \begin{bmatrix} \frac{df_X}{d_X} & \frac{df_X}{d_Y} & \frac{df_X}{d_Z} \\ \frac{df_Y}{d_X} & \frac{df_Y}{d_Y} & \frac{df_Y}{d_Z} \\ \frac{df_Z}{d_X} & \frac{df_Z}{d_Y} & \frac{df_Z}{d_Z} \end{bmatrix}
$$
(3.11)

Encontrando os elementos da diagonal da matriz Jacobiana temos:

$$
\frac{df_X}{d_X} = \frac{d}{d_X} \left( -\mu \frac{X}{r^3} \right) = \frac{d}{d_X} \left( -\mu \frac{X}{(\sqrt{X^2 + Y^2 + Z^2})^3} \right)
$$

$$
\frac{df_X}{d_X} = -\frac{\mu}{r^3} \left( 1 - 3 \frac{X^2}{r^2} \right)
$$
(3.12)

Analogamente para $\frac{df_Y}{d_Y}$ e $\frac{df_Z}{d_Z}$  $\frac{df_Z}{dz}$ . Para os termos fora da diagonal principal temos:

$$
\frac{df_X}{d_Y} = \frac{d}{d_Y} \left( -\mu \frac{X}{r^3} \right) = \frac{d}{d_Y} \left( -\mu \frac{X}{(\sqrt{X^2 + Y^2 + Z^2})^3} \right)
$$

$$
\frac{df_X}{d_Y} = \frac{\mu}{r^3} \left( \frac{3XY}{r^2} \right)
$$
(3.13)

Analogamente para  $\frac{df_X}{dz}$ ,  $\frac{df_Y}{dx}$  $\frac{df_Y}{d_X}, \frac{df_Y}{d_Z}$  $\frac{df_Y}{dz}$ ,  $\frac{df_Z}{dx}$  $\frac{df_Z}{dx}$  e  $\frac{df_Z}{dy}$  $\frac{df_Z}{dy}$ . Dessa forma obtemos a matriz Jacobiana de (3.7), denominada M, como:

$$
\mathbf{M} = -\frac{\mu}{r^3} \begin{bmatrix} 1 - 3\frac{X^2}{r^2} & -3\frac{XY}{r^2} & -3\frac{XZ}{r^2} \\ -3\frac{XY}{r^2} & 1 - 3\frac{Y^2}{r^2} & -3\frac{YZ}{r^2} \\ -3\frac{XZ}{r^2} & -3\frac{YZ}{r^2} & 1 - 3\frac{Z^2}{r^2} \end{bmatrix}_{r=r_a}
$$
\n(3.14)

Logo, temos que (3.8) torna-se:

$$
\ddot{\mathbf{s}} = \mathbf{M}\mathbf{s} + \frac{\mathbf{u}_p}{m_p}.\tag{3.15}
$$

A eq. (3.15) representa o movimento relativo descrito no referencial inercial, entretanto o objetivo é representar o movimento relativo no referencial não inercial girante. Assim sendo, se faz necessário a utilização da aceleração de *Coriolis*, que é dada por:

$$
\ddot{\mathbf{s}} = \ddot{\mathbf{s}}^* + \dot{\boldsymbol{\theta}} \times (\dot{\boldsymbol{\theta}} \times \mathbf{s}^*) + 2\dot{\boldsymbol{\theta}} \times \dot{\mathbf{s}}^* + \ddot{\boldsymbol{\theta}} \times \mathbf{s}^* \tag{3.16}
$$

Ao substituir  $(3.15)$  em  $(3.16)$  temos:

$$
\ddot{\mathbf{s}}^* + \dot{\boldsymbol{\theta}} \times (\dot{\boldsymbol{\theta}} \times \mathbf{s}^*) + 2\dot{\boldsymbol{\theta}} \times \dot{\mathbf{s}}^* + \ddot{\boldsymbol{\theta}} \times \mathbf{s}^* - \mathbf{M}\mathbf{s}^* = \frac{\mathbf{u}_c}{m_c},
$$
(3.17)

onde  $\mathbf{s}^* = [x \ y \ z]^T$  é a posição do perseguidor no referencial *VHR-bar* e os vetores  $\mathbf{r}_a =$ 

[ 0 0 −  $r$  ]<sup>T</sup> e  $\dot{\theta} = [ 0 - \dot{\theta} \ 0 ]^T$ . Efetuando as operações vetoriais de (3.17) obtemos:

$$
\boldsymbol{\theta} \times \mathbf{s}^* = \begin{bmatrix} -\theta z \\ 0 \\ \theta x \end{bmatrix}
$$
 (3.18)

$$
\dot{\boldsymbol{\theta}} \times (\dot{\boldsymbol{\theta}} \times \mathbf{s}^*) = \begin{bmatrix} -\dot{\theta}^2 x \\ 0 \\ \dot{\theta}^2 z \end{bmatrix}
$$
 (3.19)

$$
\boldsymbol{\theta} \times \dot{\mathbf{s}}^* = \begin{bmatrix} -\theta \dot{z} \\ 0 \\ \theta \dot{x} \end{bmatrix}
$$
 (3.20)

$$
\dot{\boldsymbol{\theta}} \times \mathbf{s}^* = \begin{bmatrix} -\dot{\theta}z \\ 0 \\ \dot{\theta}x \end{bmatrix}
$$
 (3.21)

(3.22)

No caso da multiplicação de  $Ms^*$ , de acordo com [5],  $X$  e  $Y$  são muito menores que  $r$  enquanto  $Z$  é aproximadamente igual a  $r$ . Dessa forma temos que a matriz Jacobiana  $M$  é:

$$
\mathbf{M} = -\frac{\mu}{r^3} \begin{bmatrix} 1 & 0 & 0 \\ 0 & 1 & 0 \\ 0 & 0 & -2 \end{bmatrix}
$$
 (3.23)

Então a multiplicação  $Ms^*$  torna-se:

$$
Ms^* = -\frac{\mu}{r^3} \begin{bmatrix} 1 & 0 & 0 \\ 0 & 1 & 0 \\ 0 & 0 & -2 \end{bmatrix} \begin{bmatrix} x \\ y \\ z \end{bmatrix} = -\frac{\mu}{r^3} \begin{bmatrix} x \\ y \\ -2z \end{bmatrix}
$$
(3.24)

Substituindo as operações vetoriais efetuadas acima em (3.17) obtemos:

$$
\begin{bmatrix} \ddot{x} \\ \ddot{y} \\ \ddot{z} \end{bmatrix} + \begin{bmatrix} -\dot{\theta}^2 x \\ 0 \\ -\dot{\theta}^2 z \end{bmatrix} + 2 \begin{bmatrix} -\dot{\theta} \dot{z} \\ 0 \\ \dot{\theta} \dot{x} \end{bmatrix} + \begin{bmatrix} -\ddot{\theta} z \\ 0 \\ \ddot{\theta} x \end{bmatrix} + \frac{\mu}{r_t^3} \begin{bmatrix} x \\ y \\ -2z \end{bmatrix} = \frac{1}{m_c} \begin{bmatrix} u_x \\ u_y \\ u_z \end{bmatrix}
$$
(3.25)

Sendo assim, temos que as componentes de aceleração do veículo perseguidor no referencial não inercial são:

$$
\ddot{x} = 2\dot{\theta}\dot{z} + \dot{\theta}^2 x + \ddot{\theta}z - \frac{\mu}{r_a^3}x + \frac{1}{m_p}u_x
$$
\n(3.26)

$$
\ddot{y} = -\frac{\mu}{r_a^3}y + \frac{1}{m_p}u_y \tag{3.27}
$$

$$
\ddot{z} = -2\dot{\theta}\dot{x} + \dot{\theta}^2 z - \ddot{\theta}x + 2\frac{\mu}{r_a^3}z + \frac{1}{m_p}u_z
$$
\n(3.28)

(3.29)

Para obter  $\ddot{\theta}$ , tomemos a definição do momento angular *h*:

$$
h = r^2 \dot{\theta}.\tag{3.30}
$$

Tomando a derivada temporal de *ℎ* e pela conservação do momento angular temos que:

$$
\dot{h} = 2r\dot{r}\dot{\theta} + r^2\ddot{\theta} = 0\tag{3.31}
$$

$$
\ddot{\theta} = -\frac{2\dot{r}\dot{\theta}}{r} \tag{3.32}
$$

Aplicando a cinemática vetorial para a aceleração radial do veículo perseguidor, temos:

$$
\ddot{\mathbf{r}}_a = \ddot{\mathbf{r}}_a^* + \dot{\boldsymbol{\theta}} \times (\dot{\boldsymbol{\theta}} \times \mathbf{r}_a^*) + 2\dot{\boldsymbol{\theta}} \times \dot{r}_a^* + \ddot{\boldsymbol{\theta}} \times \mathbf{r}_a^*
$$
(3.33)

Efetuando as operações vetoriais de (3.33) obtemos:

$$
\ddot{\mathbf{r}}_a^* = \ddot{\mathbf{r}}_a + \dot{\theta}^2 r_a \hat{\mathbf{k}} - 2\dot{\theta}\dot{r}_a \hat{\mathbf{i}} - \dot{\theta} r_a \hat{\mathbf{i}} \tag{3.34}
$$

Substituindo (3.32) e aplicando a Lei da Gravitação Universal para  $\ddot{\mathbf{r}}_a$  em (3.34), a aceleração absoluta do perseguidor é dada pela eq. (3.35).

$$
\ddot{\mathbf{r}}_a^* = (-\frac{\mu}{r_a^2} + \dot{\theta}^2 r_a) \hat{\mathbf{k}}.
$$
 (3.35)

## 3.2.1 Equações de Hill-Clohessy-Wiltshire: Órbita Circular

No caso de uma órbita circular a velocidade angular  $\dot{\theta}$  é constante, visto que não há variação geométrica do raio orbital. A velocidade orbital  $\dot{r}$  também é constante, consequentemente a aceleração absoluta é nula, sendo assim podemos obter  $\dot{\theta}$  de (3.35):

$$
\dot{\theta}^2 = \frac{\mu}{r_a^3} \tag{3.36}
$$

Subtituindo (3.36) em (3.26), (3.27) e (3.28) teremos as coordenadas do vetor acelereção relativa no referêncial não inercial.

$$
\ddot{x} - 2\dot{\theta}\dot{z} = \frac{u_x}{m_p} \tag{3.37}
$$

$$
\ddot{y} + \dot{\theta}^2 y = \frac{u_y}{m_p} \tag{3.38}
$$

$$
\ddot{z} + 2\dot{\theta}\dot{x} - 3\dot{\theta}^2 z = \frac{u_z}{m_p}.\tag{3.39}
$$

As eqs. (3.37), (3.38) e (3.39) são conhecidas como equações de Hill-Clohessy-Wiltshire. A abordagem de óbita circular será utilizada nesse trabalho, devido ao escopo escolhido ser manobra de *Rendezvous* com alvo sendo a ISS que possui órbita aproximadamente circular,  $e = 0.0007099$  [7].

Algo importante a ser notado a partir das equações de Hill-Clohessy-Wiltshire, é a existência do movimento acoplado no plano  $RV$ -bar, plano orbital -  $O_{xz}$ , e o movimento desacoplado em *H-bar*, fora do plano orbital -  $O_y$ .

## 3.3 Controle Orbital

Nessa secção será apresentadas a representação das equações de estado e equações de saída de acordo com a modelagem matemática do sistema dinâmico. Retomando as equações no espaço de estados da seção 2.5.1 temos:

$$
\dot{\mathbf{x}}(t) = \mathbf{A}\mathbf{x}(t) + \mathbf{B}\mathbf{u}(t) \tag{3.40}
$$

$$
\mathbf{y}(t) = \mathbf{C}\mathbf{x}(t) + \mathbf{D}\mathbf{u}(t) \tag{3.41}
$$

Assim como o equacionamento geral da função de transferência no domínio de Laplace de um sistema físico qualquer representado no espaço de estados:

$$
\mathbf{G(s)} = \mathbf{C}(s\mathbf{I} - A)^{-1}\mathbf{B} + \mathbf{D}
$$
 (3.42)

Nas equações acima, as matrizes de estado estão em seus formato linear e invariante no tempo. O sistema pode ser considerado linear devido às linearizações efetuadas pelas equações de Clohessy-Wiltshire. O sistema também pode ser caracterizado como invariante do tempo pela premissa de órbita circular, utilizada nas equações de Hill-Clohessy-Wiltshire.

No sistema modelado temos posição e velocidade como variáveis de estado, representadas por:

$$
\mathbf{x} = [x_1 \ x_2 \ x_3 \ x_4 \ x_5 \ x_6]^T = [x \ y \ z \ \dot{x} \ \dot{y} \ \dot{z}]^T. \tag{3.43}
$$

A derivada temporal das variáveis de estado:

$$
\dot{\mathbf{x}} = [ \begin{array}{ccccccccc} \dot{x}_1 & \dot{x}_2 & \dot{x}_3 & \dot{x}_4 & \dot{x}_5 & \dot{x}_6 \end{array}]^T = [ \begin{array}{ccccccccc} \dot{x} & \dot{y} & \dot{z} & \ddot{x} & \ddot{y} & \ddot{z} \end{array}]^T. \tag{3.44}
$$

O vetor de entrada de controle representado por:

$$
\mathbf{u} = [u_x \quad u_y \quad u_z]^T. \tag{3.45}
$$

O vetor de saída representado por:

$$
\mathbf{y} = [x_1 \ x_2 \ x_3]^T = [x \ y \ z]^T. \tag{3.46}
$$

A matriz do sistema A dada por:

$$
\mathbf{A} = \begin{bmatrix} 0 & 0 & 0 & 1 & 0 & 0 \\ 0 & 0 & 0 & 0 & 1 & 0 \\ 0 & 0 & 0 & 0 & 0 & 1 \\ 0 & 0 & 0 & 0 & 0 & 2\dot{\theta} \\ 0 & -\dot{\theta}^2 & 0 & 0 & 0 & 0 \\ 0 & 0 & 3\dot{\theta}^2 & -2\dot{\theta} & 0 & 0 \end{bmatrix}
$$
(3.47)

A matriz de entrada  $B$  dada por:

$$
\mathbf{B} = \begin{bmatrix} 0 & 0 & 0 \\ 0 & 0 & 0 \\ 0 & 0 & 0 \\ \frac{1}{m_p} & 0 & 0 \\ 0 & \frac{1}{m_p} & 0 \\ 0 & 0 & \frac{1}{m_p} \end{bmatrix}
$$
(3.48)

A matriz de saída  $C$ :

$$
\mathbf{C} = \begin{bmatrix} 1 & 0 & 0 & 0 & 0 & 0 \\ 0 & 1 & 0 & 0 & 0 & 0 \\ 0 & 0 & 1 & 0 & 0 & 0 \end{bmatrix}
$$
 (3.49)

 $E$  a matriz de transmissão  $D$  é nula. Dessa maneira, a representação no espaço de estado do sistema é dado por:

$$
\mathbf{x} = \begin{bmatrix} 0 & 0 & 0 & 1 & 0 & 0 \\ 0 & 0 & 0 & 0 & 1 & 0 \\ 0 & 0 & 0 & 0 & 0 & 1 \\ 0 & 0 & 0 & 0 & 0 & 2\dot{\theta} \\ 0 & -\dot{\theta}^2 & 0 & 0 & 0 & 0 \\ 0 & 0 & 3\dot{\theta}^2 & -2\dot{\theta} & 0 & 0 \end{bmatrix} \begin{bmatrix} x_1 \\ x_2 \\ x_3 \\ x_4 \\ x_5 \\ x_6 \end{bmatrix} + \begin{bmatrix} 0 & 0 & 0 \\ 0 & 0 & 0 \\ \frac{1}{m_p} & 0 & 0 \\ 0 & \frac{1}{m_p} & 0 \\ 0 & 0 & \frac{1}{m_p} \end{bmatrix} \begin{bmatrix} u_x \\ u_y \\ u_z \end{bmatrix}
$$
(3.50)  

$$
\mathbf{y} = \begin{bmatrix} 1 & 0 & 0 & 0 & 0 \\ 0 & 1 & 0 & 0 & 0 & 0 \\ 0 & 0 & 1 & 0 & 0 & 0 \\ 0 & 0 & 1 & 0 & 0 & 0 \end{bmatrix} \begin{bmatrix} x_1 \\ x_2 \\ x_3 \\ x_4 \\ x_5 \\ x_6 \end{bmatrix}
$$
(3.51)

Sendo (3.50) a equação de estados e (3.51) a equação de saída.

É notória a presença de múltiplas entradas e múltiplas saídas do sistema dinâmico apresentado, caracterizando um sistema MIMO com 6 estados, possuindo 3 estradas de controle e 3 saídas referentes a posição. Entretanto, a característica mencionada anteriormente de movimentos desacoplados será de grande utilidade para simplificação da análise dinâmica.

Dessa forma, o movimento acoplado no plano orbita *RV-bar* continuará a ser tratado com um sistema MIMO, porém com 2 entradas de controle -  $u_x$  e  $u_z$  - e duas saídas referentes a posição no plano Oxz. Enquanto o movimento desacoplado em *H-bar* será modelado como um sistema SISO de entrada única  $u_y$  e saída única perpendicular ao plano orbital -  $Oy$ .

## 3.3.1 Modelo SISO - H-bar

Em *H-bar* o sistema apresenta com 2 estados ( $\dot{y}$  e  $\ddot{y}$ ), tendo 1 entrada ( $u_y$ ) e 1 saídas  $(y)$ . Sua representação é dada por:

$$
\begin{bmatrix} \dot{x}_2 \\ \dot{x}_5 \end{bmatrix} = \begin{bmatrix} 0 & 1 \\ -\dot{\theta}^2 & 0 \end{bmatrix} \begin{bmatrix} x_2 \\ x_5 \end{bmatrix} + \begin{bmatrix} 0 \\ \frac{1}{m_p} \end{bmatrix} \begin{bmatrix} u_y \end{bmatrix}
$$
 (3.52)

$$
y = x_2 \tag{3.53}
$$

Sendo  $A_{SISO}$  a matriz de estados,  $B_{SISO}$  a matriz de entrada e  $C_{SISO}$  a matriz de saída:

$$
\mathbf{A}_{SISO} = \begin{bmatrix} 0 & 1 \\ -\dot{\theta}^2 & 0 \end{bmatrix} \tag{3.54}
$$

$$
\mathbf{B}_{SISO} = \begin{bmatrix} 0 \\ \frac{1}{m_p} \end{bmatrix} \tag{3.55}
$$

$$
\mathbf{C}_{SISO} = \begin{bmatrix} 1 & 0 \end{bmatrix} \tag{3.56}
$$

Utilizando-se de (3.42) encontraremos a função de transferência no domínio de Laplace  $G(s)$  para o movimento em  $H$ -bar.

$$
G_{siso} = \frac{\frac{1}{m_p}}{s^2 + \dot{\theta}^2}
$$
\n(3.57)

## 3.3.2 Modelo MIMO - RV-bar

Em *RV-bar* o sistema apresenta com 4 estados  $(\dot{x}, \dot{z}, \ddot{x} \in \ddot{z})$ , tendo 2 entrada  $(u_x)$ e  $u_z$ ) e 2 saídas ( $x$  e  $y$ ). Sua representação é dada por:

$$
\begin{bmatrix} \dot{x}_1 \\ \dot{x}_3 \\ \dot{x}_4 \\ \dot{x}_6 \end{bmatrix} = \begin{bmatrix} 0 & 0 & 1 & 0 \\ 0 & 0 & 0 & 1 \\ 0 & 0 & 0 & 2\dot{\theta} \\ 0 & 3\dot{\theta}^2 & -2\dot{\theta} & 0 \end{bmatrix} \begin{bmatrix} x_1 \\ x_3 \\ x_4 \\ x_6 \end{bmatrix} + \begin{bmatrix} 0 & 0 \\ 0 & 0 \\ \frac{1}{m_p} & 0 \\ 0 & \frac{1}{m_p} \end{bmatrix} \begin{bmatrix} u_x \\ u_z \end{bmatrix}
$$
(3.58)  

$$
\mathbf{y} = \begin{bmatrix} 1 & 0 \\ 0 & 1 \end{bmatrix} \begin{bmatrix} x_1 \\ x_3 \end{bmatrix}
$$
(3.59)

Sendo a matriz de estados  $A_{MIMO}$ :

$$
\mathbf{A}_{MIMO} = \begin{bmatrix} 0 & 0 & 1 & 0 \\ 0 & 0 & 0 & 1 \\ 0 & 0 & 0 & 2\dot{\theta} \\ 0 & 3\dot{\theta}^2 & -2\dot{\theta} & 0 \end{bmatrix}
$$
(3.60)

A matriz de entrada  $B_{MIMO}$ :

$$
\mathbf{B}_{MIMO} = \begin{bmatrix} 0 & 0 \\ 0 & 0 \\ \frac{1}{m_p} & 0 \\ 0 & \frac{1}{m_p} \end{bmatrix}
$$
 (3.61)

A matriz de saída  $C_{MIMO}$ :

$$
\mathbf{C}_{MIMO} = \begin{bmatrix} 1 & 0 \\ 0 & 1 \end{bmatrix} \tag{3.62}
$$

Utilizando (3.42) encontraremos a função de transferência de tal sistema MIMO:

$$
G_{mimo} = \frac{\frac{1}{m_p}}{s^4 + s^2} \begin{bmatrix} s^2 - 3\dot{\theta}^2 & 2\dot{\theta}s \\ -2\dot{\theta}s & s^2 \end{bmatrix}
$$
 (3.63)

# 3.4 Controlador LQR

Para a realização do controle LQR, o sistema será representado com as seguintes equações:

$$
\mathbf{u} = -\mathbf{R}^{-1}\mathbf{B}^T\mathbf{S}\mathbf{x} = -\mathbf{K}\mathbf{x}
$$
 (3.64)

$$
\dot{\mathbf{x}} = (\mathbf{A} - \mathbf{B}\mathbf{K})\mathbf{x} \tag{3.65}
$$

 $y = Cx$  (3.66)

E o diagrama de blocos do sistema é mostrado na figura 12.

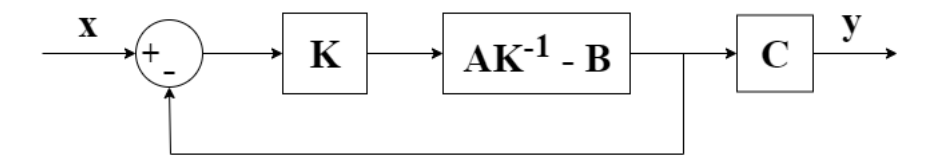

Figura 12 – Diagrama de blocos da malha de realimentação do sistema

O projeto de controle LQR será utilizado tanto para o sistema *H-bar* quanto para o sistema *RV-bar*.

#### 3.4.1 Implementação LQR

A implementação é iniciado com a inicialização das variáveis  $\mu$ ,  $h$ ,  $R$ ,  $\dot{\theta}$ ,  $m$  e as matrizes de estados **A**, **B**, **C** e **D**. São então gerados o modelo do sistema em espaço de estados -  $G = ss(A, B, C, D)$  - e a função de transferência -  $tf(G)$  - do sistema em malha aberta. Para uma análise do comportamento do sistema, inicialmente é feita apenas uma realimentação unitária - malha fechada do sistema - como mostrado na figura 12.

O ponto de partida para análise de desempenho do controlador LQR foi dado a partir de um design prévio realizado no trabalho de [3]. O controlador projetado por [3], será tratado nesse capítulo e no capítulo 4 como LQR original e é mostrado na eqs. 3.67- 3.70. O LQR original foi utilizado como modelo para a análise em diferentes configurações das matrizes **Q** e **R**.

$$
\mathbf{R}_{Hbar} = 1 \tag{3.67}
$$

$$
\mathbf{Q}_{Hbar} = \left[ \begin{array}{cc} 2000 & 1 \end{array} \right] \tag{3.68}
$$

$$
\mathbf{R}_{RVbar} = \begin{bmatrix} 1 & 0 \\ 0 & 1 \end{bmatrix} \tag{3.69}
$$

$$
\mathbf{Q}_{RVbar} = \begin{bmatrix} 2000 & 1000 \\ 1 & 1 \end{bmatrix} \tag{3.70}
$$

As variantes do LQR original são dadas pela aplicação de ganhos de fator  $n_R =$  $20:20:10$  e  $n_Q = 2:2:10$ . As matrizes **Q** e **R** foram alteradas uma de cada vez, para melhor comparação dos efeitos de cada uma.

Para a criação do controlador LQR foi usada a função interna do MATLAB: lar. Os parâmetros de projeto do controlador - as matrizes **Q** e **R** - são entradas para a função , assim como as matrizes **A** e **B** que descrevem o sistema em espaço de estados. As saídas de  $lqr$  são o ganho do controlador  $K$ , a solução da equação de Riccati  $S$  e o vetor de autovalores  $E$ .

Para a propagação da manobra foi utilizada a função interna do MATLAB *initial*. A tabela 3.4.1 explica as entradas e saídas da função.

| Entradas                                                                                                    |                                                                  |  |  |  |  |
|----------------------------------------------------------------------------------------------------|------------------------------------------------------------------|--|--|--|--|
| Objeto ss                                                                                                    | E um objeto que contém a planta do sistema em espaço de estados; |  |  |  |  |
| Vetor inicial $\lceil v \rceil$<br>Vetor com as condições iniciais dos estados: velocidade e posição;<br>$\boldsymbol{p}$ |                                                                  |  |  |  |  |
| Saídas                                                                                                    |                                                                  |  |  |  |  |
|                                                                                                    | Vetor de saída da equação $y = Cx$                               |  |  |  |  |
|                                                                                                    | Vetor de tempo de propagação                                     |  |  |  |  |
| x                                                                                                    | Vetores de estados do sistema                                    |  |  |  |  |

Tabela 2 – Entradas e saídas utilizadas na função

## 3.5 Controlador PID

Para a realização do controle PID, o sistema será representado com as seguintes equações:

$$
\mathbf{u} = K_p e(t) + K_i \int_0^t e(\tau) d\tau + K_d \frac{de(t)}{dt}
$$
\n(3.71)

$$
\dot{\mathbf{x}} = \mathbf{A}\mathbf{x} + \mathbf{u} \tag{3.72}
$$

$$
y = Cx.\t\t(3.73)
$$

O diagrama de blocos do sistema é mostrado na figura 13.

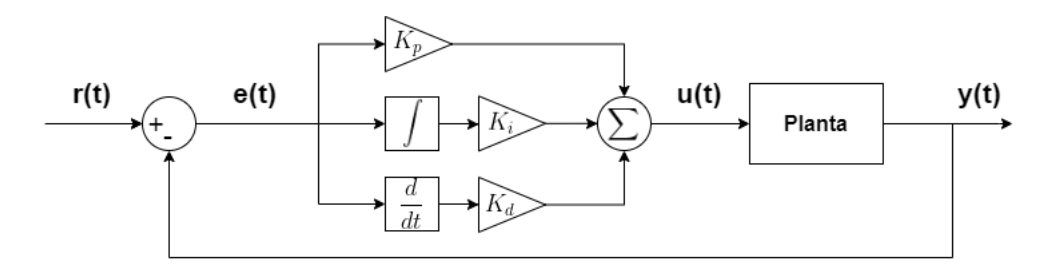

Figura 13 – Diagrama de blocos da malha de realimentação do sistema

O projeto do controlador PID foi realizado para fins de comparação com o método de controle principal a ser implementado e analisado nesse trabalho, o LQR. Para tal, serão comparadas as respostas dos controladores apenas para o sistema H-bar, devido a natureza de controle SISO do PID.

#### 3.5.1 Implementação PID

Na implementação do controlador PID a inicialização ocorre da mesma forma do procedimento anterior. O processo de realimentação é realizado com a função interna do MATLAB *feedback*, cujas entradas são: a multiplicação das funções de transferência do controlador e do sistema - **K** · **G** - e o ganho proporcional da realimentação, nesse caso sempre unitário.

Como ponto de partida de projeto do PID foi usado o método de Ziegler e Nichols, explicado na seção 2.5.4. E de forma análoga ao controlador anterior, foram projetadas as variantes do PID. Ao aplicar o PID ao sistema, notou-se que a componente integrativa do controlador gerava um estado adicional indesejado ao sistema, então foi implementado e utilizado somente o controlador proporcional derivativo - PD.

A comparação dos efeitos do ganho proporcional  $K_p$  e do ganho derivativo  $K_d$  se deu pela multiplicação de  $K_p$  e  $K_p$  pelo fator de  $n = 20 : 20 : 100$ . Variando um parâmetro de cada vez para melhor análise de seus efeitos.

A propagação da manobra com o controlador PD foi realizada da mesma forma e com os mesmos valores iniciais utilizados no controlador LQR.

# 3.6 Dados ISS e ATV

Para a execução da simulação, os dados do veículo alvo e perseguidor escolhidos são parâmetros de entrada e são tabelados a seguir:

| Parâmetros Orbitais: ISS                 |                      |  |  |  |  |
|------------------------------------------|----------------------|--|--|--|--|
| i                                        | $51.6422$ $^{\circ}$ |  |  |  |  |
| Ω                                        | 246.7557 °           |  |  |  |  |
| $\epsilon$                               | 0.0007099            |  |  |  |  |
| $\omega$                                 | 350.6795 °           |  |  |  |  |
| $\varpi$                                 | 9.4222               |  |  |  |  |
| $\eta$                                   | 15.5010 rev/dia      |  |  |  |  |
| Taxa de decaimento 1.6717e-4 $rev/dia^2$ |                      |  |  |  |  |
| Altitude h                               | 350-460 km           |  |  |  |  |
| Parâmetros Físicos: ISS e ATV            |                      |  |  |  |  |
| Massa ISS                                | 470000 kg            |  |  |  |  |
| Massa ATV                                | 13000-19600 kg       |  |  |  |  |

Tabela 3 – Dados da ISS e ATV. Fonte: [5] e [7]

# 4 Resultados e Discussões

Neste capítulo será feito a apresentação dos resultados de simulação do controle da manobra os quais serão analisados e discutidos. O capítulo será dividido em 3 seções: resultados de simulação do sistema *H-bar*, resultados de simulação do sistema *RV-bar*, manobra de *Rendezvous* em 3D.

## 4.1 Simulação de H-bar

O sistema *H-bar* possui natureza puramente oscilatória como pode-se inferir da função de transferência 3.57, descrita no capítulo anterior. Essa natureza também pode ser verificada na figura 14, que mostra o comportamento e característica do sistema SISO *H-bar* em malha aberta.

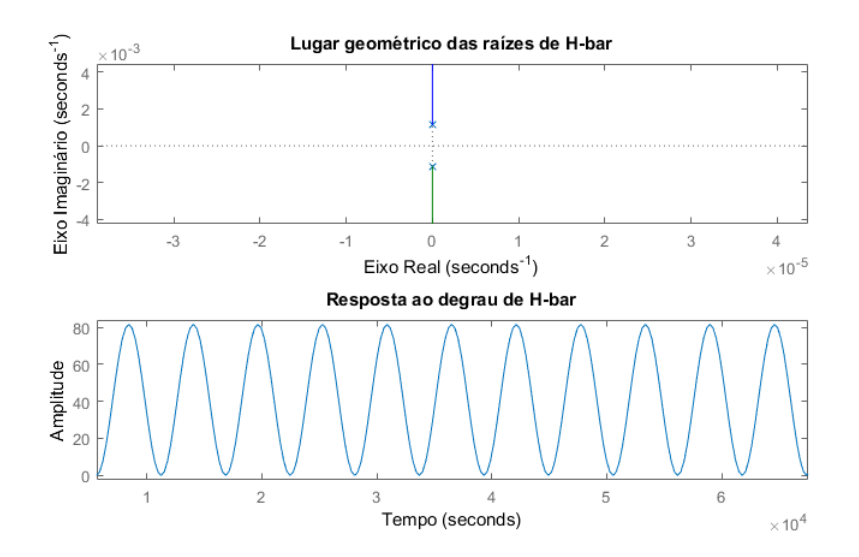

Figura 14 – Lugar Geométrico da raízes e Resposta ao degrau de H-bar em malha aberta

Como mostrado no gráfico do lugar geométrico das raízes, a função de transferência de *H-bar* possui pólos puramente imaginários, o que confere um caráter marginalmente estável, apesar de oscilatório. Esse comportamento é também confirmado na resposta do sistema ao degrau. O objetivo do controle é, então, adicionar amortecimento ao sistema.

### 4.1.1 Comparação Modelos dos Controledores LQR e PID

Na aplicação do controle ao sistema *H-bar* são apresentados quatro configurações principais de controladores: LQR unitário e original, P unitário e PD Ziegler e Nichols.

Esse são os modelos precursores da análise, comparação e discussão a serem discorridas nesse capítulo.

O LQR unitário é a configuração cujas matrizes **Q** e **R** apresentar os elementos da diagonal principal iguais a 1. O LQR original é um design prévio e as matrizes **Q** e **R**, tanto do sistema *H-bar* quanto do sistema *RV-bar*, são mostradas nas eqs. 3.67-3.70.

O P unitário é composto unicamente por sua componente integrativa com valor  $K_p = 1,$ ele é o equivalente a uma realimentação unitária. Os parâmetros  $\mathcal{T}_u$ e $\mathcal{K}_u$ do PD Ziegler e Nichols foram retirados da resposta ao degrau do P unitário que já apresentava estabilidade neutra, ou seja, uma amplitude constante da resposta ao degrau. A obtenção do parâmetro  $T_u$  é mostrada na figura 15.

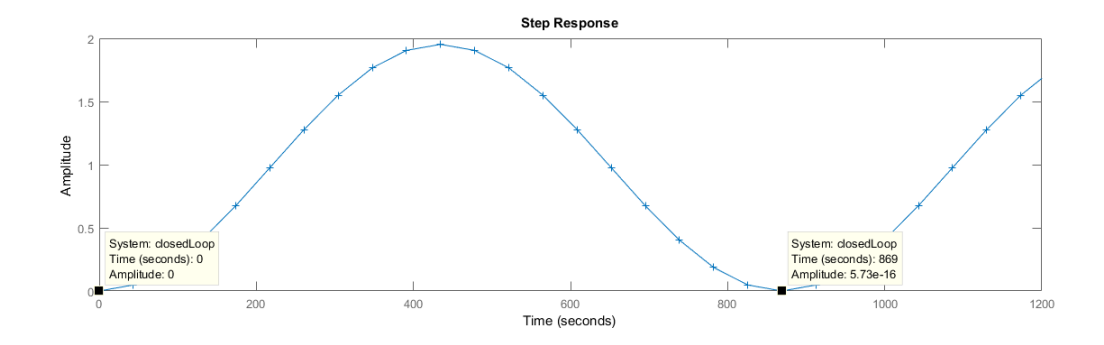

Figura 15 – Método de Ziegler e Nichols: Obtenção do período final  $T_u$  da resposta ao degrau em malha fechada de *H-bar*

A seguir são mostradas as respostas ao degrau dos quatro controladores explicados acima.

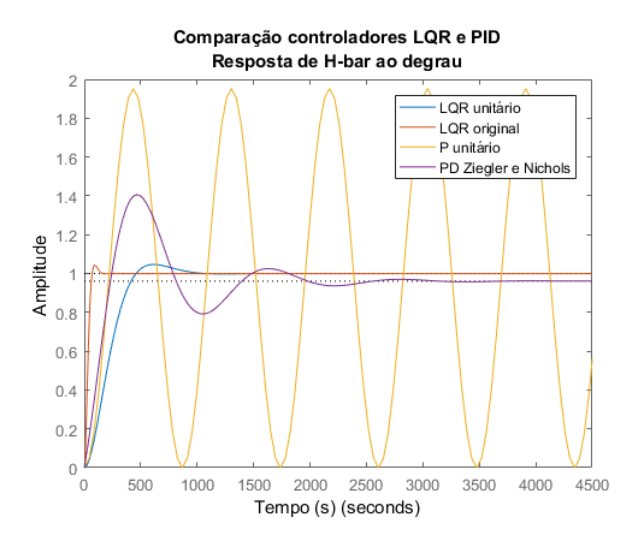

Figura 16 – Comparação: Resposta ao degrau para LQR e PID unitários, LQR original e PD Ziegler Nichols

É observado que os controladores LQR unitário, LQR original, PD Ziegler e Nichols mostram respostas ao degrau bem mais rápidas e amortecidas, enquanto o P unitário apenas reduziu a amplitude da resposta harmônica do sistema. Tais comportamentos podem ser explicados observando o diagrama de lugar geométrico das raízes na figura 17.

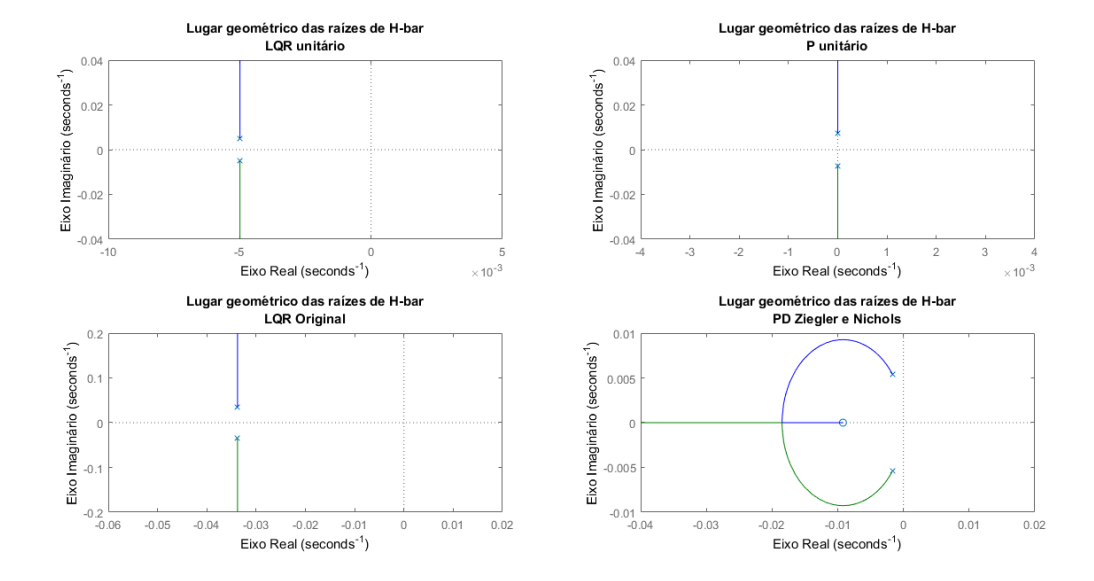

Figura 17 – Comparação: Lugar Geométrico das raízes para LQR e PID unitários, LQR original e PD Ziegler Nichols

O controlador P unitário tem apenas o efeito de uma realimentação unitária, a qual não gera um adição de parte real dos pólos e consequentemente o amortecimento da resposta do sistema. Entretanto, a realimentação unitária foi capaz de reduzir a amplitude da resposta ao degrau, através da movimentação dos pólos no eixo imaginário. Comparativamente, a realimentação unitária reduziu em 40 vezes a amplitude da resposta ao degrau do sistema em malha aberta, apenas deslocando os pólos - puramente imaginários - do sistema para mais próximos da origem.

O controlador PD Ziegler e Nichols com a adição de um zero, devido à componente derivativa, confere um menor tempo de acomodação e a componente proporcional melhora o tempo de subida da resposta. Devido a adição de uma parte real aos pólos, o sistema agora é amortecido. Apesar do tempo de acomodação ainda ser longo - pouco mais de 60 minutos.

Quanto aos controladores LQR, a resposta do LQR unitário possui um tempo maior de subida e acomodação devido aos pólos estarem mais próximos da origem, tanto a parte real quanto a imaginária. Essa característica confere um caráter mais lento a resposta do sistema ao degrau. Já o LQR original apresenta uma resposta bem mais rápida ao degrau e com *overshoot* de mesma magnitude do LQR unitário.

Ao analisar a figura 18, tornam-se mais claros os efeitos de cada componente dos controladores estudados.

Ao analisar a da amplificação da matriz **R** no controlador LQR, pode-se ver que o maior efeito é a suavização na subida, ou seja, um aumento no tempo de resposta do sistema. Esse efeito acarreta um diminuição na intensidade das entradas de controle, como será verificado mais adiante.

Para a amplificação da matriz **Q** vemos que há o efeito oposto da matriz **R**, a redução do tempo de resposta. Esse efeito acarreta uma resposta mais rápida do sistema, menor tempo de duração da manobra, consequentemente, respostas de controle mais intensas.

Na amplificação de  $K_p$  vemos que o único efeito é o aumento da frequência de oscilação do sistema, o que não é interessante para a realização da manobra. Na amplificação de  $K_d$  é notório a melhora no tempo de subida e acomodação da resposta ao degrau, gerando um tempo de respostas até mais rápido que as configurações LQR.

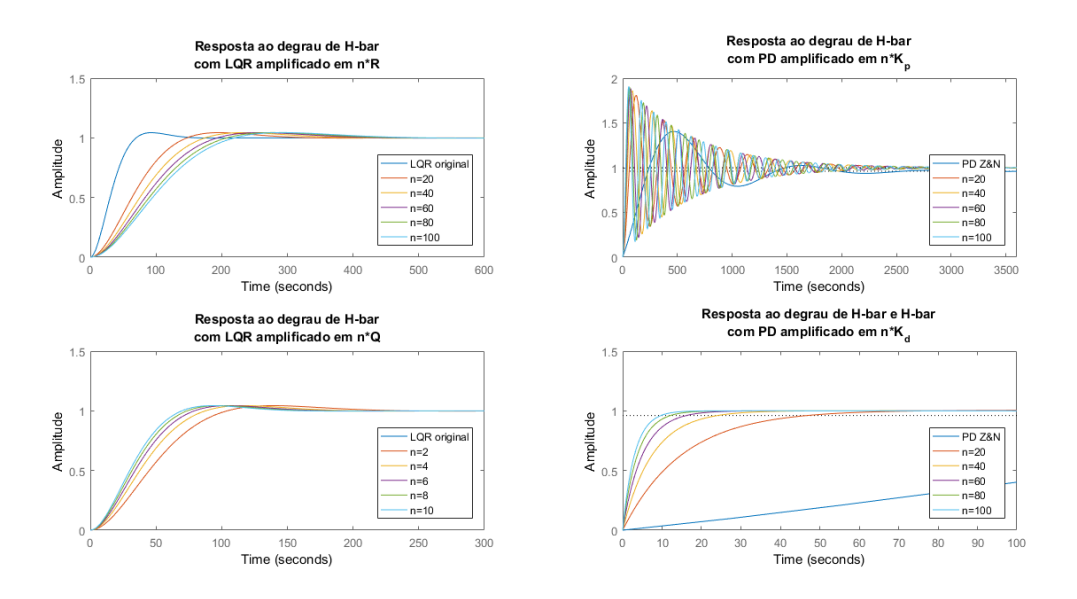

Figura 18 – Comparação: Resposta ao degrau as variantes de LQR e PD.

#### 4.1.2 Controlador LQR

#### Evolução dos Estados

A seguir serão mostradas os efeitos da amplificação de **R** e **Q** na evolução dos estados do sistema durante a manobra de *Rendezvous*.

Notadamente, a matriz **Q** é muito mais sensível ao deslocamento e tempo de resposta. Quando comparada com a amplificação de **R**, a amplificação em **Q** apresenta uma resposta muito mais eficaz quanto a tempo e deslocamento, apresentando para  $n_{max}$ :  $\Delta t = 530s$  e  $\Delta y = 64m$ .

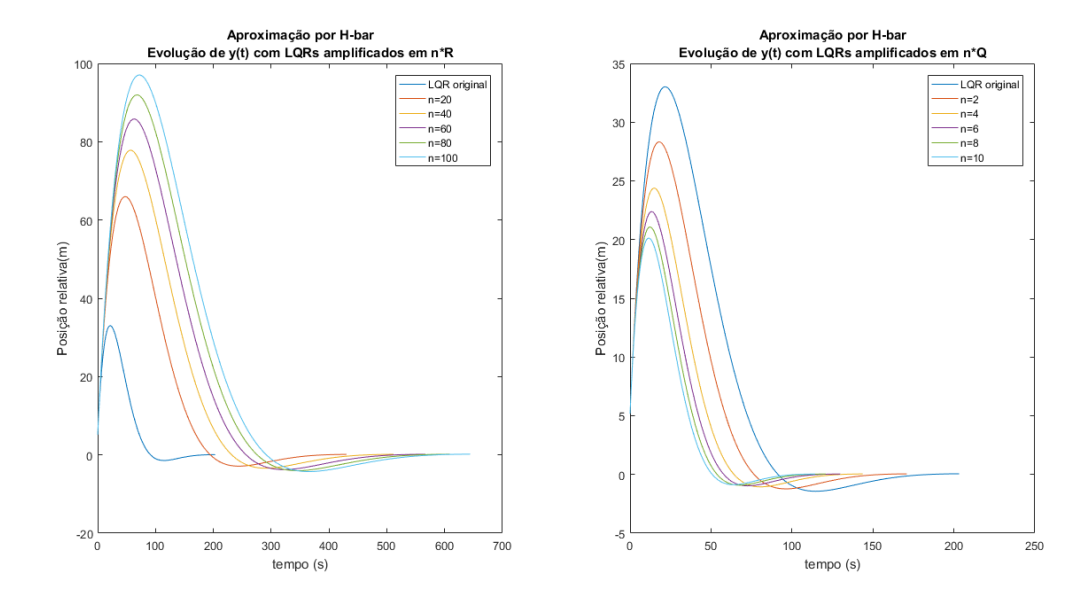

Figura 19 – Comparação dos efeitos de  $Q$  e  $R$  na evolução da posição  $y(t)$  com aproximação por H-bar.

Quanto à evolução da velocidade relativa, tanto a amplificação em **R** quanto em **Q** apresentam respostas semelhantes, ambas com faixa de valores  $V_y = [3.1 - 0.7193]$ . Diferindo apenas no tempo de duração da manobra, como dito anteriormente.

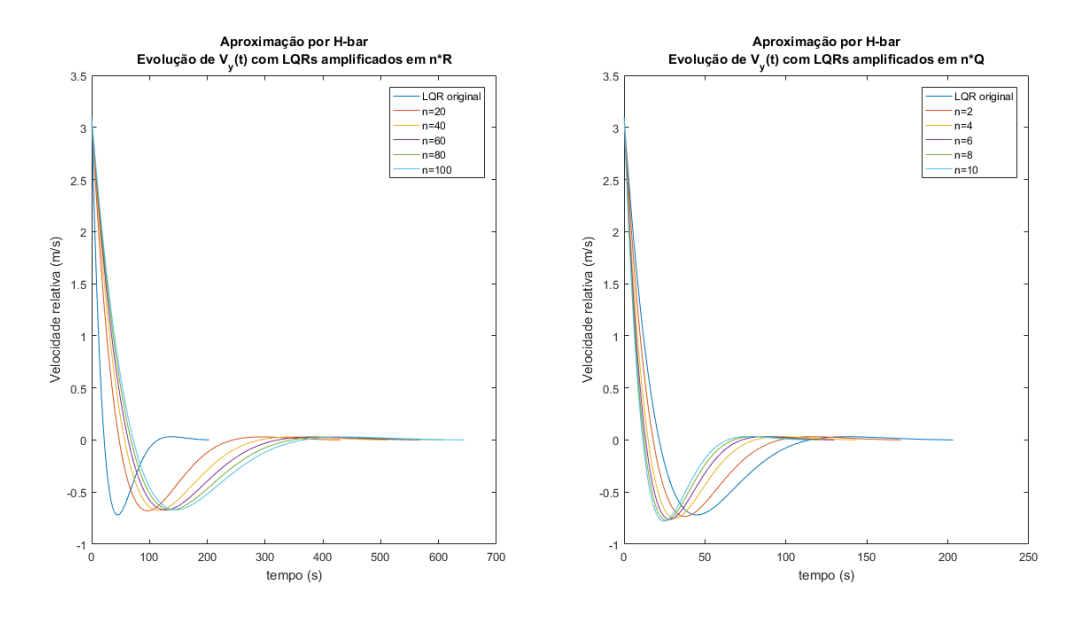

Figura 20 – Comparação dos efeitos de **Q** e **R** na evolução da velocidade relativa  $V_y(t)$ com aproximação por H-bar.

#### Evolução das Entradas de Controle

Quanto a entradas de controle a amplificação em **R** é muito mais vantajosa, apresentando menor gasto na propulsão do veículo. Para  $n_{max}$  a diferença de aplicação de força de controle inicial é  $\Delta u_y = 6713N$ .

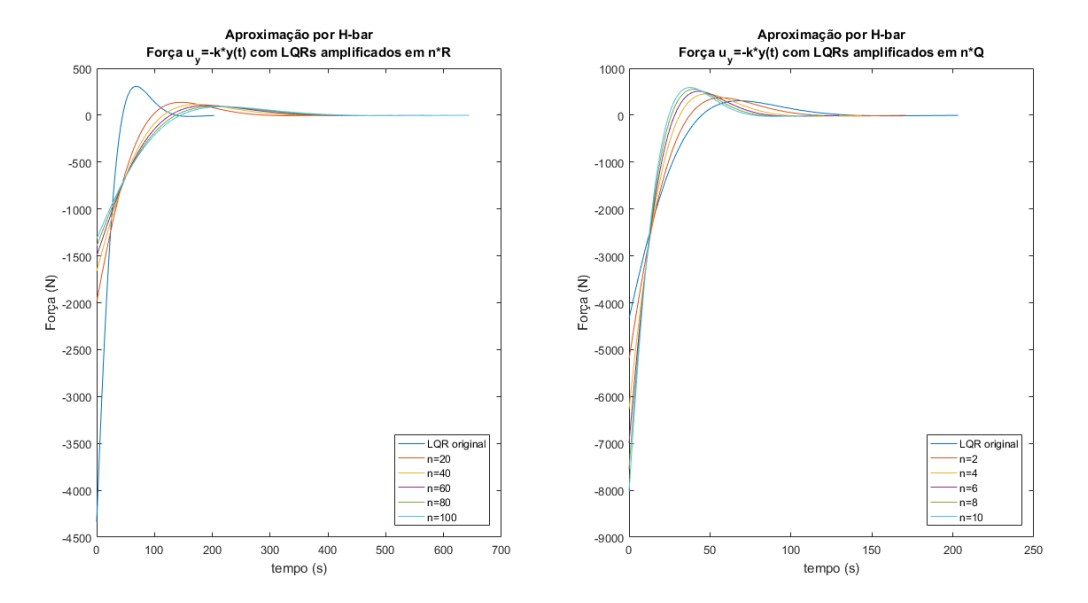

Figura 21 – Comparação dos efeitos de **Q** e **R** na aplicação da entrada de controle  $u_y(t)$ com aproximação por H-bar.

### 4.1.3 Controlador PD

#### Evolução dos Estados

A seguir serão mostradas os efeitos da amplificação de  $K_p$  e  $K_d$  na evolução dos estados do sistema durante a manobra de *Rendezvous*.

É notório que a amplificação deu  $K_p$  aumenta a frequência de oscilação do sistema, apesar de convergir para o encontro com o veículo alvo, a oscilação dos estados durante a manobra é um efeito indesejado. Outra característica a ser notada é o longo tempo de duração da manobra:  $\Delta t = 3158s$ . Quanto a amplificação de  $K_d$ , os efeitos que mais chamam atenção são a restrita faixa de valores e tempo de duração da manobra nos dois estados analisados.

Entretanto, ao analisar a figura 23, observa-se que a velocidade relativa entre os veículos cresce. Esse ocorrido é indesejado e se deve a uma falha de implementação, as duas variáveis de estado deveriam atingir o valor de referência  $r = 0$ . Ao implementar o controle PID desse sistema não foi considerada uma importante característica desse controlador: o PID não é um método de controle multivariável. Então, como observado nas figuras 22 e 23, está sendo efetuado apenas o controle da posição e não da velocidade.

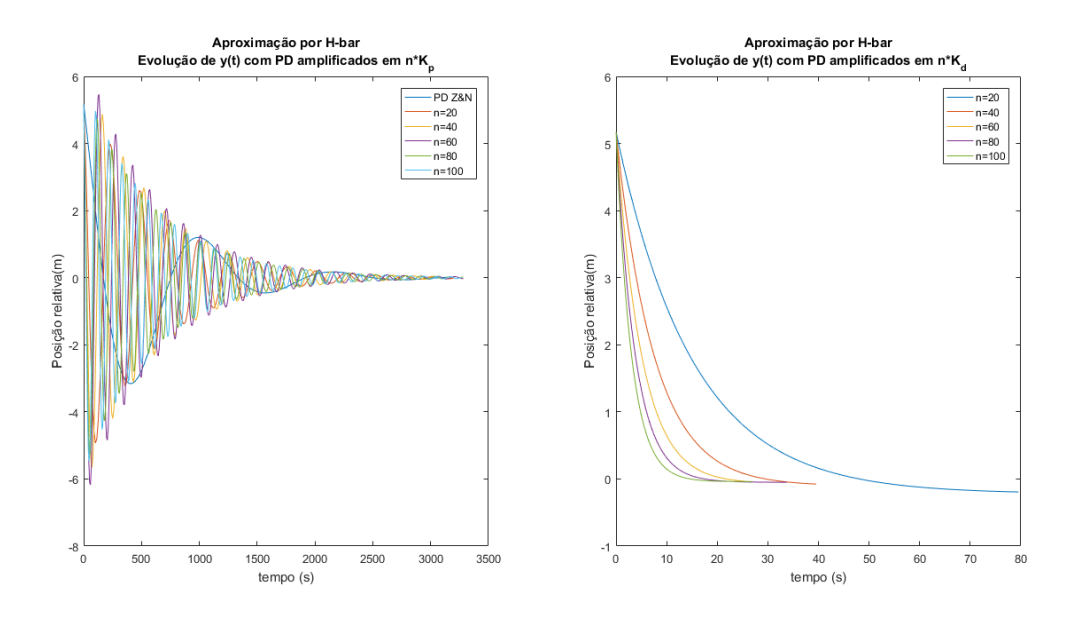

Figura 22 – Comparação dos efeitos de $\mathcal{K}_p$ e $\mathcal{K}_d$ na evolução da posição relativa $y(t)$ com aproximação por *H-bar*.

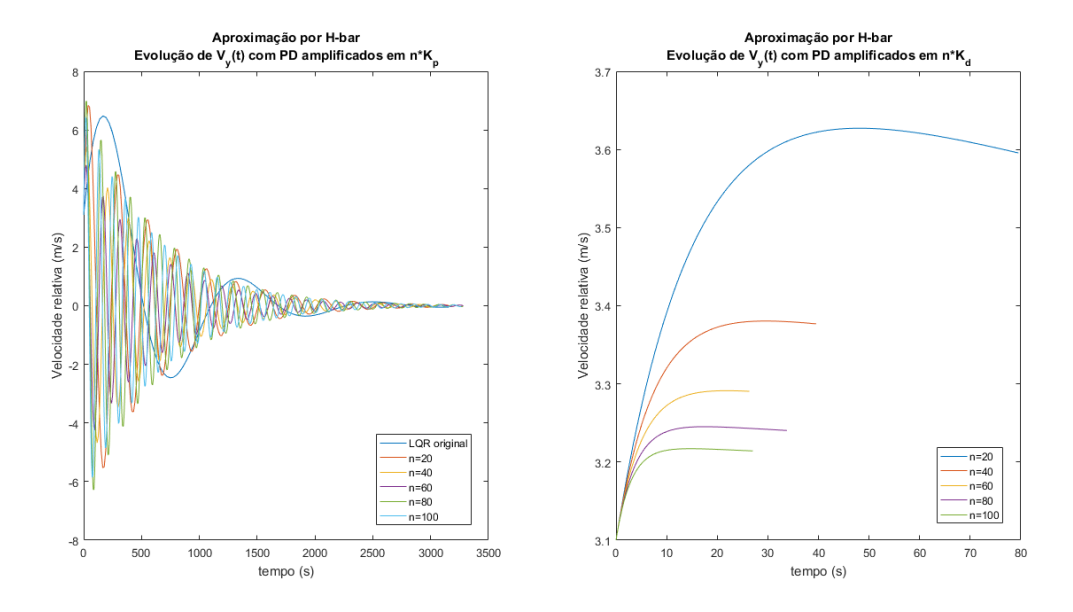

Figura 23 – Comparação dos efeitos de  $K_p$ e $\bar{K}_d$ na evolução da velocidade relativa $V_y(t)$ com aproximação por *H-bar*.

A falta do controle na velocidade relativa pode ser explicada recaptulando as eqs. 3.56 e 3.73. A matriz **C** revela que a única saída do controlador é o primeiro estado de **x**, a posição relativa. Para uma implementação completa, o segundo estado de **x** também deve ser considerado uma saída do controlador.

O mesmo fato não ocorre com o controlador LQR, por se tratar de um método de controle multivariável e também baseado em espaço de estados. A implementação do LQR gera a matriz K, apresentada nas eqs. 2.83 e 3.64, a qual efetua o controle de todas as variáveis de estado.

#### 4.1.4 Tabelas Comparativas: LQR em diversas configurações

As tabelas abaixo mostram, de forma mais explicita, as diferenças discutidas anteriormente nos gráficos. Contudo, agora são mostradas comparações não apenas entre o mesmo controlador, mas entre todas as configurações de ambos controladores, LQR e PD.

Tabela 4 – Comparação das  $i = 1 : 5$  variantes dos controladores LQR: Amplitude de variáveis de estado posição  $y(t)$  e velocidade relativa  $V_{\nu}(t)$ , das entradas de controle iniciais  $u(0)$  e amplitude da entradas de controle  $\Delta u_y(t)$  do sistema *H-bar*.

| LQR            |               |  |                                          |                                                                 |                          |                     |               |        |  |  |  |
|----------------|---------------|--|------------------------------------------|-----------------------------------------------------------------|--------------------------|---------------------|---------------|--------|--|--|--|
|                | $\Delta y(t)$ |  | $\Delta V_u(t)$                          |                                                                 | $u_y(0)$ $\Delta u_y(t)$ |                     |               |        |  |  |  |
|                | R(i)          |  |                                          | $Q(i)$ $R(i)$ $Q(i)$ $R(i)$                                     |                          | Q(i)                | R(i)          | Q(i)   |  |  |  |
| $\mathbf{1}$   |               |  |                                          | 68.837 m 29.548 m $\vert$ 3.780 m/s 3.834 m/s                   | $-1990$ N $-5207$ N      |                     | 2128 N 5580 N |        |  |  |  |
| $\overline{2}$ | 81.226 m      |  | $25.431 \text{ m}$ 3.775 m/s             | $3.851 \text{ m/s}$                                             |                          | $-1666$ N $-6267$ N | 1781 N        | 6720 N |  |  |  |
| $\bf{3}$       | 89.546 m      |  | $23.345 \text{ m}$   $3.772 \text{ m/s}$ | $3.863 \text{ m/s}$                                             |                          | $-1501$ N $-6990$ N | $1605$ N      | 7499 N |  |  |  |
| $\overline{4}$ | 95.988 m      |  |                                          | 21.990 m $\vert$ 3.771 m/s 3.872 m/s                            |                          | $-1395$ N $-7557$ N | 1491 N        | 8111 N |  |  |  |
|                |               |  |                                          | 5   101.318 m 21.003 m   3.769 m/s 3.8780 m/s   -1317 N -8030 N |                          |                     | 1408 N 8622 N |        |  |  |  |

A tabela 4 mostra como, em termos de amplitude espacial da manobra, a amplificação da matriz **Q** é muito mais eficaz. Esse efeito mostra uma redução espacial máxima, em  $i = 5$ , de 79.27% na amplitude do movimento no eixo y realizado na manobra de *Rendezvous*, relativamente a **R**. Como comentado anteriormente, não há grandes disparidades entre as amplificações em **Q** e **R** em termos de amplitude na velocidade relativa durante a manobra de *Rendezvous*.

Na tabela 4, são também apresentados os efeitos da amplificação de **Q** e **R** na aplicação da entrada de controle. Nesse aspecto, é vista a vantagem da amplificação de **R**, verificando eficácia termos de economia de propelente. Para  $i = 5$ , **R** mostra uma redução de 83*.*36% na força inicial aplicada e 83*.*67% na amplitude de aplicação de força de controle durante todo o movimento em relação a **Q**.

A comparação entre as diferentes respostas sob esses três aspectos, principalmente posição relativa e entrada de controle, mostram um dos maiores desafios da engenharia: qual requisito e/ou compromisso queremos atender primordialmente. Dois importantes requisitos são postos em questão, a otimização do espaço percorrido pelo veículo ou a otimização no consumo de combustível.

Por tratar-se de um ambiente espacial temos a contraposição de dois cenários que são essenciais para a escolha de qual requisito atender: abundância de espaço e escassez de recursos.

Tratando-se de projetos de sistemas espaciais, a economia de combustível é sempre uma das prioridades máximas da missão. Nesse sentido, pode-se apontar a amplificação da matriz **R** como mais vantajosa, em detrimento de uma manobra maior e consequentemente de maior duração.

Quanto ao desempenho do controle PID, devido a sua implementação incompleta não foi possível obter conclusões consistentes.

## 4.2 Simulação de RV-bar

Na simulação do sistema MIMO *RV-bar* há dois tipos de aproximação do alvo: aproximação por *R-bar* e aproximação por *V-bar*, os dois tipos são explicados na seção 3.1. Devido ao fato do sistema *H-bar* ser desacoplado do sistema *RV-bar*, o movimento na direção *H-bar* durante a manobra de *Rendezvous* é o mesmo para ambas aproximações.

Nesta seção, o foco será na análise dos dois tipos de aproximação da manobra de *Rendezvous*. Logo, além da comparação efeitos de amplificação das matrizes **R** e **Q**, como feitos anteriormente para *H-bar*, será feita a comparação de desempenho entre as aproximações por *R-bar* e *V-bar*. Os principais fatores comparativos para as duas aproximações serão: duração, amplitude espacial e entradas de controle da manobra.

#### 4.2.1 Aproximação por R-bar

A aproximação por *R-bar* é feita objetivando se aproximar do veículo alvo na sua direção radial. Essa aproximação é desejada quando o alvo possui sua porta de *docking* nessa direção. A seguir são mostradas as evoluções dos estados - posição relativa e velocidade relativa - da manobra em sua aproximação na direção radial - *R-bar*.

#### Evolução dos Estados

Como esperado e mostrado nas figuras 24 e 25, a amplificação da matriz **Q** apresenta eficácia espacial muito superior a amplificação em **R**. Em termos de amplitude espacial do movimento, a amplificação em **Q** apresenta amplitude do movimento 3*.*5 vezes menor que a amplificação em **R** nas direções x e  $z$  - *V-bar* e *R-bar*, respectivamente.

Algo importante a ser discutido é a duração da manobra. Nesse aspecto, a amplificação em **Q** também se apresenta mais vantajosa. O menor tempo de duração da manobra é consequência direta do menor percurso percorrido pelo veículo perseguidor menor amplitude do movimento. A amplificação em **Q** apresenta duração em torno de 2.2 menor que em **R**.
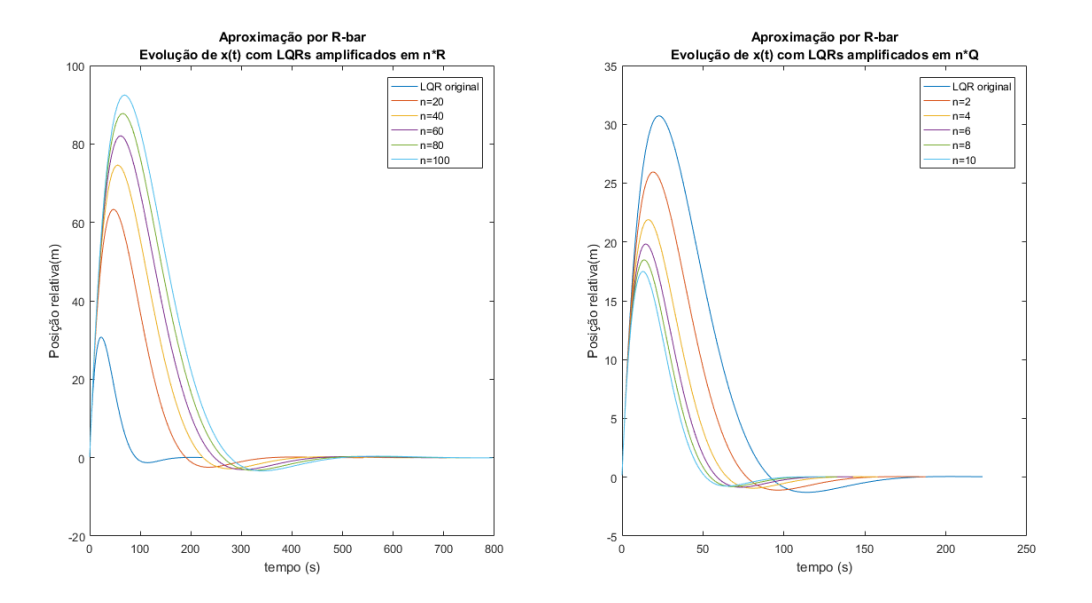

Figura 24 – Comparação dos efeitos de  $Q$  e  $R$  na evolução da posição relativa  $x(t)$  com aproximação por R-bar.

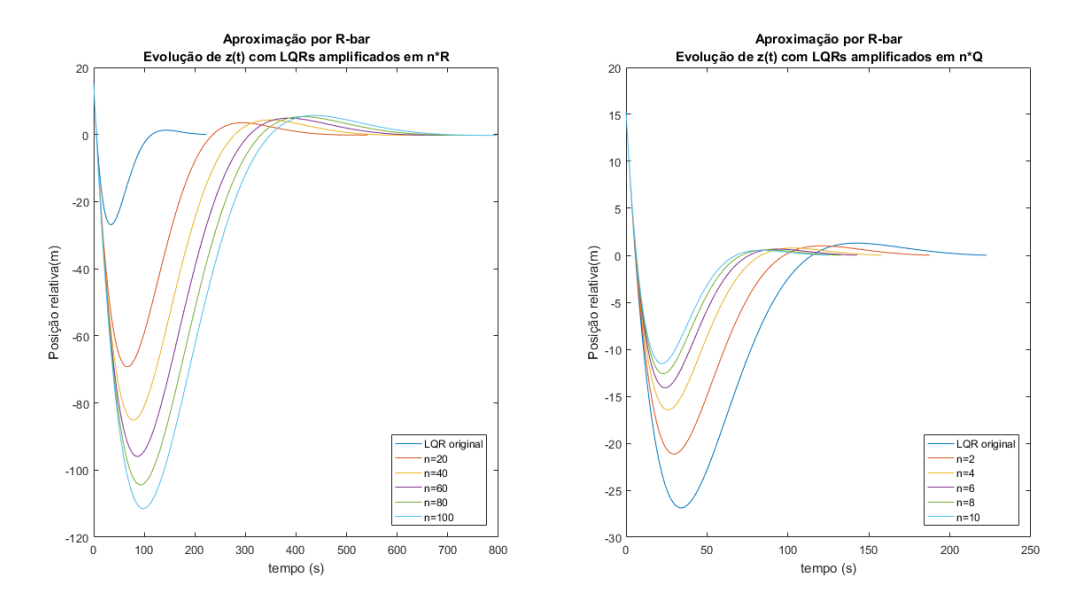

Figura 25 – Comparação dos efeitos de  $Q$  e  $R$  na evolução da posição relativa  $z(t)$  com aproximação por R-bar.

Ao analisar os efeitos de **R** e **Q** nas velocidades relativas do movimento, mostrado nas figuras 26 e 27, nota-se que as diferenças são praticamente irrelevantes, como também verificado para o sistema *H-bar*. Essa observação revela que em termos de controle da velocidade relativa ambas configurações são semelhantes.

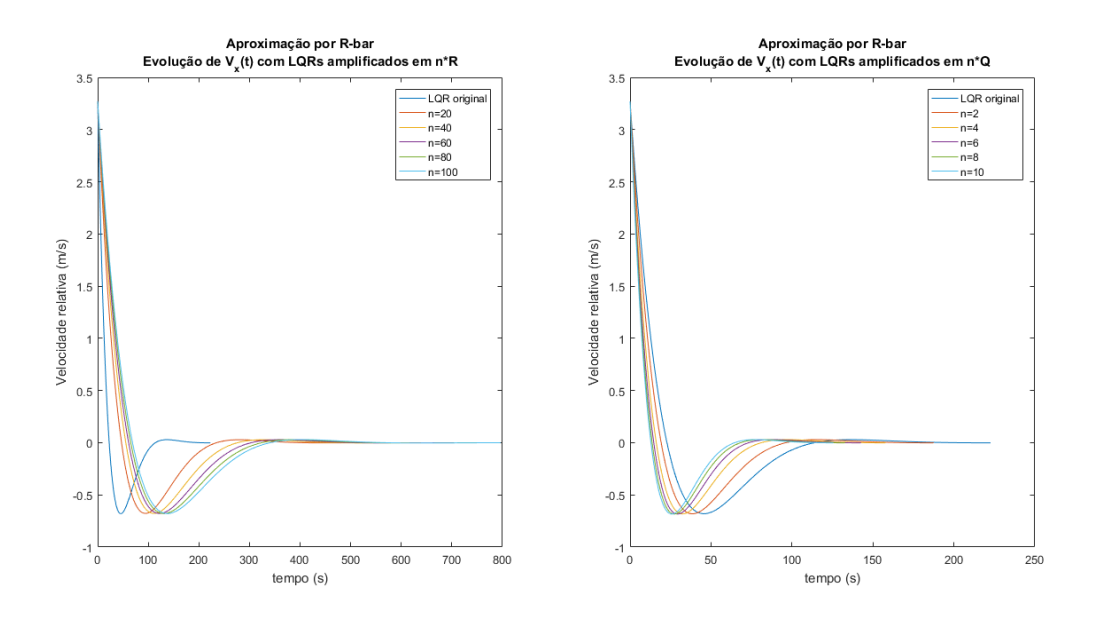

Figura 26 – Comparação dos efeitos de  $Q$  e  $R$  na evolução da velocidade relativa  $V_x(t)$ com aproximação por R-bar.

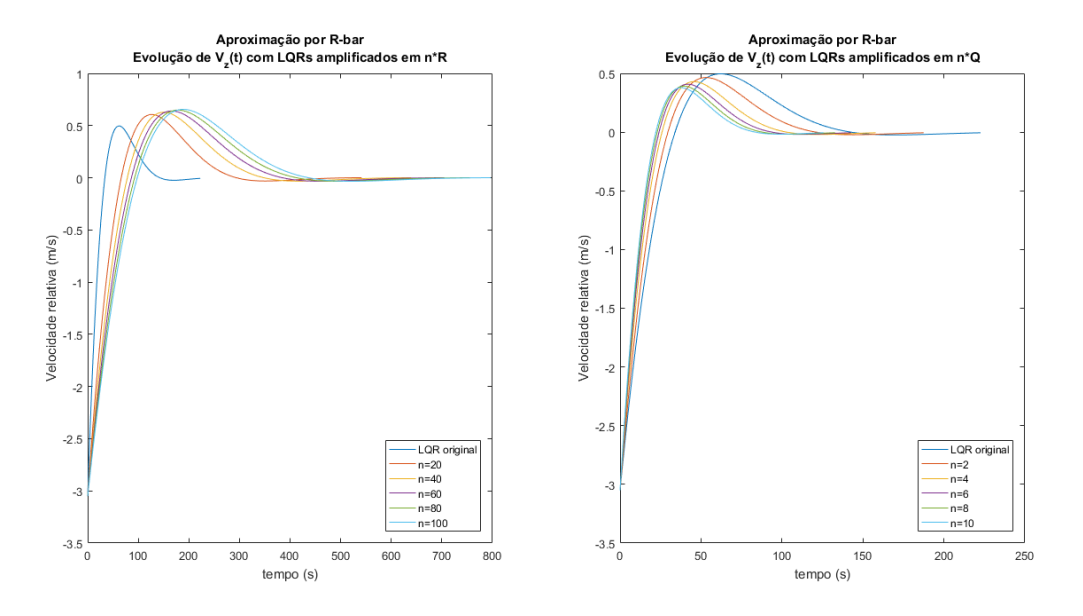

Figura 27 – Comparação dos efeitos de $\mathbf{Q}$ e $\mathbf{R}$ na evolução da velocidade relativa $V_z(t)$ com aproximação por R-bar.

### Evolução das Entradas de Controle

Quanto a entradas de controle, é notável o desempenho superior da matriz **R** em relação a **Q**.

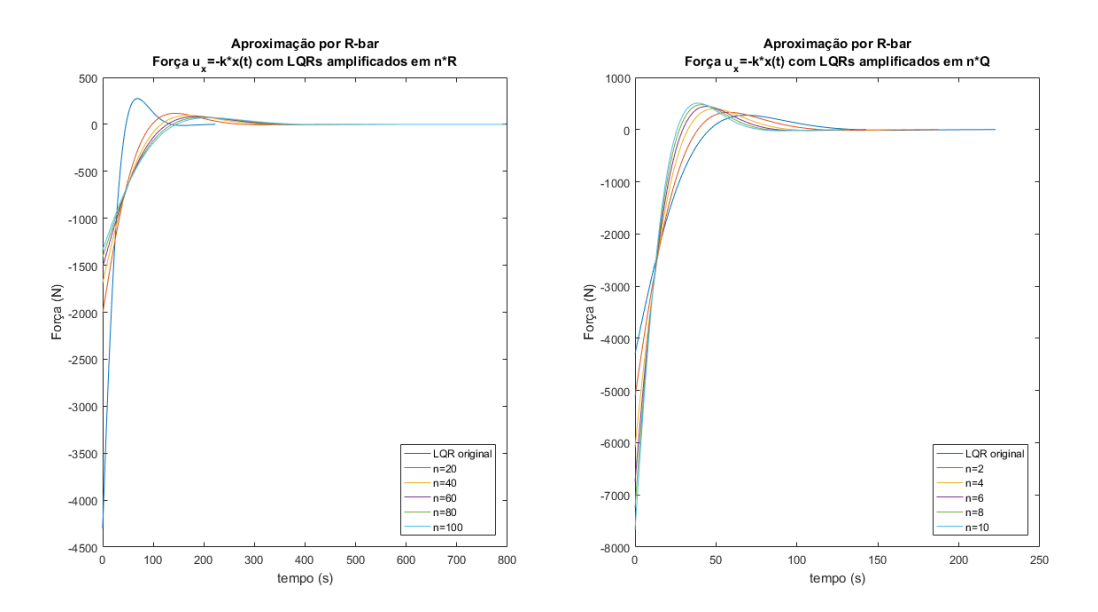

Figura 28 – Comparação dos efeitos de **Q** e **R** na aplicação da entrada de controle  $u_x(t)$ com aproximação por R-bar.

A figura 28 mostra que para o movimento na direção - *V-bar*, a entrada de controle inicial de **R** apresenta uma resposta máxima aproximadamente 3.8 vezes menor que a resposta máxima de **Q**. E para a amplitude total das entradas de controle, **R** apresenta  $\Delta_{\text{max}} u_x$  aproximadamente 3.8 vezes menor que **Q**.

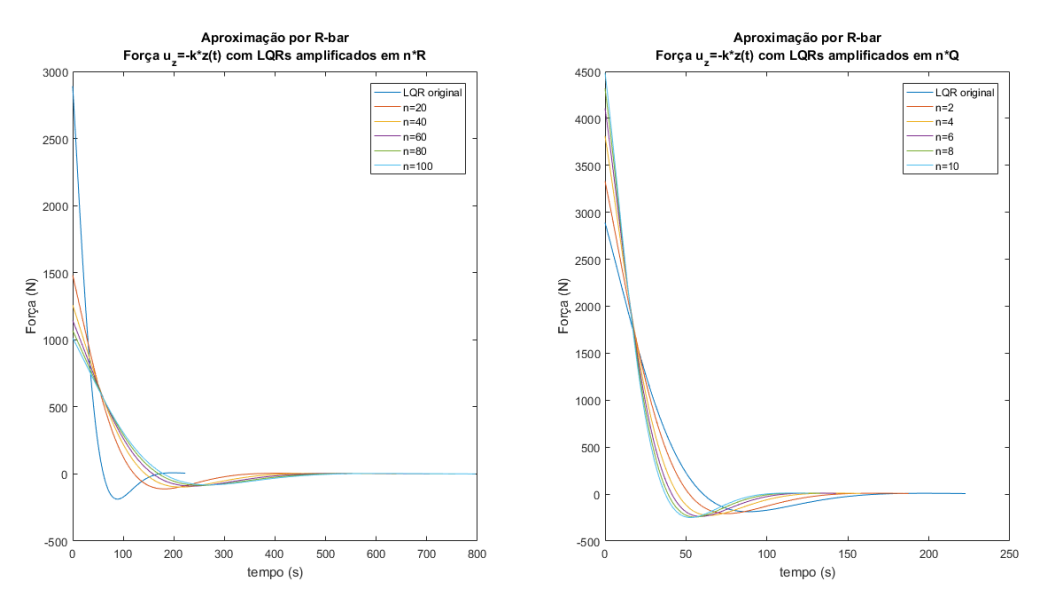

Figura 29 – Comparação dos efeitos de **Q** e **R** na aplicação da entrada de controle  $u_z(t)$ com aproximação por R-bar.

Para o movimento na direção  $z$  - *R-bar*, mostrado na figura 29, a entrada de controle inicial  $u_z(0)$  de **R** apresenta uma resposta máxima cerca de 3 vezes menor que

**Q**. E para a amplitude total das entradas de controle, **R** apresenta  $\Delta u_z$  cerca de 2.97 vezes menor que **Q**.

## 4.2.2 Aproximação por V-bar

A aproximação por *V-bar* é o tipo de aproximação mais executada na manobra de *Rendezvous* em razão de sua maior segurança, menor amplitude de movimento e gasto de combustível. A aproximação por *V-bar* é feita objetivando se aproximar do veículo alvo na sua direção do vetor velocidade. A seguir são mostradas as evoluções dos estados posição relativa e velocidade relativa - da manobra em aproximação na direção do vetor velocidade - *V-bar*.

#### Evolução dos Estados

As figuras 30 e 31 mostram a amplitude do movimento nas direções  $x e z - V-bar e$ *R-bar*, respectivamente. Assim como verificado para *H-bar* e na aproximação por *R-bar*, a matriz **Q** mostra maior sensibilidade e eficiência de desempenho em relação ao controle da posição relativa ao longo do movimento. Os efeitos de amplificação da matriz **Q** mostram uma amplitude do movimento em torno de 2.3 vezes menor que a amplificação da matriz **R**.

Da mesma forma q para a aproximação por *R-bar*, a amplificação em **Q** apresenta menor tempo de duração da manobra, cerca de 2 vezes menor que em **R**. Como explicado anteriormente, isso ocorre por consequência direta do menor percurso percorrido quando aplicada a amplificação em **Q**.

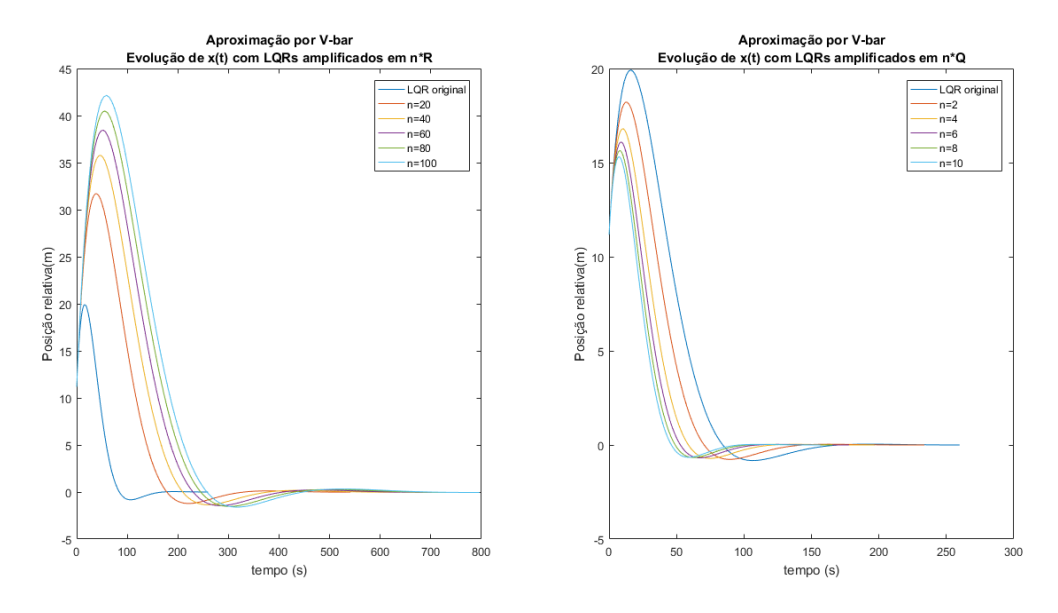

Figura 30 – Comparação dos efeitos de **Q** e **R** na evolução da posição relativa  $x(t)$  com aproximação por V-bar.

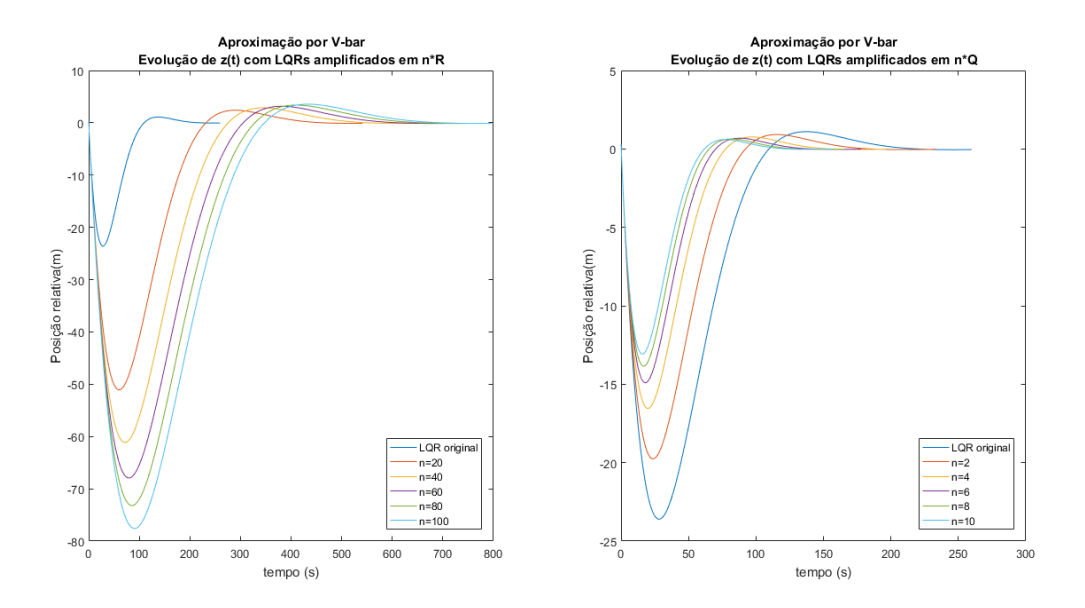

Figura 31 – Comparação dos efeitos de  $Q$  e  $R$  na evolução da posição relativa  $z(t)$  com aproximação por V-bar.

Em termos de velocidade relativa, verifica-se o mesmo comportamento de *H-bar* e aproximação por *R-bar*, os efeitos semelhantes de **Q** e **R**. Entretanto, para a aproximação por *V-bar* há diferenças maiores entre **Q** e **R** que as verificadas na aproximação por *R-bar*. Esses resultados são melhor explicitados e analisados mais adiante, na subseção 4.2.3.

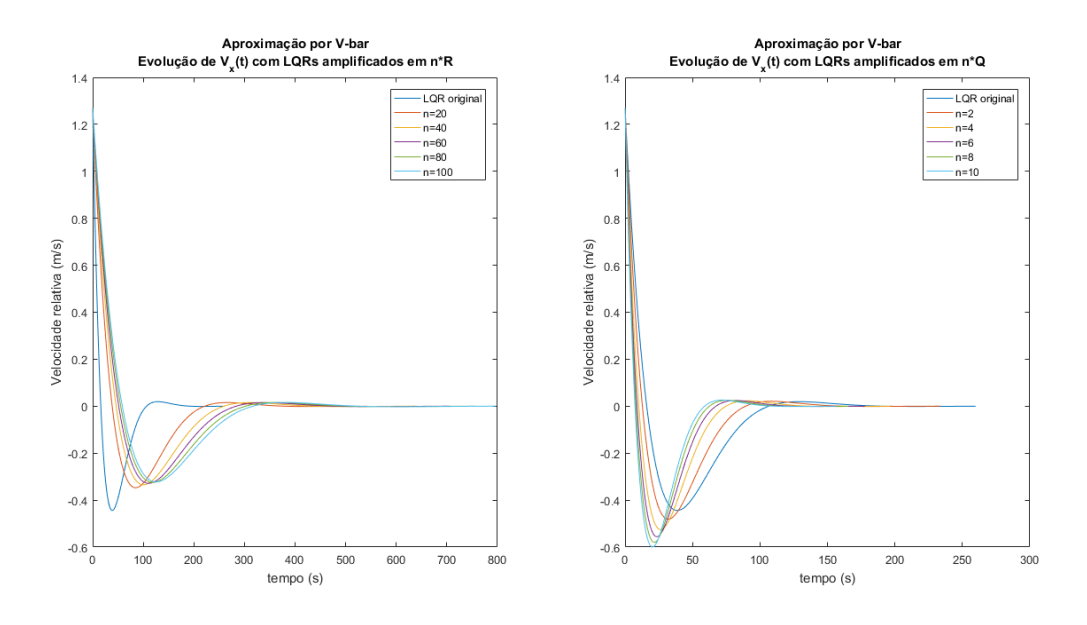

Figura 32 – Comparação dos efeitos de **Q** e **R** na evolução da velocidade relativa  $V_x(t)$ com aproximação por V-bar.

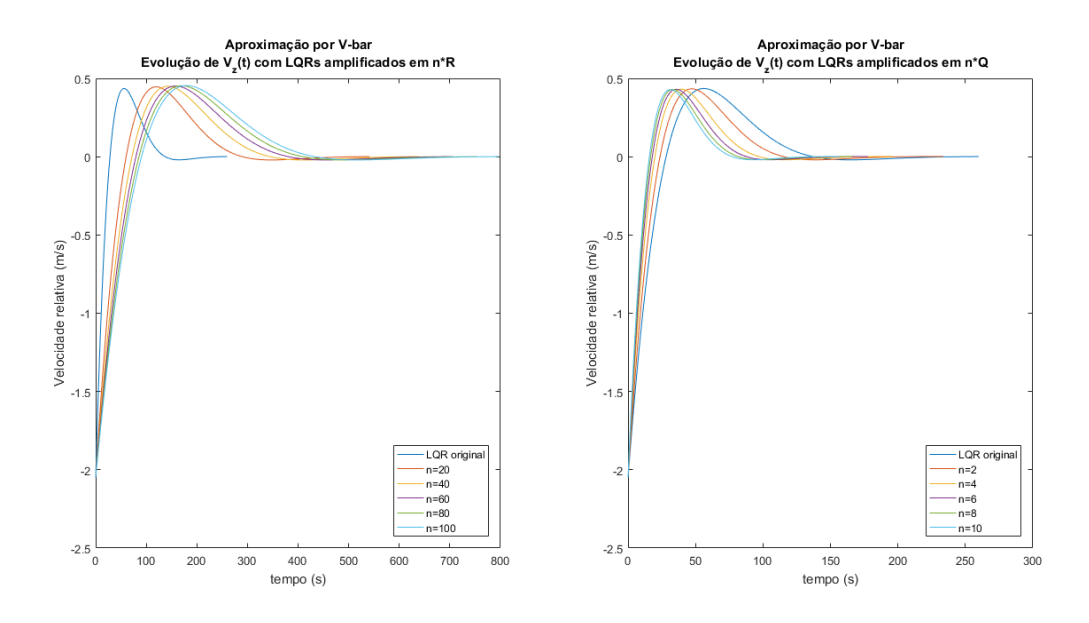

Figura 33 – Comparação dos efeitos de  $Q$  e  $R$  na evolução da velocidade relativa  $V_z(t)$ com aproximação por V-bar.

### Evolução das Entradas de Controle

Em respeito a entradas de controle, como esperado, a matriz **R** apresenta maior sensibilidade e melhor desempenho que a matriz **Q**.

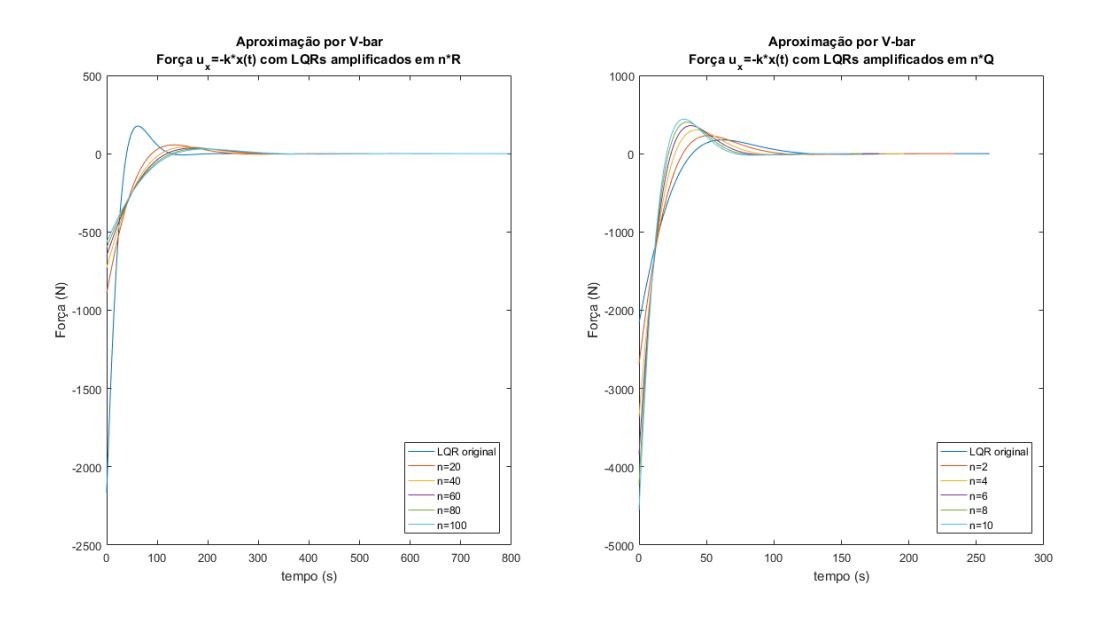

Figura 34 – Comparação dos efeitos de **Q** e **R** na aplicação da entrada de controle  $u_x(t)$ com aproximação por V-bar.

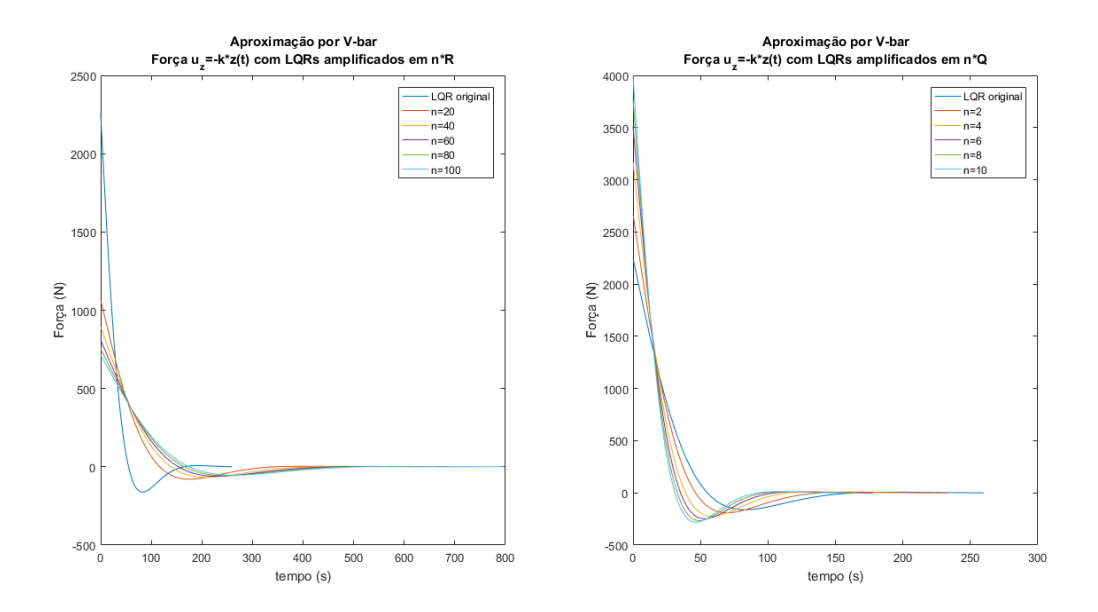

Figura 35 – Comparação dos efeitos de **Q** e **R** na aplicação da entrada de controle  $u_z(t)$ com aproximação por V-bar

A figura 34 mostra que as entradas de controle na direção x - *V-bar* - as respostas à amplificação em **R** são muito menores que em **Q**. Para entrada de controle inicial (0), a resposta da matriz **R** é aproximadamente 5.1 vezes menor. E para a amplitude total de entradas de controle **R** apresenta uma resposta aproximadamente 5.3 vezes menor quando comparada a **Q**.

Na figura 35 são mostradas as entradas de controle na direção - *R-bar*, é possível observar que as respostas à amplificação em **R** são muito melhore quando comparadas a **Q**. Para entrada de controle inicial  $u_z(0)$  e amplitude total de entradas de controle  $\Delta u_z$ , a resposta da matriz **R** é aproximadamente 3.7 vezes menor.

## 4.2.3 Tabelas Comparativas: Aproximação por R-bar e V-bar com controlador LQR

Nesta seção são mostradas tabelas a fim de comparar o desempenho de ambas aproximações da manobra de *Rendezvous*.

As tabelas foram construídas a fim de mostrar numericamente a amplitude total das variáveis de estado e entradas de controle, calculada da seguinte forma:

$$
\Delta \mathbf{x} = |min(\mathbf{x}(i)) - max(\mathbf{x}(i))|,
$$
\n(4.1)

onde i é o índice de cada configuração de controle correspondente a amplificações  $n * Q$  $e \, n \cdot \mathbf{R}$ .

A tabela 5 mostra de forma mais explícita o desempenho das diferentes configurações do LQR quanto às variáveis de estado - posição relativa,  $x(t)$  e  $z(t)$ , e velocidade relativa,  $V_x(t)$  e  $V_z(t)$  - do sistema *RV-bar* nas aproximações por *R-bar* e *V-bar*.

Tabela 5 – Comparação das  $i = 1 : 5$  variantes dos controladores LQR: Amplitude de valores dos estados posições relativas  $x(t)$  e  $z(t)$  e velocidades relativas  $V_x(t)$ e () do sistema *RV-bar* para aproximações por *R-bar* e *V-bar*.

| Aproximação por R-bar   |                    |                        |                                           |                        |                            |                     |                     |                     |  |  |
|-------------------------|--------------------|------------------------|-------------------------------------------|------------------------|----------------------------|---------------------|---------------------|---------------------|--|--|
| $\mathbf{i}$            | $\Delta x(t)$      |                        | $\Delta z(t)$                             |                        | $\Delta V_x(\overline{t})$ |                     | $\Delta V_z(t)$     |                     |  |  |
|                         | R(i)               | Q(i)                   | R(i)                                      | Q(i)                   | R(i)                       | Q(i)                | R(i)                | Q(i)                |  |  |
| 1                       | 65.770 m           | 27.047 m               | 84.504 m                                  | $36.464$ m             | $3.948 \text{ m/s}$        | $3.951 \text{ m/s}$ | $3.656 \;{\rm m/s}$ | $3.515 \text{ m/s}$ |  |  |
| $\bf{2}$                | 77.442 m           | 22.837 m               | $100.404$ m<br>$31.757 \; \mathrm{m}$     |                        | $3.948 \text{ m/s}$        | $3.952 \text{ m/s}$ | $3.678 \text{ m/s}$ | 3.480 m/s           |  |  |
| 3                       | 85.147 m           | $20.681$ m             | $111.247 \text{ m}$                       | $29.411 \text{ m}$     |                            | $3.953 \;{\rm m/s}$ | $3.690 \;{\rm m/s}$ | $3.458 \text{ m/s}$ |  |  |
| $\overline{\mathbf{4}}$ | $91.043 \text{ m}$ | $19.275 \text{ m}$     | 119.729 m                                 | $27.911 \text{ m}$     | $3.949 \text{ m/s}$        | $3.953 \text{ m/s}$ | $3.699 \text{ m/s}$ | $3.442 \text{ m/s}$ |  |  |
| 5                       | 95.875 m           | $18.250 \text{ m}$     | $126.801 \text{ m}$<br>$26.831 \text{ m}$ |                        | $3.950 \;{\rm m/s}$        | $3.954 \text{ m/s}$ |                     | $3.429 \text{ m/s}$ |  |  |
| Aproximação por V-bar   |                    |                        |                                           |                        |                            |                     |                     |                     |  |  |
|                         | $\Delta x(t)$      |                        | $\Delta z(t)$                             |                        | $\Delta V_x(t)$            |                     | $\Delta V_z(t)$     |                     |  |  |
|                         | R(i)               | Q(i)                   | R(i)                                      | Q(i)                   | R(i)                       | Q(i)                | R(i)                | Q(i)                |  |  |
| 1                       | 32.915 m           | 18.974 m               | $53.493 \; m$                             | $20.673$ m             | $1.617 \;{\rm m/s}$        | $1.751 \;{\rm m/s}$ | $2.496 \text{ m/s}$ | $2.483 \text{ m/s}$ |  |  |
| $\overline{2}$          | 37.129 m           | $17.519 \;{\rm m}$     | 64.013 m                                  | $17.305 \; \mathrm{m}$ | $1.605 \;{\rm m/s}$        | $1.796 \;{\rm m/s}$ | $2.499 \text{ m/s}$ | $2.481 \text{ m/s}$ |  |  |
| 3                       | $39.899$ m         | $16.775 \; m$          | $71.104 \text{ m}$                        | $15.595 \; \mathrm{m}$ | $1.599 \text{ m/s}$        | $1.826 \;{\rm m/s}$ | $2.501 \text{ m/s}$ | $2.480 \text{ m/s}$ |  |  |
| $\overline{4}$          | $42.010 \text{ m}$ | $16.304 \; \mathrm{m}$ | $76.603 \text{ m}$                        | 14.486 m               | $1.595 \text{ m/s}$        | $1.850 \;{\rm m/s}$ | $2.503 \;{\rm m/s}$ | $2.479 \text{ m/s}$ |  |  |
| 5                       | 43.739 m           | $15.967$ m             | $81.158 \;{\rm m}$                        | $13.679 \;{\rm m}$     | $1.592 \text{ m/s}$        | $1.870 \;{\rm m/s}$ | $2.504 \;{\rm m/s}$ | $2.479 \text{ m/s}$ |  |  |

Ao analisar a tabela 5 pode-se verificar que a aproximação por *V-bar* apresenta amplitudes espaciais do movimento significativamente menores se comparadas a *R-bar*, acarretando em uma manobra com menor percurso.

Além disso a aproximação por *V-bar* também conta com menor amplitude de velocidades relativas, gerando a execução de uma manobra mais segura, pois os veículos alvo e perseguidor se aproximam em velocidades absolutas mais próximas e consequentemente com baixa velocidade relativa.

Juntamente às outras análises quantitativas, é feita uma comparação em redução percentual para a melhor configuração de ambas amplificações do controlador,  $i = 5$ . Para a amplificação em  $Q$ ,  $i = 5$  representa a maior eficácia espacial enquanto que para **R** significa a maior eficácia de entrada de controle.

Para  $i = 5$  e na direção x, há um redução de 54.38% em  $\Delta x(t)$  e 59.7% em  $\Delta V_x(t)$ para amplificação em **R**. Para amplificação em **Q**, há uma redução de 12.51% em  $\Delta x(t)$ e 52.71% em  $\Delta V_x(t)$ . Quanto a direção z, observa-se uma redução de 36% em  $\Delta z(t)$  e 32.41% em  $\Delta V_z(t)$  para amplificação em **R**. Para amplificação em **Q**, há uma redução de 49.02% em  $\Delta z(t)$  e 27.7% em  $\Delta V_z(t)$ .

Essa análise leva a conclusão que o desempenho do controlador pode ser otimizado com a escolha de uma manobra com aproximação mais vantajosa. Como visto na aproximação por *V-bar*, a qual proporciona uma significativa redução no deslocamento do veículo perseguidor mesmo utilizando a amplificação da matriz **R**.

Como dito na seção 2.5.1, tratando-se de missões espacial, a economia de combustível é um dos fatores mais determinantes para o controle e operação da missão. A análise desse aspecto será enfatizada novamente nas tabelas 6 e 7 e na discussão dos resultados apresentados por elas.

A tabela 6 mostra a comparação de desempenho das diferentes configurações do LQR quanto às entradas de controle - inicial,  $u_x(0)$  e  $u_z(0)$ , e amplitude total,  $\Delta u_x(t)$  e  $\Delta u_z(t)$  - do sistema *RV-bar* nas aproximações por *R-bar* e *V-bar*.

Tabela  $6$  – Comparação das  $i = 1 : 5$  variantes do controlador LQR: Entrada de controle inicial  $u_x(0)$  e  $u_z(0)$  e amplitude de valores de entradas de controle  $\Delta u_x(t)$  e Δ() do sistema *RV-bar* para aproximações por *R-bar* e *V-bar*.

| Aproximação por R-bar   |                                  |                     |                 |        |                 |                 |                 |        |  |  |  |
|-------------------------|----------------------------------|---------------------|-----------------|--------|-----------------|-----------------|-----------------|--------|--|--|--|
| $\mathbf{i}$            |                                  | $u_x(0)$            | $u_z(0)$        |        |                 | $\Delta u_x(t)$ | $\Delta u_z(t)$ |        |  |  |  |
|                         | R(i)                             | Q(i)                | R(i)            | Q(i)   | R(i)            | Q(i)            | R(i)            | Q(i)   |  |  |  |
| 1                       | $-2014$ N                        | $-5115$ N           | 1480 N          | 3331 N | 2131 N          | 5446 N          | 1592 N          | 3539 N |  |  |  |
| $\overline{2}$          | $-1688$ N                        | $-6090$ N<br>1258 N |                 | 3811 N | 1783 N          | 6488 N          | 1356 N          | 4038 N |  |  |  |
| 3                       | $-1522$ N                        | $-6744$ N           | 1143 N          | 4106 N | 1606 N          | 7188 N          | 1233 N          | 4343 N |  |  |  |
| $\overline{\mathbf{4}}$ | $-1414$ N<br>$-7251$ N<br>1068 N |                     | 4318 N          | 1491 N | 7729 N          | 1153 N          | 4563 N          |        |  |  |  |
| $\overline{5}$          | $-1336$ N<br>1013 N<br>$-7669$ N |                     | 4484 N          | 1406 N | 8177 N          | 1094 N          | 4734 N          |        |  |  |  |
| Aproximação por V-bar   |                                  |                     |                 |        |                 |                 |                 |        |  |  |  |
| $\mathbf{i}$            | $u_x(0)$                         |                     | $u_z(0)$        |        | $\Delta u_x(t)$ |                 | $\Delta u_z(t)$ |        |  |  |  |
|                         | Q(i)<br>R(i)                     |                     | R(i)            | Q(i)   | R(i)            | Q(i)            | R(i)            | Q(i)   |  |  |  |
| 1                       | $-889$ N                         | $-2690$ N           | $1065$ N        | 2672 N | 945 N           | 2920 N          | 1144 N          | 2863 N |  |  |  |
| $\overline{2}$          | -730 N                           | -3361 N             | 896 N           | 3176 N | 773 N           | 3665 N          | 963 N           | 3401 N |  |  |  |
| 3                       | $-651$ N                         | $-3839$ N           | 810 N           | 3513 N | 687 N           | 4197 N          | 871 N           | 3761 N |  |  |  |
| $\boldsymbol{4}$        | -600 N                           | $-4225$ N           | 754 N           | 3773 N | 633 N           | 4628 N          | 811 N           | 4040 N |  |  |  |
| 5                       | $-564$ N<br>-4554 N              |                     | 3989 N<br>714 N |        | 593 N<br>4996 N |                 | 768 N<br>4270 N |        |  |  |  |

Ao analisar a tabela 6, é novamente confirmado o desempenho superior de ambas configurações executando a aproximação por *V-bar*. A melhora desempenho nas entradas de controla é estritamente correlata com a melhora no desempenho das variáveis de estado do sistema. Essa correlação se dá em virtude da entrada de controle ser composta por **u** = **Kx**, como definido na eq. 3.64. Logo, se as variáveis de estado são reduzidas, consequentemente as entradas de controle também serão.

Como anteriormente, é notável a eficácia da resposta de controle de **R** se compara da **Q**. Para  $i = 5$  e aproximação por *R-bar*, há uma redução de 82.58% em  $u_x(0)$  e 82.80% em  $\Delta u_x(t)$  de **Q** para **R**. Na direção z, observa-se uma redução de 77.41% em  $u_z(0)$  e  $76.89\%$  em  $\Delta u_z(t)$  de **Q** para **R**.

Para  $i = 5$  e aproximação por *V-bar*, há uma redução de 87.61% em  $u_x(0)$  e 88.13%

em  $\Delta u_x(t)$  de **Q** para **R**. Na direção z, observa-se uma redução de 82.10% em  $u_z(0)$  e 82.01% em  $\Delta u_z(t)$  de **Q** para **R**.

A tabela 7 compara o desempenho entre as duas aproximações com a mesma configuração do controlador.

Tabela 7 – Comparação de desempenho das aproximações por *R-bar* e *V-bar* para entradas de controle inicial  $u_x(0)$  e  $u_z(0)$  e amplitudes de valores de entradas de controle  $u_x(t)$  e  $u_z(t)$  das  $i = 1 : 5$  variantes dos controladores LQR do sistema *RV-bar*.

| R(i)             |              |         |          |                 |       |     |                     |       |          |                     |       |          |
|------------------|--------------|---------|----------|-----------------|-------|-----|---------------------|-------|----------|---------------------|-------|----------|
| $\mathbf{i}$     | $u_x(0)$ [N] |         |          | [N]<br>$u_z(0)$ |       |     | $\Delta u_x(t)$ [N] |       |          | $\Delta u_z(t)$ [N] |       |          |
|                  | R-bar        | V-bar   | Δ        | R-bar           | V-bar | Δ   | R-bar               | V-bar | Δ        | R-bar               | V-bar | Δ        |
| 1                | $-2014$      | $-889$  | $-1125$  | 1480            | 1065  | 415 | 2131                | 945   | 1186     | 1592                | 1144  | 448      |
| $\boldsymbol{2}$ | $-1688$      | $-730$  | $-958$   | 1258            | 896   | 362 | 1783                | 773   | 1010     | 1356                | 963   | 393      |
| 3                | $-1522$      | $-651$  | $-871$   | 1143            | 810   | 333 | 1606                | 687   | 919      | 1233                | 871   | 362      |
| 4                | $-1414$      | $-600$  | $-814$   | 1068            | 754   | 314 | 1491                | 633   | 858      | 1153                | 811   | 342      |
| 5                | $-1336$      | -564    | $-772$   | 1013            | 714   | 299 | 1406                | 593   | 813      | 1094                | 768   | 326      |
| Q(i)             |              |         |          |                 |       |     |                     |       |          |                     |       |          |
| $\mathbf{i}$     | $u_x(0)$ [N] |         |          | [N]<br>$u_z(0)$ |       |     | $\Delta u_x(t)$ [N] |       |          | $\Delta u_z(t)$ [N] |       |          |
|                  | R-bar        | V-bar   | $\wedge$ | R-bar           | V-bar | Л   | R-bar               | V-bar | $\wedge$ | R-bar               | V-bar | $\wedge$ |
| 1                | $-5115$      | $-2690$ | $-2425$  | 3331            | 2672  | 659 | 5446                | 2920  | 2526     | 3539                | 2863  | 676      |
| $\overline{2}$   | $-6090$      | $-3361$ | $-2729$  | 3811            | 3176  | 635 | 6488                | 3665  | 2823     | 4038                | 3401  | 637      |
| 3                | -6744        | $-3839$ | $-2905$  | 4106            | 3513  | 593 | 7188                | 4197  | 2991     | 4343                | 3761  | 582      |
| 4                | $-7251$      | $-4225$ | $-3026$  | 4318            | 3773  | 545 | 7729                | 4628  | 3101     | 4563                | 4040  | 523      |
| 5                | -7669        | $-4554$ | $-3115$  | 4484            | 3989  | 495 | 8177                | 4996  | 3181     | 4734                | 4270  | 464      |

Observa-se que a economia ou gasto de propelente pode chegar até a  $3.1kN$  apenas optando por uma aproximação diferente.

Como de costume, é feita a comparação da melhor configuração de controle,  $i = 5$ , e analisada a redução percentual dos resultados. Na amplificação em **R**, há uma redução de 57.96% em  $u_x(0)$  e 57.82% em  $\Delta u_x(t)$  de *R-bar* para *V-bar*. Na direção z, observa-se uma redução de 22.61% em  $u_z(0)$  e 29.80% em  $\Delta u_z(t)$  de *R-bar* para *V-bar*.

Na amplificação em **Q**, há uma redução de 40.62% em  $u_x(0)$  e 98.9% em  $\Delta u_x(t)$ de *R-bar* para *V-bar*. Na direção z, observa-se uma redução de 10.23% em  $u_z(0)$  e 9.80% em  $\Delta u_z(t)$  de *R-bar* para *V-bar*.

A partir dessa análise pode-se iniciar uma plano de execução da manobra de *Rendezvous* que vise otimizar o consumo de propelente, unindo duas óticas: a configuração do controlador e o tipo de aproximação da manobra.

## 4.3 Manobra de Rendezvous em 3D

Nesta seção são apresentados os gráficos espaciais na manobra de *Rendezvous*. Inicialmente é feita a comparação gráfica entre as duas abordagens de aproximação com o controlador LQR original, nos três planos -  $xOy$ ,  $zOy$  e  $xOz$  - e no espaço tridimensional. E posteriormente, é apresentada a comparação dos dois tipos de configuração do controlador LQR para as aproximações por *R-bar* e *V-bar*.

A figura 36 mostra a evolução espacial da manobra de *Rendezvous*. O gráfico (b) da figura 36 é o mais ilustrativo quanto a dinâmica das abordagens de aproximação - *V-bar* e *R-bar*. Nele podemos ver que a manobra com aproximação por *V-bar*, alvo e perseguidor iniciam alinhados na direção *V-bar*, então o perseguidor passa a se afastar aumentando o seu raio orbital e reduzindo a velocidade. Isso faz com que o veículo alvo avance na órbita e então o perseguidor se aproxima por trás do alvo.

A manobra de *Rendezvous* com aproximação por *R-bar*, o perseguidor inicia a manobra alinhado com o alvo na direção *R-bar* com a dinâmica semelhante a anterior. A aproximação por "baixo"se dá na direção *R-bar* podendo ser vista através da maior amplitude do movimento nessa direção.

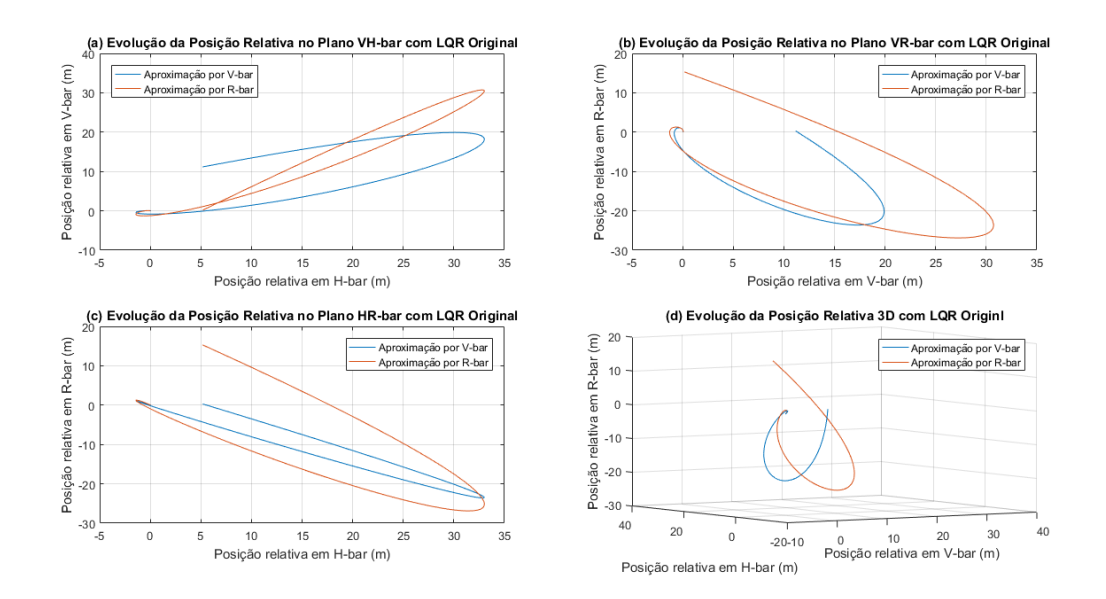

Figura 36 – Comparação entre a aproximação *R-bar* e *V-bar* com o controlador LQR original, no espaçõ tridimensional e nos planos *VH-bar*, *RH-bar*, *RV-bar*  $xOy, zOy \text{ e } xOz$ , respectivamente.

A seguir são mostradas nas figuras 37 e 38, mostram a evolução do movimento em 3D para todas as configurações do LQR, previamente discutidas. Como já discutido anteriormente, a aproximação por *V-bar* é a mais eficaz, apresentando menor amplitude de movimento tanto na direção *V-bar* quanto na direção *R-bar*.

A representação tridimensianal de ambas aproximações possuem formas semelhantes devido a dinâmica do movimento ser parecida, apesar de não ser igual. As duas abordagens de aproximação utilizam do aumento da distância relativa e redução da velocidade.

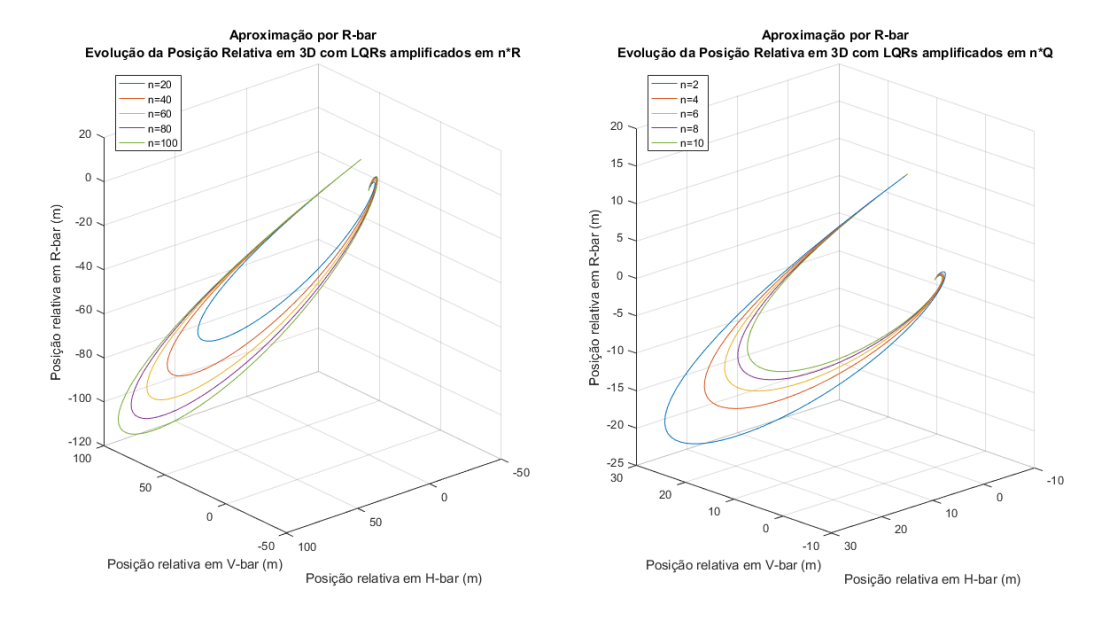

Figura 37 – Manobra de *Rendezvous* - Aproximação por *R-bar*: Comparação dos efeitos de **Q** e **R** na posição relativa  $r(x(t), y(t), z(t))$ .

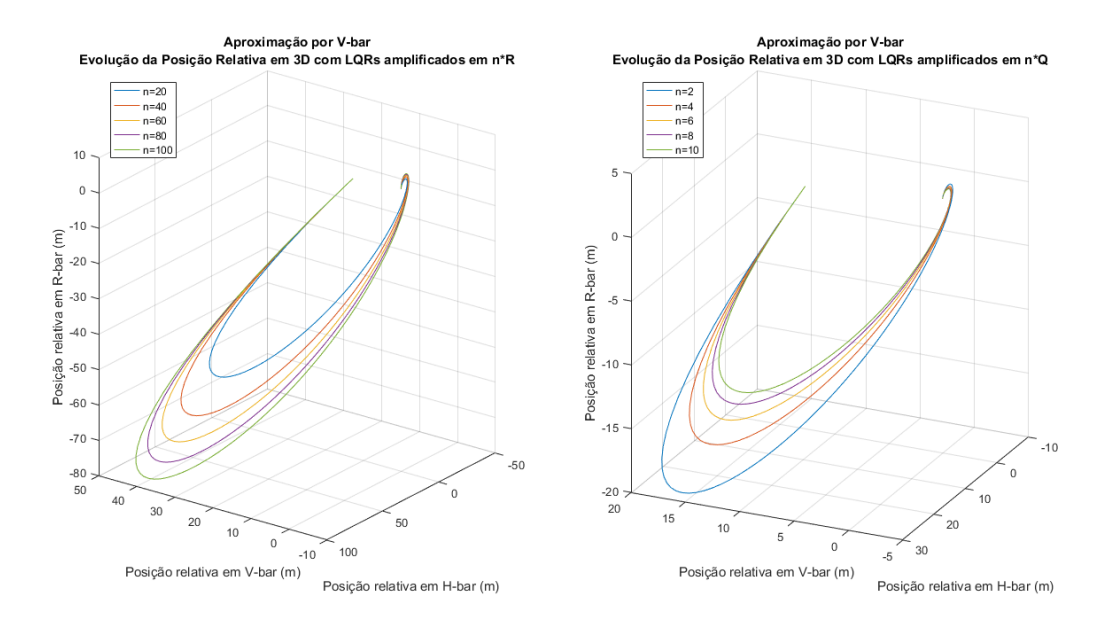

Figura 38 – Manobra de *Rendezvous* - Aproximação por *V-bar*: Comparação dos efeitos de **Q** e **R** na posição relativa  $r(x(t), y(t), z(t))$ .

# 5 Conclusão

Ao longo desse trabalho foi realizado o estudo e análise simulada da manobra de *Rendezvous* entre o ATV e a ISS. Além do conhecimento da dinâmica orbital do problema, se fez extremamente necessário o conhecimento tanto teórico quanto prático de métodos de técnicas de controle.

Os objetivos gerais e específicos propostos inicialmente para esse trabalho foram plenamente atendidos no tocante a fundamentação teórica sobre dinâmica orbital e dinâmica do movimento relativo, entendimento do controle de manobras orbitais, modelagem e equacionamento da manobra de *Rendezvous*, implementação do controlador LQR e obtenção de resultados de simulação da manobra com esse método de controle.

Quanto a modelagem do problema, a fundamentação teórica de mecânica do vôo espacial explanada nesse documento foi desenvolvida para possibilitar a dedução matemática das equações fundamentais que envolvem a dinâmica orbital e a dinâmica do movimento relativo de dois corpos em órbita. Após a obtenção das equações linearizadas que descrevem o movimento relativo, as equações de Clohessy-Wiltshire, houve a simplificação do problema, a fim de torná-lo invariante no tempo. Por se tratar de uma órbita circular, a modelagem da manobra recebe o seu formato final, as equações de Hill-Clohessy-Wiltshire.

Quanto ao controle do problema, foi feita uma breve fundamentação teórica quanto a teoria de controle em espaço de estados, tipos de sistemas dinâmico, controle multivariável e os controladores a serem implementados: LQR e PID.

Para a implementação do sistema, foi efetuado o desacoplamento da manobra em 2 subsistema independentes, *H-bar* e *RV-bar*. Para o sistema *H-bar*, por se tratar de uma sistema SISO, planejou-se a aplicação dos dois controladores: LQR e PID. A partir da simulação do controle de ambos controladores, foi possível observar e comparar diferentes respostas de controle LQR. Quanto ao controle PID a sua implementação incompleta impossibilitou uma análise consistentes e, consequentemente, inviabilizou a comparação entre os dois métodos de controle.

Entretanto, essa situação abre caminho para uma nova abordagem utilizando o PID como método de controle: o castateamento de controle dos estados. Com essa abordagem torna-se possível o controle de ambas variáveis de estado do sistema *H-bar*, implementando um controlador para cada variável de estado. Essa solução, pode inclusive ser expandida para efetuar o controle de todo o sistema, incluindo o sistema MIMO *RV-bar*.

Apesar de não ter sido possível a comparação de desempenho do LQR em relação

ao PID, fica evidente diversas vantagens da utilização desse método de controle. O LQR se apresenta extremamente versátil, por ser um método de controle multivariável, pode ser aplicado a sistemas com múltiplas entradas e saídas e efetuar o controle de todas as variáveis de estado, independentemente delas serem saídas ou não. Ademais, o projeto do controlador LQR, a priori, não apresenta limitações para as matrizes **Q** e **R**, possibilitando grande flexibilidade de design.

Quando analisamos os efeitos da amplificação em **Q** e **R** é possível estabelecer os compromissos a serem atendidos em uma missão espacial. A matriz **Q** gera respostas mais eficazes em tempo e deslocamento, contudo, a matriz **R** gera uma resposta mais eficaz em termos de consumo energético.

Tratando-se de uma missão espacial, a economia de combustível é um requisito de altíssima prioridade. Tal fato abre precedente para optar por economia de propelente em detrimento de uma manobra mais lenta e com maior deslocamento.

Para o sistema *RV-bar*, por se tratar de um sistema MIMO foi possível apenas a aplicação do controlador LQR. E a partir da simulação de *RV-bar* foi possível comparar a evolução da manobra a partir dos dois tipos de aproximação: por *R-bar* e *V-bar*.

A comparação e análise dos tipos de aproximação da manobra de *Rendezvous* revelaram-se bastante relevantes quanto a economia de combustível e redução do trajeto. A aproximação por *V-bar* mostrou significativa vantagem em todos os indicadores de desempenho - trajetória, velocidades relativas e entradas de controle - confirmando o fato de ser a aproximação mais segura e executada. A aproximação por *V-bar* se mostrou uma excelente candidata a solução do problema de aumento do deslocamento na amplificação da matriz **R**.

Essa análise possibilitou o levantamento de critérios e estratégias para a otimização de forma mais completa da manobra de *Rendezvous*. Mostrando que além do projeto de uma controlador ótimo, é necessário também a dinâmica mais otimizada da manobra a ser controlada.

A combinação da amplificação da matriz **R** e aproximação por *V-bar* resulta em uma menor trajetória com um menor consumo de combustível, além de uma execução mais segura da manobra, devido às menores velocidades relativas na aproximação.

Apesar de uma excelente resposta de controle, o LQR não é tão robusto a perturbações externas e imprecisões de medidas, o que abre caminho para métodos complementares ao controle que reduzam ou anulem efeitos de perturbação e imprecisão do sistema.

# 6 Trabalhos Futuros

Para trabalhos futuros é desejável a complementação do controle LQR para melhoria da resposta de controle e aumento da robustez a perturbações externas, ruídos de medida com métodos de estimação de estados, como a adição do Filtro de Kalman e/ou suas variantes.

Além da implementação completa, com o método de cascateamento, do controle PID para o movimento em *H-bar*, utilizando o ambiente Simulink. Sendo obtidos bons resultados, poderá ser analisada a possibilidade da implementação do PID para o sistema *RV-bar*.

Para trabalhos futuros a longo prazo, deseja-se estudar a manobra *RVD* por completo, modelando também o processo de *Docking* dos veículos espaciais, o qual é um problema de dinâmica de atitude em ambiente espacial.

# Parte I

Anexos

```
% Programa: LQR para sistema SISO.
\frac{9}{6}% Objetivo: Realizar o controle para o movimento em H-bar.
\frac{9}{6}%................................................................
% Ultima Atualização: 21/11/2020
%................................................................
%
% Inicialização com as constantes:
close all
clear all
clc
mi = 3.98600*10^14;h = 460*10^3;R = 6.37*10^{\circ}6;
w = sqrt(mi/(R+h)^3);m = 19600;% Matrizes do sistema
A = [0, 1; -w^2, 0];B = [0; 1/m];C = [1, 0];D = 0;%% Verificação se há possibilidade de usar o método de controle LQR
Cont =[B, A*B]CONT = rank(Cont)
Obs = [C', A' * C']OBS = rank(Obs)%% Construção da função de transferência do sistema SISO
G=ss(A,B,C,D);
```

```
%% LQR unitário
R=1;
Q=diag([1 1]);
[K, S, E] = \text{lqr}(A, B, Q, R);% Eq da malha fechada
Alqr = A-B*K;
% Função de trasferência com contrlador LQR
G1qr = ss(Alqr, B, C, D);states = [G,G1qr];
% Aproximação por H-bar
[y,t,x]=initial(Glqr,[5.175,3.1]'); %(v_inicial, p_inicial)
u = -K*x;
pyhR(1) = {y};v y h R(1) = {x(:,2)};
uyhR(1) = {u'};t_hR(1) = {t};pyhQ(1) = {y};vyhQ(1) = {x(:,2)};
uyhQ(1) = {u'};
t hQ(1) = {t};
%% LQR Original
R=1;
Q=diag([2000 1]);
[K, S, E] = \text{lqr}(A, B, Q, R);% Eq da malha fechada
Alqr = A-B*K;% Função de transferência com controlador LQR
[Nbar]=rscale(A,B,C,D,K);
Glqr = ss(Alqr, B*Nbar, C, D);
```
TF  $G = tf(G);$ 

```
states = [states,Glqr];
[y,t,x]=initial(Glqr,[5.175,3.1]'); %(v_inicial, p_inicial)
u = -K*x;
pyhR(2) = {y};vwhR(2) = {x(:,2)};
uyhR(2) = {u'};
t_hR(2) = {t};pyhQ(2) = {y};vyhQ(2) = {x(:,2)};
uyhQ(2) = {u'};
t hQ(2) = {t};%% LQR com B amplificada - Variando R
statesR = [states];
for n=1:5
    R=20*n;
    Q=diag([2000 1]);
    [K, S, E] = \text{lqr}(A, B, Q, R);% Eq da malha fechada
    Alqr = A-B*K;
    [Nbar]=rscale(A,B,C,D,K);
    Glqr = ss(Alqr, B*Nbar, C, D);statesR = [statesR,Glqr];
    % Aproximação por H-bar
    [y,t,x] = \text{initial(Glqr}, [5.175,3.1]');p y h R(n+2) = {y};vwhR(n+2) = {x(:,2)};
    u = -K*x;
    uyhR(n+2) = {u'};
    t hR(n+2) = {t};
end
```

```
statesQ = [states];
for n=1:5R=1;
    Q=diag([2000*2*n 1]);
    [K, S, E] = \text{lqr}(A, B, Q, R);% Eq da malha fechada
    Alqr = A-B*K;
    [Nbar]=rscale(A,B,C,D,K);
    Glqr = ss(Alqr, B*Nbar, C, D);statesQ = [statesQ,Glqr];
    % Aproximação por H-bar
    [y,t,x] = initial(Glqr,[5.175,3.1]');
    pyhQ(n+2) = {y};v y h Q(n+2) = {x(:,2)};
    u = -K*x;
    uyhQ(n+2) = {u'};
    t hQ(n+2) = {t};
end
% Programa: LQR para sistema MIMO.
%
% Objetivo: Realizar o controle para o movimento em RV-bar.
% Comentários: Rodar Hbar.m primeiro.
%
%................................................................
% Ultima Atualização: 20/11/2020
%................................................................
%
% Inicialização com as constantes:
close all
clc
mi = 3.98600*10^14;h = 460*10^3;R = 6.37*10^{\circ}6;
```

```
w = sqrt(mi/(R+h)^{-3});m = 19600;%% Sistema RV-bar
A = [0, 0, 1, 0; 0, 0, 0, 1; 0, 0, 0, 2*x; 0, 3*x^2, -2*x 0];B = [0, 0; 0, 0; 1/m 0; 0, 1/m];C = [1, 0, 0, 0; 0, 1, 0, 0];D = zeros(2, 2);%% Verificação se há possibilidade de usar o método de controle LQR
Cont = [B, A*B, (A^2)*B, (A^3)*B];
CONT = rank(Cont);Obs = [C', A' * C', (A^2)' * C', (A^3)' * C'];
OBS = rank(Obs);%% Construção da função de transferência do sistema MIMO
s = tf('s'):
G = ss(A,B,C,D);%% LQR unitário
R=[1 0; 0 1];
Q=diag([1 1 1 1]);
[K, S, E] = \text{lqr}(A, B, Q, R);% Eq. da malha fechada
Alqr = A-B*K;
% Função de transferência com controlador LQR
G1qr = ss(Alqr, B, C, D);states = [G,G1qr];
% Aproximação por V-bar
[y, t, x] = \text{initial(Glqr}, [11.175, 0.305, 1.27, -2.05]');
```

```
pxvR(1) = {y(:,1)};
pzwR(1) = {y(:,2)};
vxvR(1) = {x(:,3)};
vzwR(1) = {x(:,4)};
u = -K*x;
uxvR(1) = {u(1,:)} ;
uzvR(1) = {u(2,:)'};
t_vR(1) = {t};pxvQ(1) = {y(:,1)};
pzyQ(1) = {y(:,2)};
vxvQ(1) = {x(:,3)};
vzyQ(1) = {x(:,4)};
u = -K*x;
uxvQ(1) = {u(1,:)'};
uzvQ(1) = {u(2,:)'};
t vQ(1) = {t};
% Aproximação por R-bar
[y, t, x] = \text{initial(Glqr}, [0.175, 15.305, 3.27, -3.05]');
pxrR(1) = {y(:,1)};
pzrR(1) = {y(:,2)};
v x r R(1) = {x(:,3)};
vzrR(1) = {x(:,4)};
u = -K*x;
uxrR(1) = {u(1,:)'};
uzrR(1) = {u(2,:)'};
tr_R(1) = {t};pxrQ(1) = {y(:,1)};
pzrQ(1) = {y(:,2)};
vxrQ(1) = {x(:,3)};
vzrQ(1) = {x(:,4)};
u = -K*x;
uxrQ(1) = {u(1,:)} ;
uzrQ(1) = {u(2,:)'};
t rQ(1) = {t};
```
%% LQR Original

```
R=[1 0; 0 1];
Q=diag([2000 1000 1 1]);
[K, S, E] = \text{lqr}(A, B, Q, R);% Eq. da malha fechada
Alqr = A-B*K;
% Função de transferência com controlador LQR
[Nbar]=rscale2(A,B,C,D,K);
Glqr = ss(Alqr, B, C, D);states = [states,Glqr];
% Aproximação por V-bar
[y, t, x] = \text{initial(Glqr}, [11.175, 0.305, 1.27, -2.05]<sup>'</sup>);
pxvR(2) = {y(:,1)};
pzyR(2) = {y(:,2)};
vxvR(2) = {x(:,3)};
vzwR(2) = {x(:,4)};
u = -K*x;
uxvR(2) = {u(1,:)};
uzvR(2) = {u(2,:)'};
t vR(2) = {t};pxvQ(2) = {y(:,1)};
pzyQ(2) = {y(:,2)};
vxvQ(2) = {x(:,3)};
vzyQ(2) = {x(:,4)};
u = -K*x;
uxvQ(2) = {u(1,:)} ;
uzvQ(2) = {u(2,:)'};
t_vQ(2) = {t};% Aproximação por R-bar
[y, t, x] = \text{initial(Glqr}, [0.175, 15.305, 3.27, -3.05]');
pxrR(2) = {y(:,1)};
pzrR(2) = {y(:,2)};
```
 $v x r R(2) = {x(:,3)}$ ;  $vzrR(2) = {x(:,4)}$ ;

```
u = -K*x;
uxrR(2) = {u(1,:)};
uxrR(2) = {u(2,:)};
t_rR(2) = {t};pxrQ(2) = {y(:,1)};
pzrQ(2) = {y(:,2)};
vxrQ(2) = {x(:,3)};
vzrQ(2) = {x(:,4)};
u = -K*x;
uxrQ(2) = {u(1,:)} ;
uzrQ(2) = {u(2,:)'};
t rQ(2) = {t};%% LQR com B amplificada com R variável
statesR = [states];
for n=1:5
    R = [10*2*n 0; 0 10*2*n];Q = diag([2000 1000 1 1]);[K, S, E] = \text{lqr}(A, B, Q, R);% Eq. da malha fechada
    Alqr = A-B*K;
    [Nbar]=rscale2(A, B, C, D, K);
    Glqr = ss(Alqr, B*Nbar, C, D);statesR = [statesR,Glqr];
    % Aproximação por V-bar
    [y,t,x] = \text{initial(Glqr},[11.175,0.305,1.27,-2.05]');
    pxvR(n+2) = {y(:,1)};
    pzwR(n+2) = {y(:,2)};
    vxvR(n+2) = {x(:,3)};
    vzwR(n+2) = {x(:,4)};
    u = -K*x;
    uxvR(n+2) = \{u(1,:)'\};
    uzvR(n+2) = {u(2,:)};
    t_vR(n+2) = {t};
```

```
% Aproximação por R-bar
    [y,t,x] = \text{initial(Glqr},[0.175,15.305,3.27,-3.05]');
    pxrR(n+2) = {y(:,1)};
    pzrR(n+2) = {y(:,2)};
    vxrR(n+2) = {x(:,3)};
    vzrR(n+2) = {x(:,4)};
    u = -K*x;
    uxrR(n+2) = {u(1,:)};
    uzrR(n+2) = {u(2,:)};
    t rR(n+2) = {t};
%% LQR com B amplificada com Q variável
statesQ = [states];
for n=1:5R = [1 0; 0 1];Q = diag([2000*2*n 1000*2*n 1 1]);[K, S, E] = \text{lqr}(A, B, Q, R);% Eq. da malha fechada
    Alqr = A-B*K;
    [Nbar]=rscale2(A,B,C,D,K);
    Glqr = ss(Alqr, B*Nbar, C, D);statesQ = [statesQ,Glqr];
    % Aproximação por V-bar
    [y,t,x] = \text{initial(Glqr},[11.175,0.305,1.27,-2.05]');
    pxvQ(n+2) = {y(:,1)};
    pzyQ(n+2) = {y(:,2)};
    vxvQ(n+2) = {x(:,3)};
    vzyQ(n+2) = {x(:,4)};
    u = -K*x;
    uxvQ(n+2) = {u(1,:)};
```

```
uzvQ(n+2) = {u(2,:)};
t vQ(n+2) = {t};
```
end

```
% Aproximação por R-bar
[y,t,x] = \text{initial(Glqr},[0.175,15.305,3.27,-3.05]');
```

```
pxrQ(n+2) = {y(:,1)};
pzrQ(n+2) = {y(:,2)};
vxrQ(n+2) = {x(:,3)};
vzrQ(n+2) = {x(:,4)};
u = -K*x;
uxrQ(n+2) = {u(1,:)'};
uzrQ(n+2) = {u(2,:)'};
t_rQ(n+2) = {t};
```
end

# Referências

1 CURTIS, H. *Orbital Mechanics of Engineering Students*. Oxford: Elsevier Butterworth-Heinemann, 2005. Citado 6 vezes nas páginas 15, 26, 32, 33, 40 e 41.

2 DIVISION, U. D. of T. F. A. A. A. F. *Earth Centered Inertial Coordinate System*. 2003. Disponível em: <https://commons.wikimedia.org/wiki/File:Earth\_Centered\_ Inertial\_Coordinate\_System.png>. Citado 2 vezes nas páginas 15 e 28.

3 SILVA, W. R. *Aplicação de controle LQR em manobras de Rendezvous para satélite alvo em órbita LEO*. Tese (Doutorado) — INPE, 2013. Citado 9 vezes nas páginas 15, 27, 28, 29, 32, 37, 49, 50 e 59.

4 KUMAR, M. *Dynamics and Control of Space Vehicles*. 2015. Disponível em:  $\langle \text{https://silideplayer.com/slide/7990598/}\rangle$ . Citado 3 vezes nas páginas 15, 30 e 49.

5 FEHSE, W. *Automated Rendezvous and Docking of Spacecraft*. New York, NY: Cambridge University Press, 2003. Citado 8 vezes nas páginas 15, 17, 23, 40, 42, 48, 53 e 61.

6 ESA. *Artist's impression of ATV-5 approaching the International Space Station*. 2014. Disponível em: <https://www.esa.int/ESA\_Multimedia/Images/2014/07/Artist\_s\_ impression\_showing\_ATV-5\_approaching\_the\_ISS>. Citado 2 vezes nas páginas 15 e 48.

7 NASA. *ISS TRAJECTORY DATA*. 2009. Disponível em: <https://spaceflight.nasa. gov/realdata/sightings/SSapplications/Post/JavaSSOP/orbit/ISS/SVPOST.html>. Citado 3 vezes nas páginas 17, 54 e 61.

8 ROTHMAN, M. A. *Discovering the Natural Laws: The Experimental Basis of Physics*. New York: Dover Publications, 1989. Citado na página 27.

9 THOMSON, W. T. *Introduction to Space Dynamics*. New York: Dover Publications, 1986. Citado 2 vezes nas páginas 30 e 31.

10 BATE, R. R. *Fundamentals of Astrodynamics*. New York, NY: Dover Publications, INC., 1971. Citado 2 vezes nas páginas 36 e 39.

11 OGATA, K. *Modern Control Engineering*. New Jersey: Prentice Hall, 2002. Citado na página 43.

12 SALA, P. A. e A. *Multivariable Control Systems: An Engineering Approach*. London: Springer, 2004. Citado 2 vezes nas páginas 44 e 45.

13 ÅSTRöM, K. J. *Control System Design*. California, 2002. Citado na página 45.